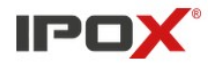

# **HTTP LongPolling API Protocol User Guide For IPOX Media Device**

**Version 1.9 2023-02**

# **Contents**

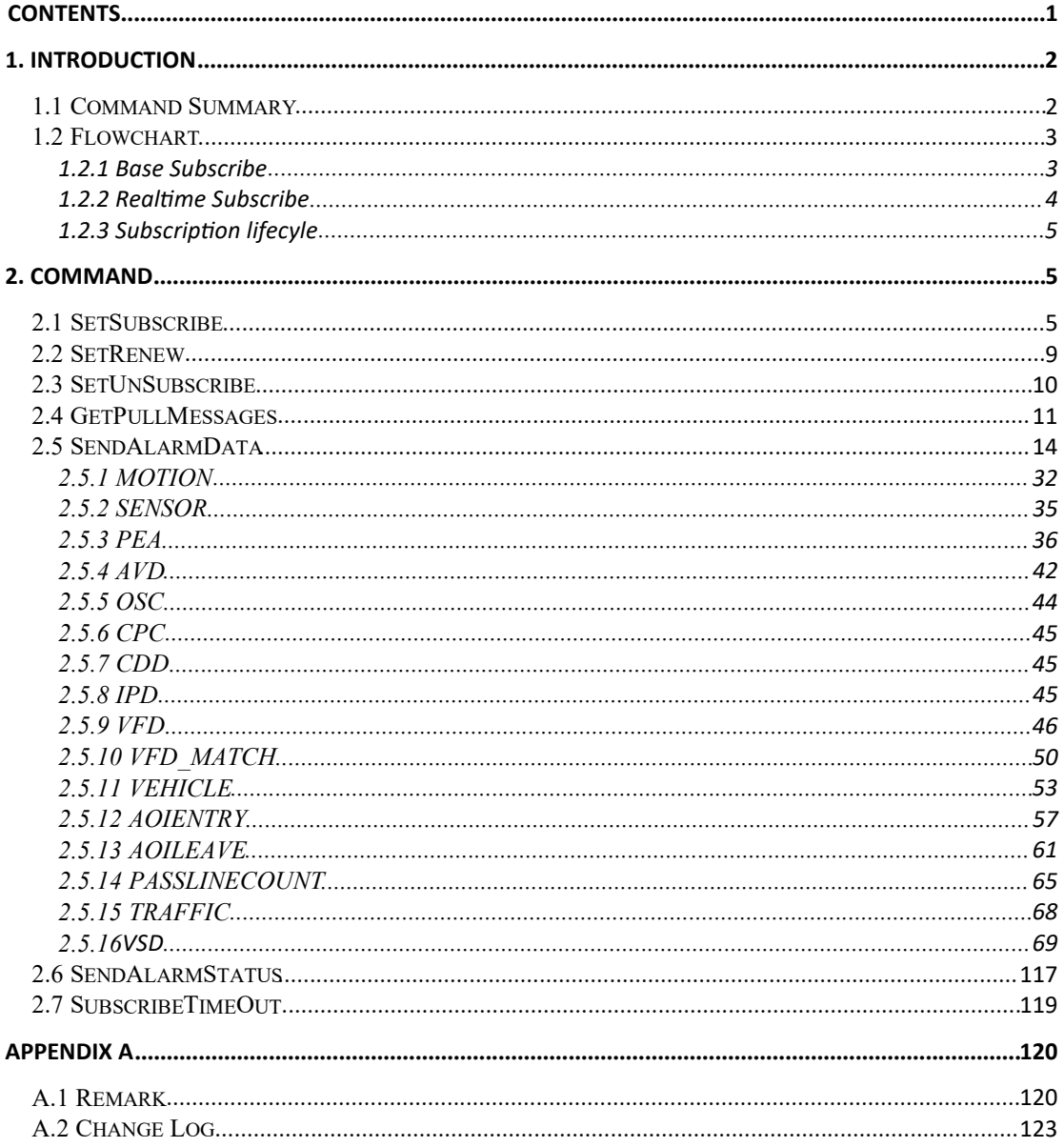

# **1. Introduction**

# 1.1 Command Summary

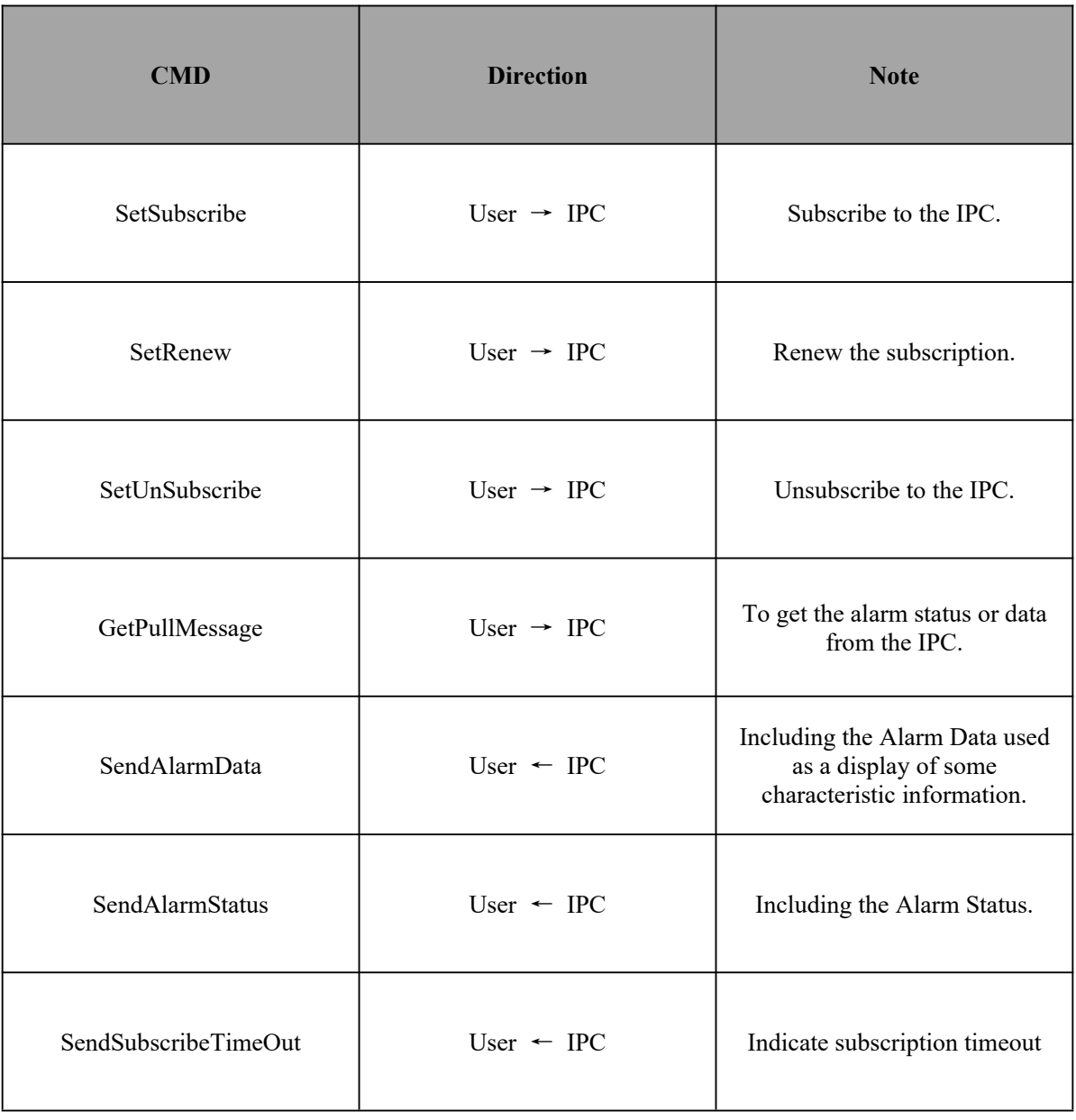

## 1.2 Flowchart

### 1.2.1 Base Subscribe

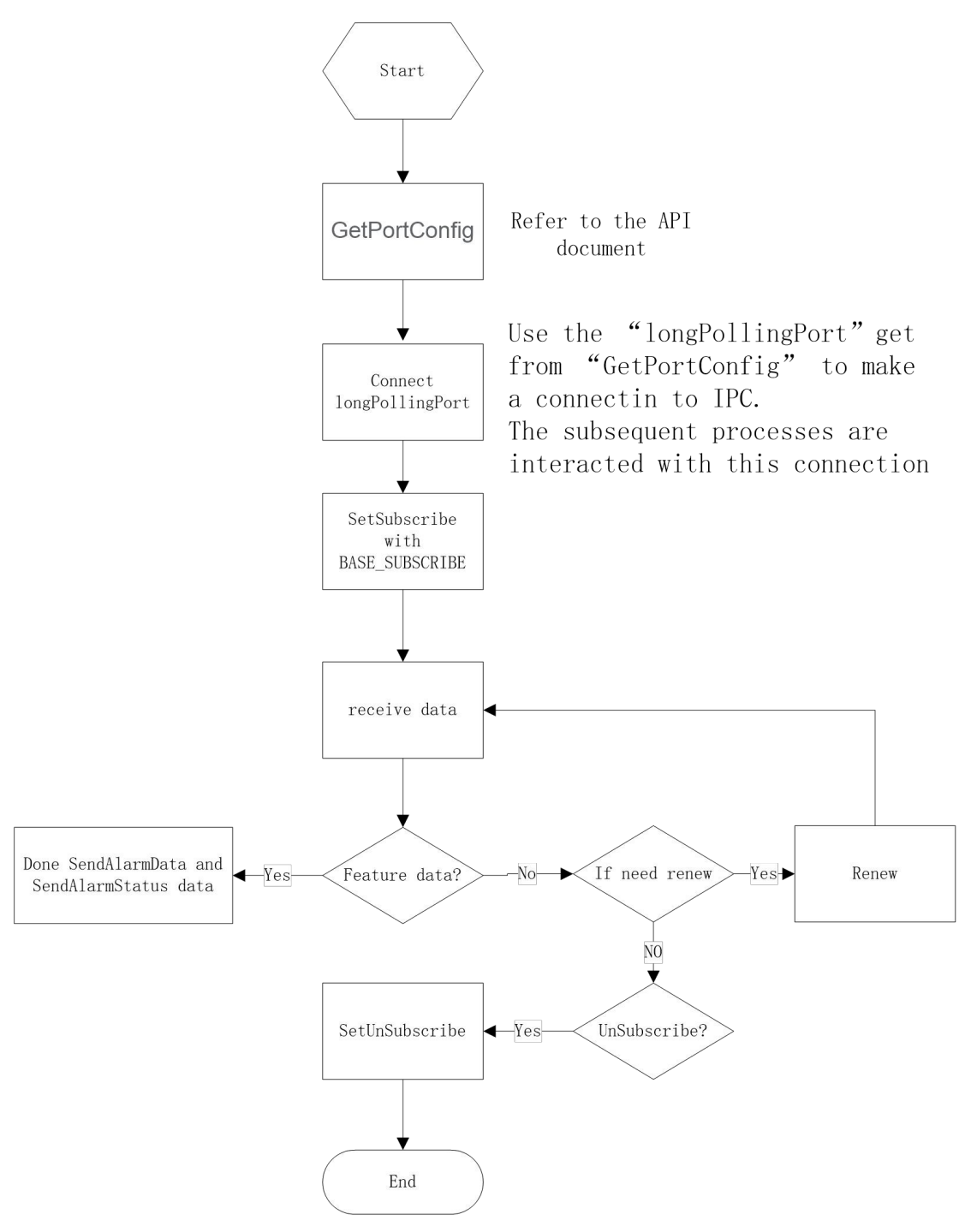

This method is recommended.

### 1.2.2 Realtime Subscribe

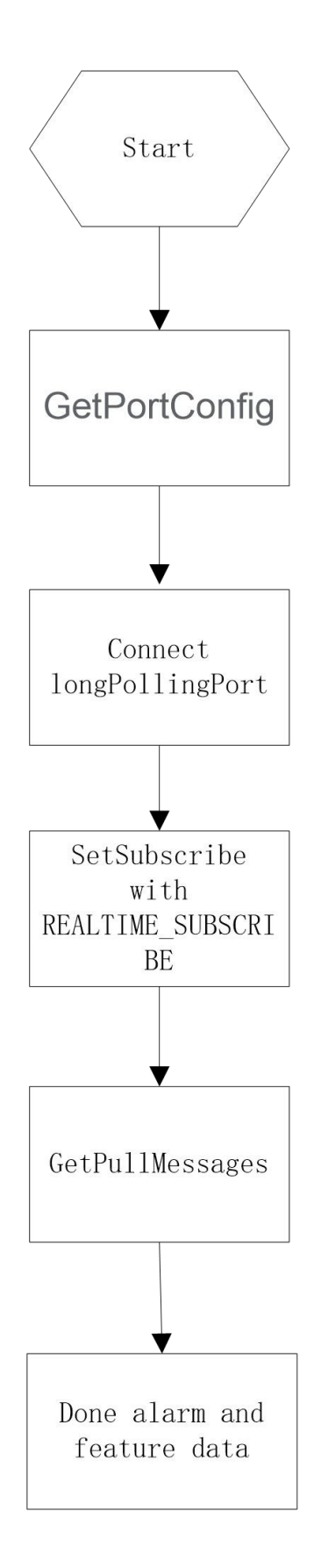

### 1.2.3 Subscription lifecyle

1.After the tcp connection is established. SetSubscribe message must be sent within 10s and subscription is successful, otherwise the device will disconnect the connection.

2. TCP disconnection the subscription end.

3. SetSubscribe message 'terminationTime' Indicates subscription period. Send SetRenew/ GetPullMessages(Realtime) message refresh subscription message within the life cycle to extend the subscription life cycle.

# **2.Command**

## 2.1 SetSubscribe

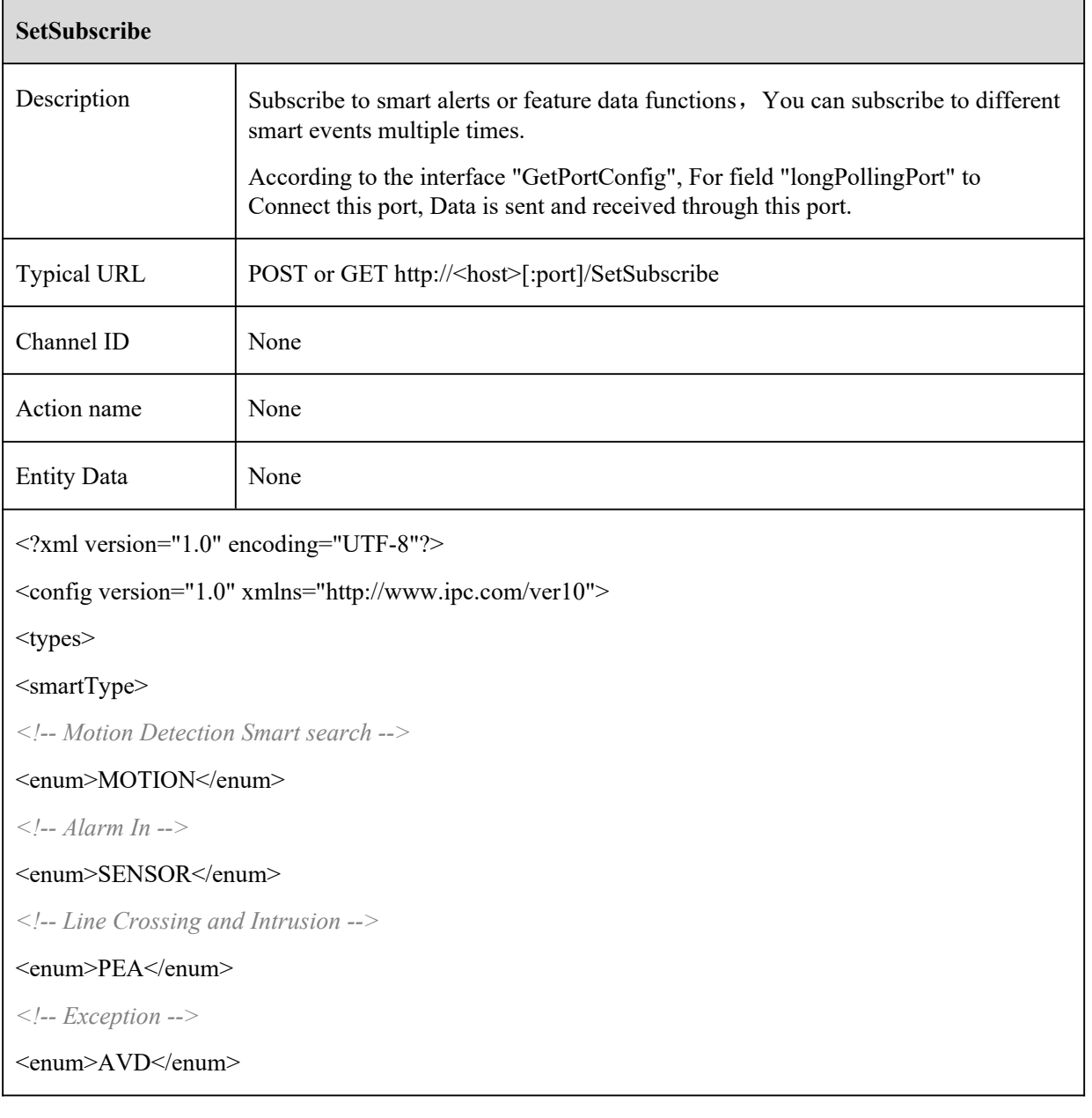

*<!-- Object Removal -->* <enum>OSC</enum> *<!-- People Counting -->* <enum>CPC</enum> *<!-- Crowd Density -->* <enum>CDD</enum> *<!-- People Intrusion -->* <enum>IPD</enum> *<!-- Face Detection -->* <enum>VFD</enum> *<!--Face Comparison -->* <enum>VFD\_MATCH</enum> *<!-- License Plate Detection-->* <enum>VEHICLE</enum> *<!--Region Entrance -->* <enum>AOIENTRY</enum> *<!-- Region Exiting-->* <enum>AOILEAVE</enum> *<!-- Target Counting by Line-->* <enum>PASSLINECOUNT</enum> *<!--Target Counting by Area -->* <enum>TRAFFIC</enum> *<!--Video Metadata -->* <enum>VSD</enum> </smartType> <subscribeOption> *<!-- alarm message -->* <enum>ALARM</enum> *<!-- smart feature result data -->* <enum>FEATURE\_RESULT</enum> *<!-- alarm message and smart feature result data -->* <enum>ALARM\_FEATURE</enum> </subscribeOption>

<subscribeTypes>

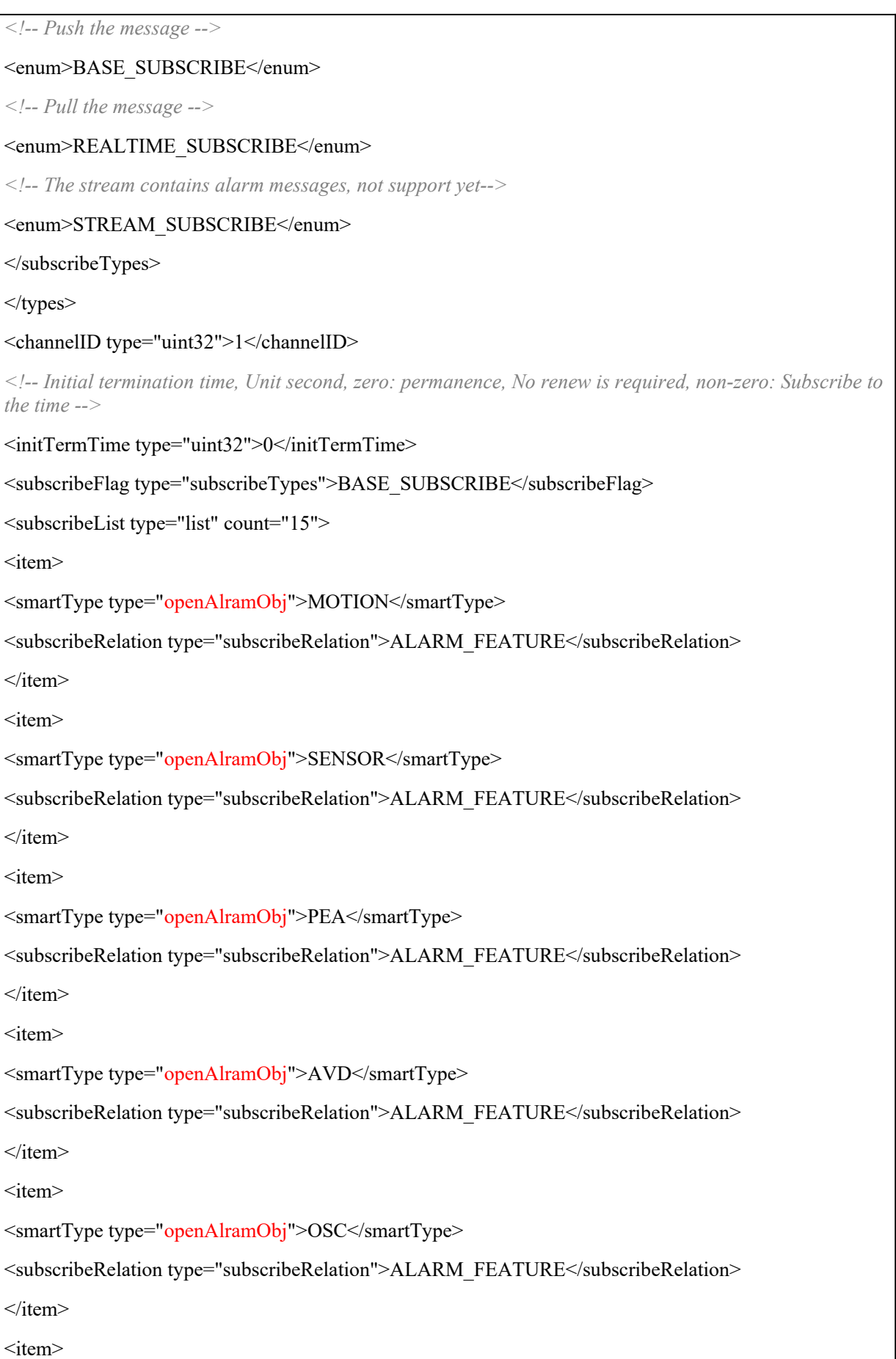

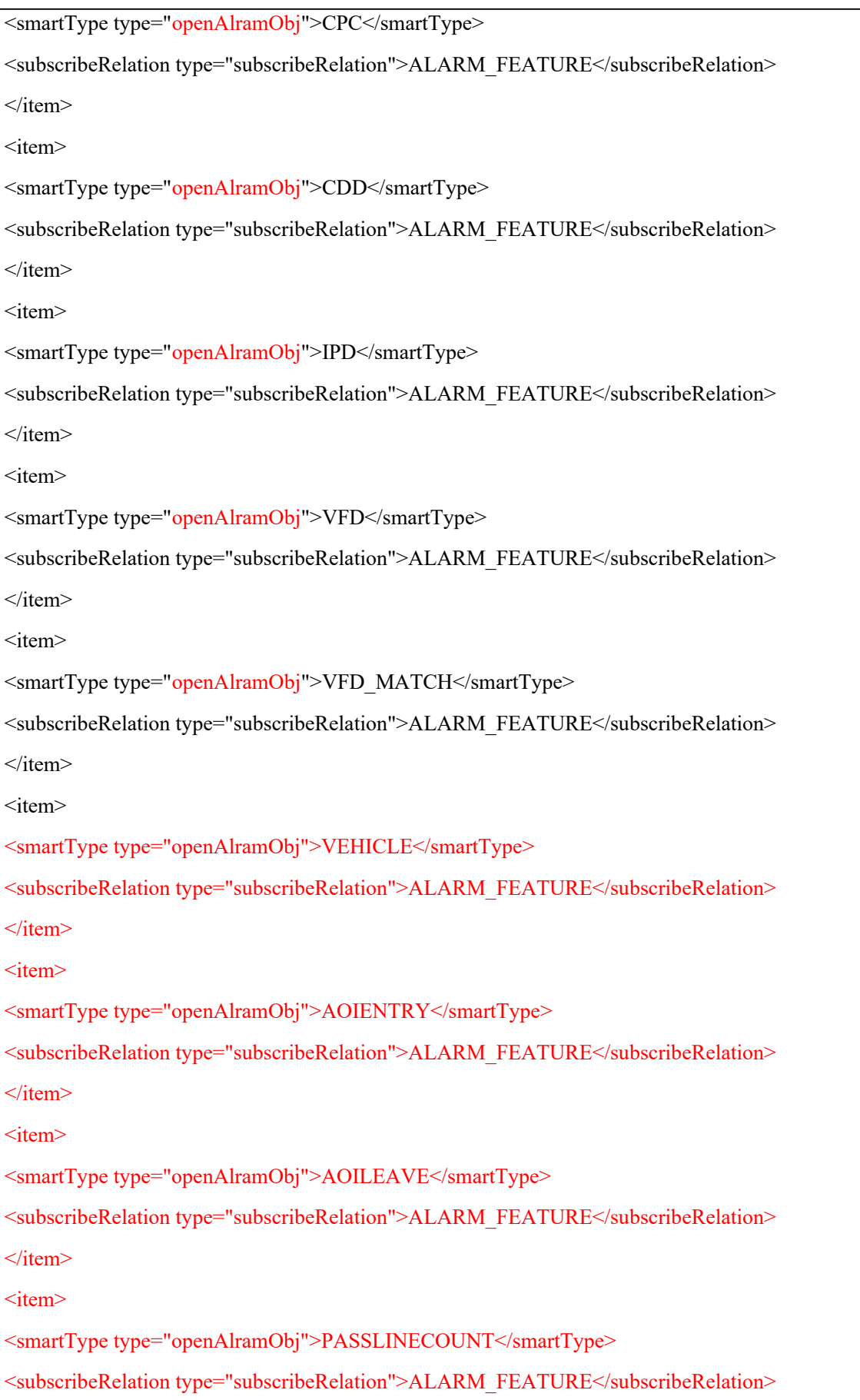

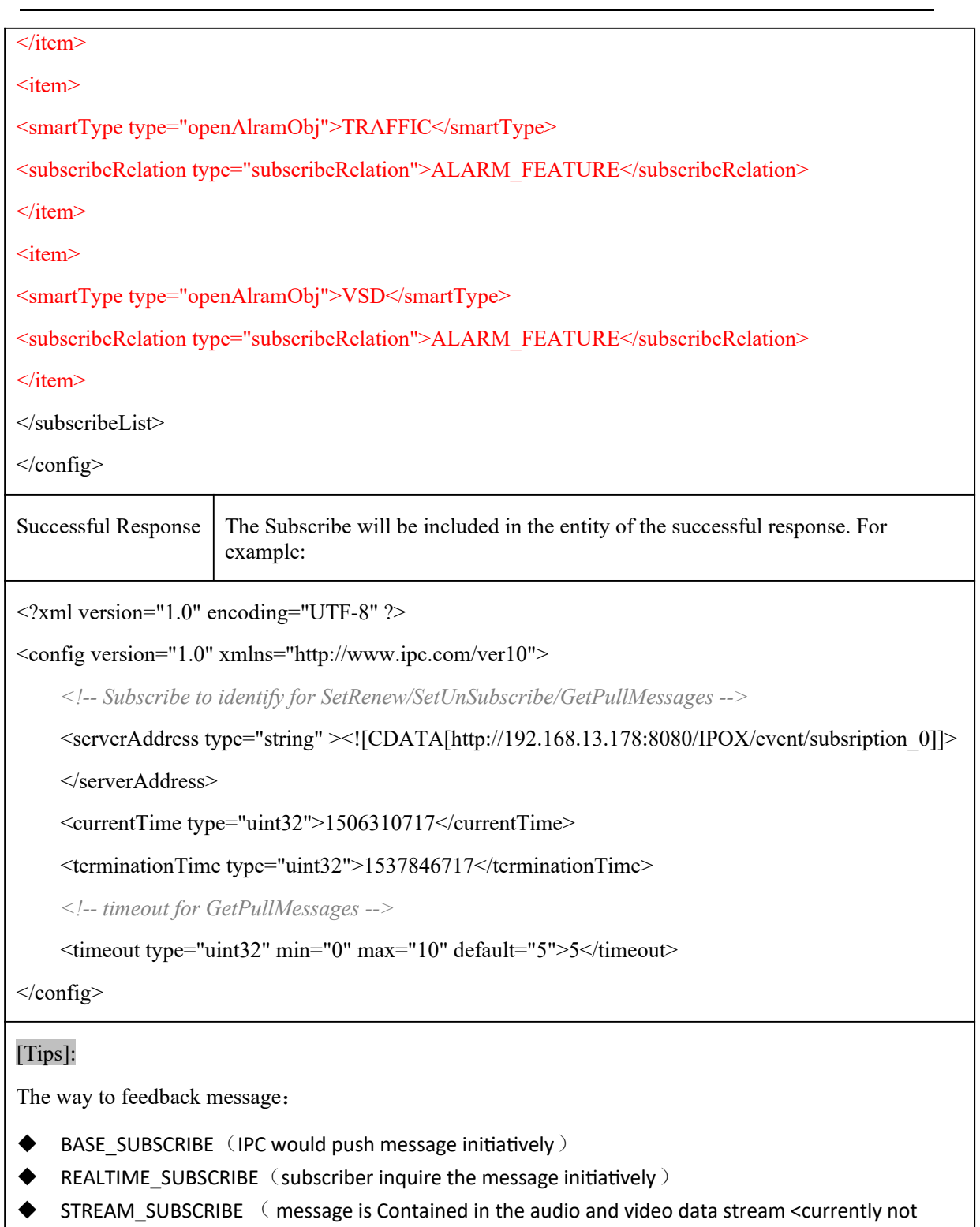

support>)

## 2.2 SetRenew

**SetRenew**

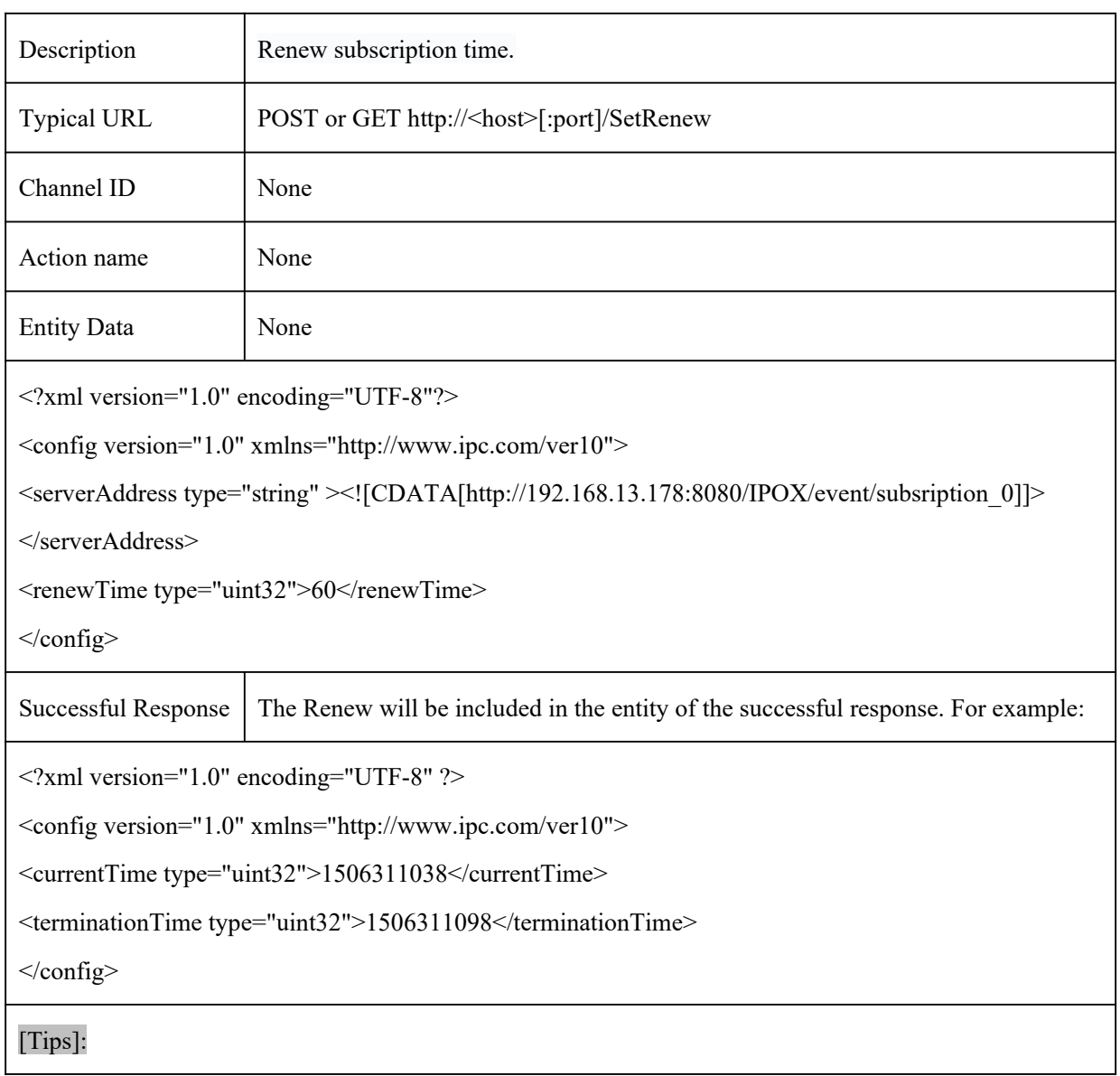

## 2.3 SetUnSubscribe

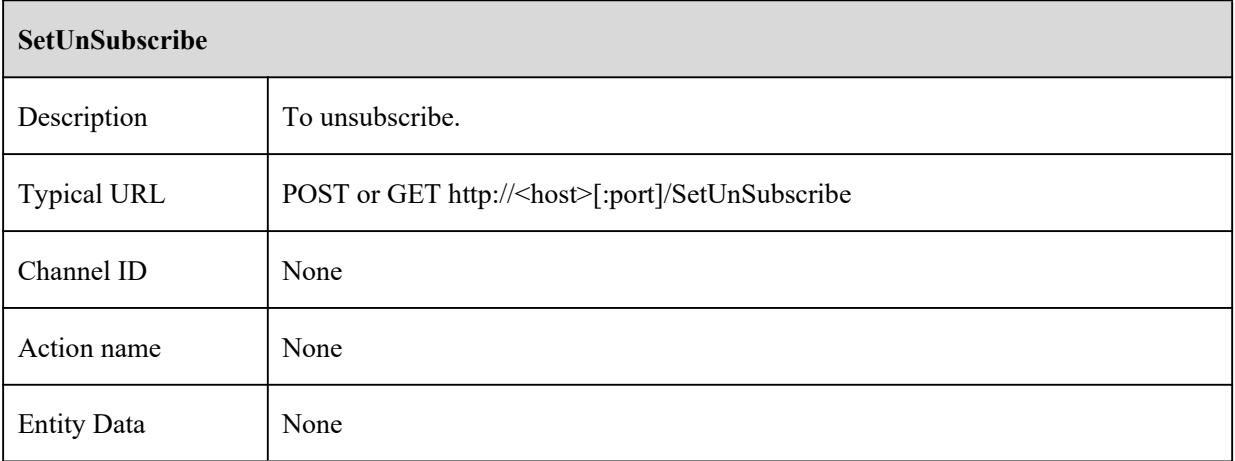

<?xml version="1.0" encoding="UTF-8"?>

<config version="1.0" xmlns="http://www.ipc.com/ver10">

<serverAddress

type="string" ><![CDATA[http://192.168.13.178:8080/IPOX/event/subsription\_1]]></serverAddress> </config>

Successful Response

<?xml version="1.0" encoding="UTF-8"?>

<config version="1.0" xmlns="http://www.ipc.com/ver10" status="success" errorCode="200"/>

[Tips]:

## 2.4 GetPullMessages

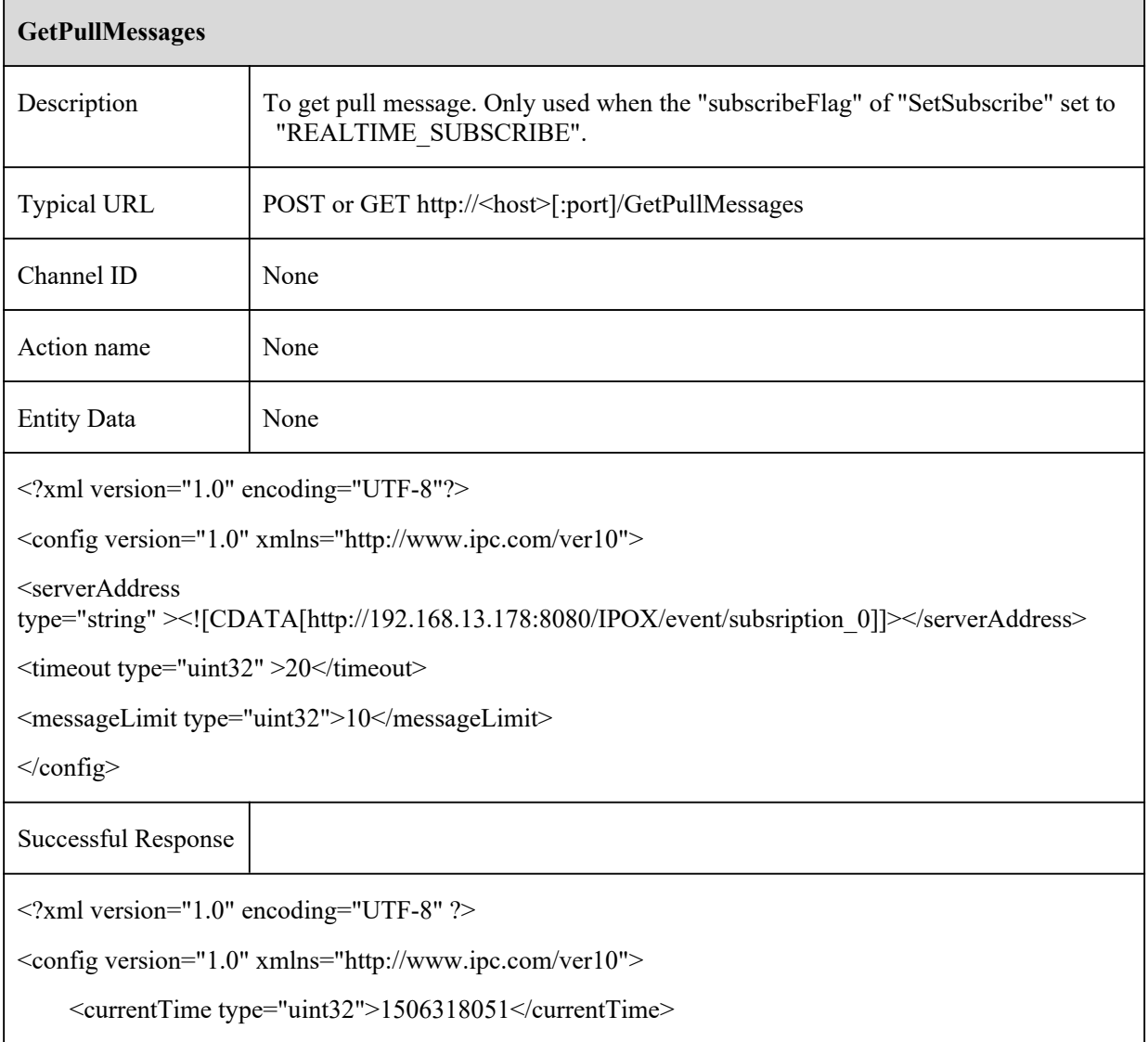

```
<terminationTime type="uint32">1506318111</terminationTime>
<alarmInfoList type="list" count="3">
    <item>
         <alarmStatusInfo>
             <motionAlarm type="boolean" id="1">true</motionAlarm>
             <sensorAlarmIn type="list" count="1">
                  <itemType type="boolean"/>
                  <item id="1">false</item>
             </sensorAlarmIn>
             <perimeterAlarm type="boolean" id="1">false</perimeterAlarm>
             <tripwireAlarm type="boolean" id="1">false</tripwireAlarm>
             <oscAlarm type="boolean" id="1">false</oscAlarm>
             <sceneChange type="boolean" id="1">false</sceneChange>
             <clarityAbnormal type="boolean" id="1">false</clarityAbnormal >
             <colorAbnormal type="boolean" id="1">false</colorAbnormal >
             <cpcAlarm type="boolean" id="1">false</cpcAlarm>
             <ipdAlarm type="boolean" id="1">false</ipdAlarm>
             <cddAlarm type="boolean" id="1">false</cddAlarm>
             <vfdAlarm type="boolean" id="1">false</vfdAlarm>
         </alarmStatusInfo>
         <dataTime type="string"><![CDATA[2017-09-25 05:39:56]]></dataTime>
         <deviceInfo>
             <deviceName type="string"><![CDATA[IPC]]></deviceName>
             <deviceNumber type="string"><![CDATA[1]]></deviceNumber>
             <sn type="string"><![CDATA[I1EDC027R222]]></sn>
             <ipAddress type="string"><![CDATA[192.168.13.178]]></ipAddress>
             <macAddress type="string"><![CDATA[00:18:ae:5e:1e:dc]]></macAddress>
         </deviceInfo>
    \langleitem\rangle\langleitem\rangle<alarmStatusInfo>
             <motionAlarm type="boolean" id="1">false</motionAlarm>
             <sensorAlarmIn type="list" count="1">
                  <itemType type="boolean"/>
```
<item id="1">false</item>

 $\langle$ sensorAlarmIn $>$ 

<perimeterAlarm type="boolean" id="1">false</perimeterAlarm>

<tripwireAlarm type="boolean" id="1">false</tripwireAlarm>

<oscAlarm type="boolean" id="1">false</oscAlarm>

<sceneChange type="boolean" id="1">false</sceneChange>

<clarityAbnormal type="boolean" id="1">false</clarityAbnormal >

<colorAbnormal type="boolean" id="1">false</colorAbnormal>

<cpcAlarm type="boolean" id="1">false</cpcAlarm>

<ipdAlarm type="boolean" id="1">false</ipdAlarm>

<cddAlarm type="boolean" id="1">false</cddAlarm>

<vfdAlarm type="boolean" id="1">false</vfdAlarm>

</alarmStatusInfo>

<dataTime type="string"><![CDATA[2017-09-25 05:40:31]]></dataTime> <deviceInfo>

<deviceName type="string"><![CDATA[IPC]]></deviceName>

<deviceNumber type="string"><![CDATA[1]]></deviceNumber>

 $\leq$ sn type="string" $\leq$ ![CDATA[I1EDC027R222]] $\leq$ sn>

<ipAddress type="string"><![CDATA[192.168.13.178]]></ipAddress>

<macAddress type="string"><![CDATA[00:18:ae:5e:1e:dc]]></macAddress>

</deviceInfo>

 $\langle$ item $\rangle$ 

### $\langle$ item $\rangle$

<alarmStatusInfo>

<motionAlarm type="boolean" id="1">true</motionAlarm>

<sensorAlarmIn type="list" count="1">

<itemType type="boolean"/>

<item id="1">false</item>

 $<$ /sensorAlarmIn $>$ 

<perimeterAlarm type="boolean" id="1">false</perimeterAlarm>

<tripwireAlarm type="boolean" id="1">false</tripwireAlarm>

<oscAlarm type="boolean" id="1">false</oscAlarm>

<sceneChange type="boolean" id="1">false</sceneChange>

<clarityAbnormal type="boolean" id="1">false</ clarityAbnormal >

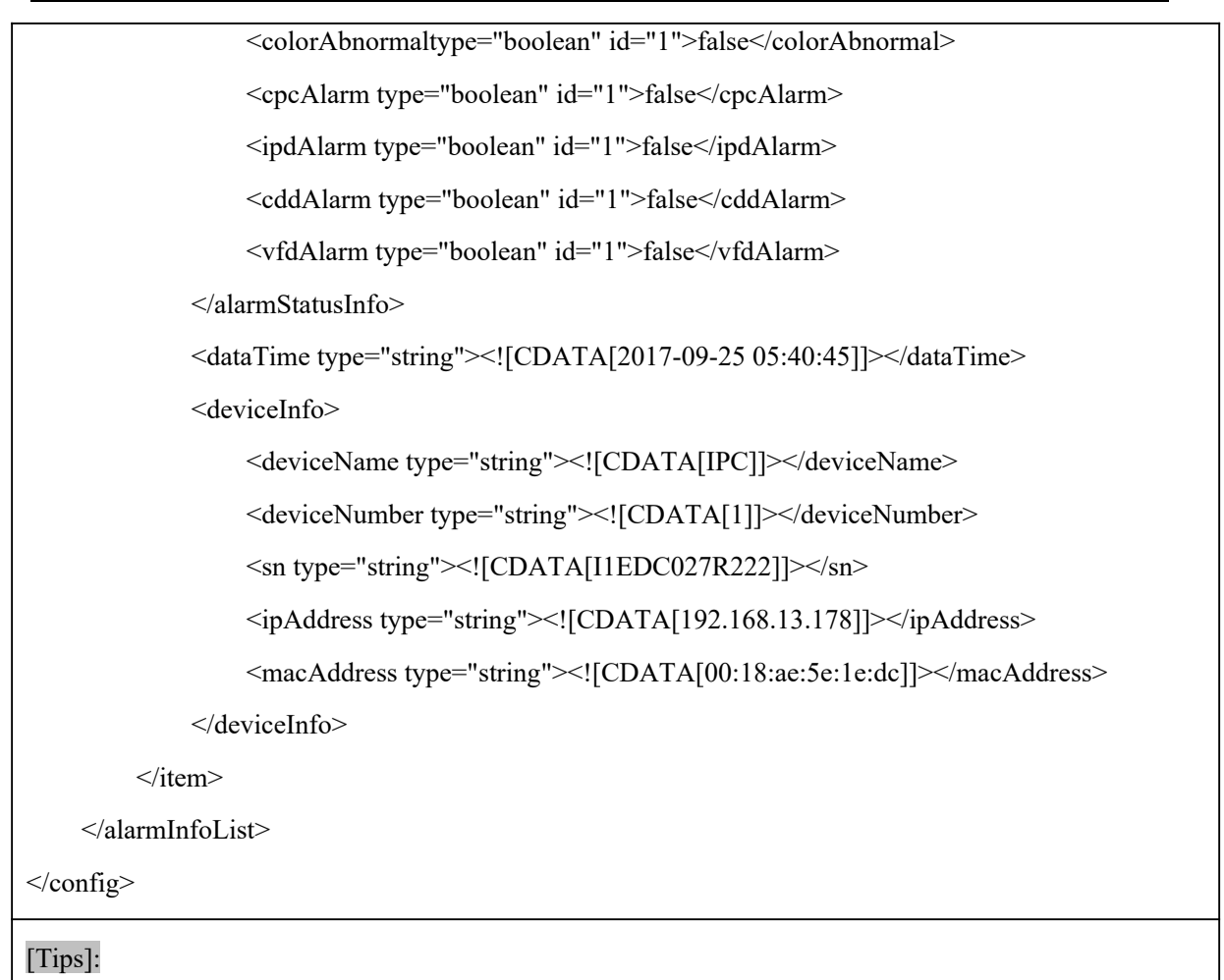

# 2.5 SendAlarmData

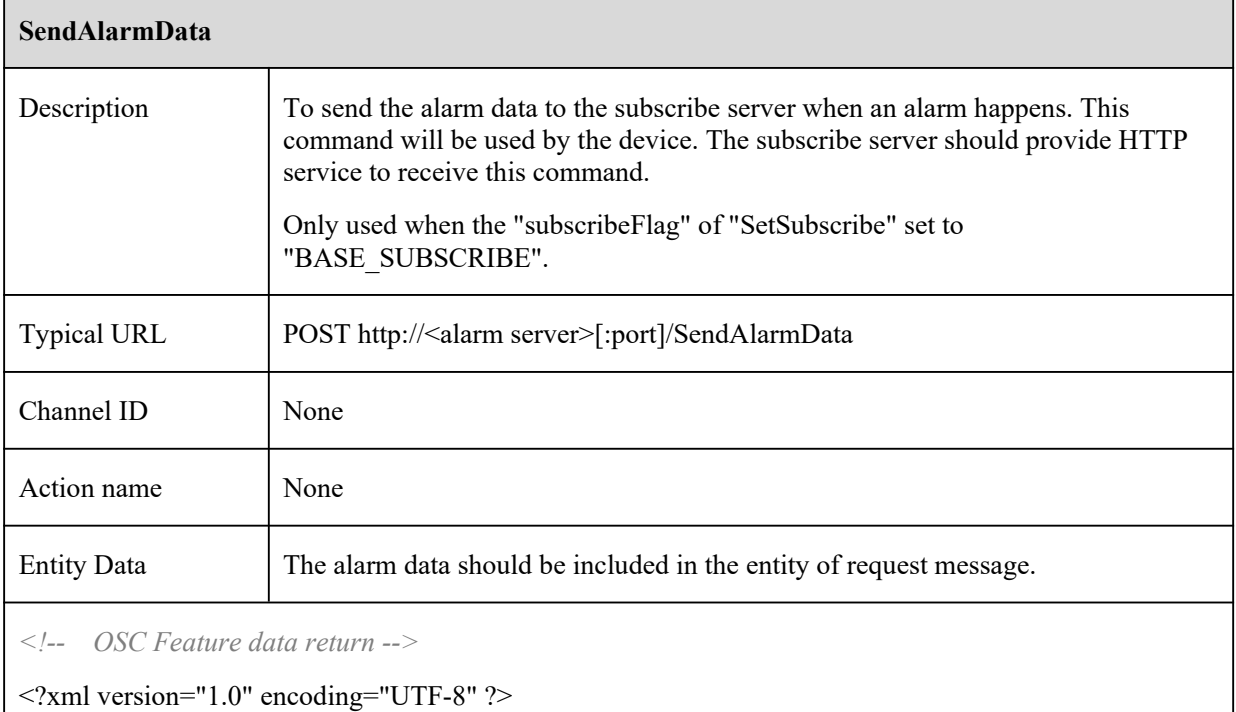

<config version="1.0" xmlns="http://www.ipc.com/ver10">

<types>

<smartType>

<enum>MOTION</enum>

<enum>SENSOR</enum>

<enum>PEA</enum>

<enum>PEA</enum>

<enum>AVD</enum>

<enum>OSC</enum>

<enum>CPC</enum>

<enum>CDD</enum>

<enum>IPD</enum>

<enum>VFD</enum>

#### </smartType>

<subscribeOption>

<enum>ALARM</enum>

<enum>FEATURE\_RESULT</enum>

<enum>FEATURE\_RULE</enum>

</subscribeOption>

</types>

<smartType type="smartType">OSC</smartType>

<subscribeRelation type="subscribeOption">FEATURE\_RULE</subscribeRelation>

```
<enable type="boolean">1</enable>
```

```
<boundaryPara type="list" count="1">
```
 $\langle$ item $\rangle$ 

<point type="list" count="6">

 $\langle$ item $\rangle$ 

```
\langle x \rangle type="uint32">950\langle x \rangle
```

```
\langle y \rangle type="uint32">2533\langle y \rangle
```
 $\langle$ item $\rangle$ 

 $\langle$ item $\rangle$ 

```
\langle x \text{ type} = \text{"uint32"} > 5325 \langle x \rangle
```

```
\langle y \rangle type="uint32">2433\langle y \rangle
```

```
\langleitem\rangle
```
 $\langle$ item $\rangle$ 

 $\langle x \rangle$  type="uint32">8700 $\langle x \rangle$ 

 $\langle$ y type="uint32">5100 $\langle$ y>

 $\langle$ item>

 $\langle$ item $\rangle$ 

 $\langle x \text{ type} = \text{}' \text{uint32} \text{''} \rangle 7825 \langle x \rangle$ 

 $\langle$ y type="uint32">6800 $\langle$ y>

 $\langle$ item>

 $\leq$ item $>$ 

 $\langle x \text{ type} = \text{"uint32"} > 5025 \langle x \rangle$ 

 $\langle y \rangle$  type="uint32">7500 $\langle y \rangle$ 

 $\langle$ item>

 $\langle$ item $\rangle$ 

 $\langle x \text{ type} = \text{"uint32"} > 2025 \langle x \rangle$ 

 $\langle$ y type="uint32">6733 $\langle$ y>

 $\langle$ item>

</point>

 $\langle$ item>

</boundaryPara>

</config>

```
<!-- Motion Smart search Feature data return -->
```
<?xml version="1.0" encoding="UTF-8" ?>

<config version="1.7" xmlns="http://www.ipc.com/ver10">

<types>

<smartType>

<enum>MOTION</enum>

<enum>SENSOR</enum>

<enum>PEA</enum>

<enum>PEA</enum>

<enum>AVD</enum>

<enum>OSC</enum>

<enum>CPC</enum>

<enum>CDD</enum>

```
<enum>IPD</enum>
          <enum>VFD</enum>
     </smartType>
     <subscribeOption>
         <enum>ALARM</enum>
         <enum>FEATURE_RESULT</enum>
         <enum>FEATURE_RULE</enum>
    </subscribeOption>
\langletypes>
<smartType type="smartType">MOTION</smartType>
<subscribeRelation type="subscribeOption">FEATURE_RULE</subscribeRelation>
<timeStamp type="uint64">18935223450</timeStamp>
<!-- Compression type, currently not used Fill in zero -->
<compressType type="uint16">0</compressType>
<widthDivideNum type="uint8">22</widthDivideNum>
<heightDivideNum type="uint8">18</heightDivideNum>
<dataList type="list" count="18">
    \langleitem\rangle<data type="uint32">4194303</data>
     \langleitem\rangle\langleitem\rangle<data type="uint32">4194303</data>
    \langleitem\rangle\langleitem\rangle<data type="uint32">4194303</data>
     \le/item>
     \langleitem\rangle<data type="uint32">4194175</data>
    \langleitem>
     \langleitem\rangle<data type="uint32">4194303</data>
     \le/item>
     \langleitem\rangle<data type="uint32">4192767</data>
```

```
17
```

```
\langleitem>
\langleitem\rangle<data type="uint32">4192767</data>
\langleitem>
\langleitem\rangle<data type="uint32">4194295</data>
\langleitem>
\langleitem\rangle<data type="uint32">4194299</data>
\langleitem>
\langleitem\rangle<data type="uint32">4194299</data>
\langleitem>
\leqitem><data type="uint32">4194299</data>
\langleitem>
\leqitem><data type="uint32">4194303</data>
\langleitem>
\langleitem\rangle<data type="uint32">4194303</data>
\langleitem\rangle\langleitem\rangle<data type="uint32">4191231</data>
\langleitem>
\leqitem><data type="uint32">4193279</data>
\langleitem\rangle\langleitem\rangle<data type="uint32">4194247</data>
\langleitem>
\langleitem\rangle<data type="uint32">4194247</data>
\langleitem\rangle
```

```
\langleitem\rangle
```

```
<data type="uint32">4194247</data>
```
 $\langle$ item $\rangle$ 

</dataList>

</config>

*<!-- VFD Feature data return -->*

<?xml version="1.0" encoding="UTF-8" ?>

<config version="1.7" xmlns="http://www.ipc.com/ver10">

<types>

<smartType>

<enum>MOTION</enum>

<enum>SENSOR</enum>

<enum>PEA</enum>

<enum>PEA</enum>

<enum>AVD</enum>

<enum>OSC</enum>

<enum>CPC</enum>

<enum>CDD</enum>

<enum>IPD</enum>

<enum>VFD</enum>

</smartType>

<subscribeOption>

<enum>ALARM</enum>

<enum>FEATURE\_RESULT</enum>

<enum>FEATURE\_RULE</enum>

</subscribeOption>

 $\langle$ types $>$ 

<smartType type="smartType">VFD</smartType>

<subscribeRelation type="subscribeOption">FEATURE\_RESULT</subscribeRelation>

<currentTime type="tint64">1515483026560502</currentTime>

<relativeTime type="tint64">24713944126</relativeTime>

<sourceDataInfo>

*<!-- 0, JPG; 1, YUV -->*

```
<dataType type="uint32">0</dataType>
     <!--0, Initial; 1, VALID; 2, SAVED -->
     <status type="uint32">0</status>
     <width type="uint32">0</width>
     <height type="uint32">0</height>
</sourceDataInfo>
<listInfo type="list" count="1">
     \langleitem\rangle<faceId type="tuint32">183</faceId>
           <Width type="tuint32">1920</Width>
           <Height type="tuint32">1080</Height>
           <!-- Left-Top Face Coordinates -->
           <leftTop>
                 \langle x \rangle type="uint32">363\langle x \rangle\langle y \rangle type="uint32">402\langle y \rangle</leftTop>
           <!-- Right-Top Face Coordinates -->
           <rightTop>
                 \langle x \rangle type="uint32">669\langle x \rangle\langley type="uint32">336\langley>
           \langlerightTop>
           <!-- Left-Bottom Face Coordinates -->
           <leftBottom>
                 \langle x \rangle type="uint32">429\langle x \rangle\langley type="uint32">708\langley>
           </leftBottom>
           <!-- Right-Bottom Face Coordinates -->
           <rightBottom>
                 \langle x \rangle type="uint32">735\langle x \rangle\langle y \rangle type="uint32">642\langle y \rangle</rightBottom>
           <!-- Face Pose -->
           <pose type="tuint32">-45</pose>
           <!-- Confidence Degree -->
```
<confidence type="tuint32">788</confidence>

<!-- nonsupport -->

<age type="tuint32">0</age>

<sex type="tuint32">0</sex>

<frames type="tuint32">62</frames>

<!--Face top left coordinates (location of source image)-->

<PosFaceImage>

 $\langle x \rangle$  type="uint32">735 $\langle x \rangle$ 

 $\langle y \rangle$  type="uint32">673 $\langle y \rangle$ 

</PosFaceImage>

<FaceImageData>

<!--0, JPG; 1, YUV -->

<dataType type="uint32">0</dataType>

<!--0,Initial; 1,VALID; 2,SAVED -->

<status type="uint32">2</status>

<width type="uint32">0</width>

<height type="uint32">0</height>

</FaceImageData>

 $\le$ /item>

</listInfo>

 $\langle$ config>

*<!-- The VFD original data -->*

*<!-- CurrentTime: Is the current time in the feature data -->*

POST /SendAlarmData/SourcePicture HTTP/1.1

Host: 10.20.18.13

Content-Type: application/octet-stream

Content-Length: 132550

Connection: keep-alive

CurrentTime: 1515483026560502

VFD Original image binary data.

*<!-- Face data -->*

*<!-- FacePicture for 242 is consistent with the face ID of the feature data -->*

POST /SendAlarmData/FacePicture/242 HTTP/1.1

Host: 10.20.18.13

Content-Type: application/octet-stream

Content-Length: 66155

Connection: keep-alive

CurrentTime: 1515483026560502

#### Face image binary data

*<!-- CPC Feature data return -->*

<?xml version="1.0" encoding="UTF-8" ?>

<config version="1.7" xmlns="http://www.ipc.com/ver10">

<types>

#### <smartType>

<enum>MOTION</enum>

<enum>SENSOR</enum>

<enum>PEA</enum>

<enum>PEA</enum>

<enum>AVD</enum>

<enum>OSC</enum>

<enum>CPC</enum>

<enum>CDD</enum>

<enum>IPD</enum>

<enum>VFD</enum>

</smartType>

<subscribeOption>

<enum>ALARM</enum>

<enum>FEATURE\_RESULT</enum>

<enum>FEATURE\_RULE</enum>

</subscribeOption>

 $\langle$ types>

<cpcType>

<enum>SMART\_CPC\_BUTT</enum>

<enum>SMART\_CPC\_ENTER</enum>

```
<enum>SMART_CPC_LEAVE</enum>
     </cpcType>
    <smartType type="smartType">CPC</smartType>
     <subscribeRelation type="subscribeOption">FEATURE_RESULT</subscribeRelation>
    <relativeTime type="tint64">103419874</relativeTime>
     <crossInNumber type="uint32">0</crossInNumber>
     <crossOutNumber type="uint32">15</crossOutNumber>
     <listInfo type="list" count="1">
         \langleitem\rangle<crossLineType type="cpcType">SMART_CPC_BUTT</crossLineType>
              <rect>\langle x1 \rangle type="uint32">4468\langle x1 \rangle\langley1 type="uint32">7111\langley1>
                   \langle x2 \rangle type="uint32">6250\langle x2 \rangle<y2 type="uint32">10000</y2>
              \langlerect\rangle\langleitem\rangle</listInfo>
</config>
<!-- IPD Feature data return -->
<?xml version="1.0" encoding="UTF-8" ?>
<config version="1.7" xmlns="http://www.ipc.com/ver10">
    <types>
         <smartType>
              <enum>MOTION</enum>
              <enum>SENSOR</enum>
              <enum>PEA</enum>
              <enum>PEA</enum>
              <enum>AVD</enum>
              <enum>OSC</enum>
              <enum>CPC</enum>
```

```
<enum>CDD</enum>
```

```
<enum>IPD</enum>
```

```
<enum>VFD</enum>
     </smartType>
     <subscribeOption>
           <enum>ALARM</enum>
          <enum>FEATURE_RESULT</enum>
          <enum>FEATURE_RULE</enum>
     </subscribeOption>
\langletypes><smartType type="smartType">IPD</smartType>
<subscribeRelation type="subscribeOption">FEATURE_RESULT</subscribeRelation>
<relativeTime type="tint64">2910415476</relativeTime>
<triggerAlarm type="boolean">1</triggerAlarm>
<listInfo type="list" count="4">
     \langleitem\rangle<targerId type="tuint32">0</targerId>
          <rect>\langle x1 \rangle type="uint32">4843\langle x1 \rangle\langley1 type="uint32">3611\langley1>
                \langle x2 \rangle type="uint32">6562\langle x2 \rangle<y2 type="uint32">6333</y2>
          \langlerect\rangle\langleitem\rangle\langleitem\rangle<targerId type="tuint32">0</targerId>
          <rect>\langle x1 \rangle type="uint32">4156\langle x1 \rangle\langley1 type="uint32">2833\langley1>
                \langle x2 \rangle type="uint32">5000\langle x2 \rangle<y2 type="uint32">4444</y2>
          \langlerect\rangle\langleitem>
     \langleitem\rangle<targerId type="tuint32">0</targerId>
          <rect>
```

```
\langle x1 \text{ type} = \text{"uint32"} > 8593 \langle x1 \rangle\langle y1 \rangle type="uint32">4722\langle y1 \rangle\langle x2 \rangle type="uint32">9906\langle x2 \rangle<y2 type="uint32">7055</y2>
        \langlerect\rangle\langleitem\rangle
```
 $\leq$ item $>$ 

<targerId type="tuint32">0</targerId>

 $<$ rect $>$ 

 $\langle x1 \text{ type} = \text{"uint32"} > 531 \langle x1 \rangle$ 

 $\langle y1 \rangle$  type="uint32">5722 $\langle y1 \rangle$ 

 $\langle x2 \rangle$  type="uint32">1281 $\langle x2 \rangle$ 

<y2 type="uint32">7055</y2>

 $\langle$ rect $\rangle$ 

 $\langle$ item $\rangle$ 

</listInfo>

 $<$ /config>

#### *<!-- CDD Feature data return -->*

<?xml version="1.0" encoding="UTF-8" ?>

<config version="1.7" xmlns="http://www.ipc.com/ver10">

<types>

<smartType>

<enum>MOTION</enum>

<enum>SENSOR</enum>

<enum>PEA</enum>

<enum>PEA</enum>

<enum>AVD</enum>

<enum>OSC</enum>

<enum>CPC</enum>

<enum>CDD</enum>

<enum>IPD</enum>

<enum>VFD</enum>

</smartType>

```
<subscribeOption>
```
<enum>ALARM</enum>

<enum>FEATURE\_RESULT</enum>

<enum>FEATURE\_RULE</enum>

</subscribeOption>

 $\langle$ types>

<smartType type="smartType">CDD</smartType>

<subscribeRelation type="subscribeOption">FEATURE\_RESULT</subscribeRelation>

<listInfo type="list" count="1">

 $\langle$ item $\rangle$ 

*<!-- Crowd Density ratio -->*

<ratio type="tuint32">10</ratio>

<alarmThreshold type="tuint32">50</alarmThreshold>

 $<$ rect $>$ 

 $\langle x1 \rangle$  type="uint32">328 $\langle x1 \rangle$ 

 $\langle y1 \rangle$  type="uint32">1006 $\langle y1 \rangle$ 

```
\langle x2 \rangle type="uint32">9570\langle x2 \rangle
```
 $<$ y2 type="uint32">9687 $<$ /y2>

 $\langle$ rect $\rangle$ 

 $\langle$ item $\rangle$ 

</listInfo>

</config>

*<!-- PEA perimeter Feature data return -->*

<?xml version="1.0" encoding="UTF-8" ?>

<config version="1.7" xmlns="http://www.ipc.com/ver10">

<types>

<smartType>

<enum>MOTION</enum>

<enum>SENSOR</enum>

<enum>PEA</enum>

<enum>PEA</enum>

<enum>AVD</enum>

<enum>OSC</enum>

<enum>CPC</enum>

<enum>CDD</enum>

<enum>IPD</enum>

<enum>VFD</enum>

</smartType>

<subscribeOption>

<enum>ALARM</enum>

<enum>FEATURE\_RESULT</enum>

<enum>FEATURE\_RULE</enum>

</subscribeOption>

<smartStatus>

<enum>SMART\_NONE</enum>

<enum>SMART\_START</enum>

<enum>SMART\_STOP</enum>

<enum>SMART\_PROCEDURE</enum>

</smartStatus>

 $\langle$ types $>$ 

```
<smartType type="smartType">PEA</smartType>
```
<subscribeRelation type="subscribeOption">FEATURE\_RESULT</subscribeRelation>

<perimeter>

```
<perInfo type="list" count="1">
```
<item>

<eventId type="uint32">7394</eventId>

<targetId type="uint32">2415966768</targetId>

<status type="smartStatus">SMART\_PROCEDURE</status>

```
<boundary type="list" count="6">
```
 $\langle$ item $\rangle$ 

 $<$ point $>$ 

 $\langle x \rangle$  type="uint32">8150 $\langle x \rangle$ 

```
\langle y \rangle type="uint32">8466\langle y \rangle
```
</point>

 $\langle$ item>

 $\langle$ item $\rangle$ 

```
<point>
```

```
\langle x \text{ type} = \text{}' \text{uint32} \text{''} > \text{7075} \text{''} \rangle\leqy type="uint32">1133\leq/y>
               </point>
       \langleitem>
       \langleitem\rangle<point>
                       \langle x \rangle type="uint32">3025\langle x \rangle\langley type="uint32">433\langley>
               </point>
       \langleitem\rangle\langleitem\rangle<point>
                       \langle x \text{ type} = \text{}' \text{uint32} \text{''} > 925 \text{'} \langle x \rangle\leqy type="uint32">700\leqy>
               </point>
       \langleitem>
       \langleitem\rangle<point>
                       \langle x \rangle type="uint32">275\langle x \rangle\leqy type="uint32">5000\leqy>
               </point>
       \langleitem>
       \langleitem\rangle<point>
                       \langle x \rangle type="uint32">475\langle x \rangle\leqy type="uint32">7833\leq/y>
               </point>
       \langleitem\rangle</boundary>
<rect>\langle x1 \rangle type="uint32">1590\langle x1 \rangle\langley1 type="uint32">0\langley1>
       \langle x2 \rangle type="uint32">2272\langle x2 \rangle<y2 type="uint32">2361</y2>
```

```
28
```
 $\langle$ rect $\rangle$ 

 $\langle$ item>

</perInfo>

</perimeter>

<tripwire>

<tripInfo type="list" count="0">

</tripInfo>

</tripwire>

</config>

*<!-- PEA tripwire Feature data return -->*

<?xml version="1.0" encoding="UTF-8" ?>

<config version="1.7" xmlns="http://www.ipc.com/ver10">

<types>

<smartType>

<enum>MOTION</enum>

<enum>SENSOR</enum>

<enum>PEA</enum>

<enum>PEA</enum>

<enum>AVD</enum>

<enum>OSC</enum>

<enum>CPC</enum>

<enum>CDD</enum>

<enum>IPD</enum>

<enum>VFD</enum>

</smartType>

<subscribeOption>

<enum>ALARM</enum>

<enum>FEATURE\_RESULT</enum>

<enum>FEATURE\_RULE</enum>

</subscribeOption>

<smartStatus>

<enum>SMART\_NONE</enum>

<enum>SMART\_START</enum>

```
<enum>SMART_STOP</enum>
                <enum>SMART_PROCEDURE</enum>
          </smartStatus>
     \langletypes>
     <smartType type="smartType">PEA</smartType>
     <subscribeRelation type="subscribeOption">FEATURE_RESULT</subscribeRelation>
     <perimeter>
          <perInfo type="list" count="0">
          </perInfo>
     </perimeter>
     <tripwire>
          <tripInfo type="list" count="1">
               \langleitem\rangle<eventId type="uint32">3</eventId>
                     <targetId type="uint32">2415919119</targetId>
                     <status type="smartStatus">SMART_PROCEDURE</status>
                     <line>
                          \langle x1 \rangle type="uint32">1250\langle x1 \rangle<y1 type="uint32">1805</y1>
                     \langleline\rangle<rect>\langle x1 \rangle type="uint32">3181\langle x1 \rangle\langley1 type="uint32">2638\langley1>
                          \langle x2 \rangle type="uint32">3579\langle x2 \rangle<y2 type="uint32">4166</y2>
                     \langlerect\rangle\langleitem>
          </tripInfo>
     \langletripwire>
\langleconfig>
<!-- AVD Feature data return -->
<?xml version="1.0" encoding="UTF-8" ?>
<config version="1.7" xmlns="http://www.ipc.com/ver10">
```
<types>

<smartType>

<enum>MOTION</enum>

<enum>SENSOR</enum>

<enum>PEA</enum>

<enum>PEA</enum>

<enum>AVD</enum>

<enum>OSC</enum>

<enum>CPC</enum>

<enum>CDD</enum>

<enum>IPD</enum>

<enum>VFD</enum>

</smartType>

<subscribeOption>

<enum>ALARM</enum>

<enum>FEATURE\_RESULT</enum>

<enum>FEATURE\_RULE</enum>

</subscribeOption>

<detectResult>

<enum>SMART\_AVD\_NONE</enum>

<enum>SMART\_AVD\_SCENE</enum>

<enum>SMART\_AVD\_CLARITY</enum>

<enum>SMART\_AVD\_COLOR</enum>

</detectResult>

<smartStatus>

<enum>SMART\_NONE</enum>

<enum>SMART\_START</enum>

<enum>SMART\_STOP</enum>

<enum>SMART\_PROCEDURE</enum>

</smartStatus>

 $\langle$ types $>$ 

<smartType type="smartType">AVD</smartType>

<subscribeRelation type="subscribeOption">FEATURE\_RESULT</subscribeRelation>

<listInfo type="list" count="2">

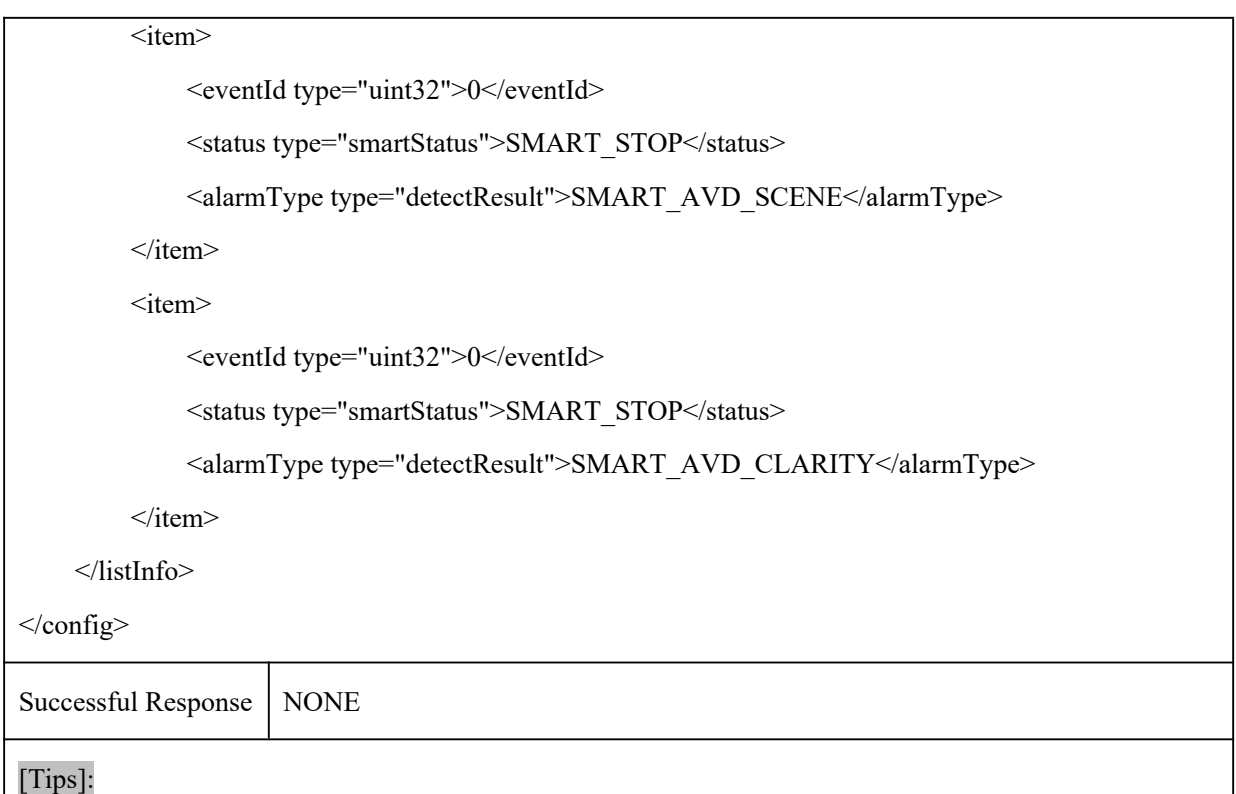

The alarm data get from this command is used as a display of some characteristic information.

### 2.5.1 MOTION

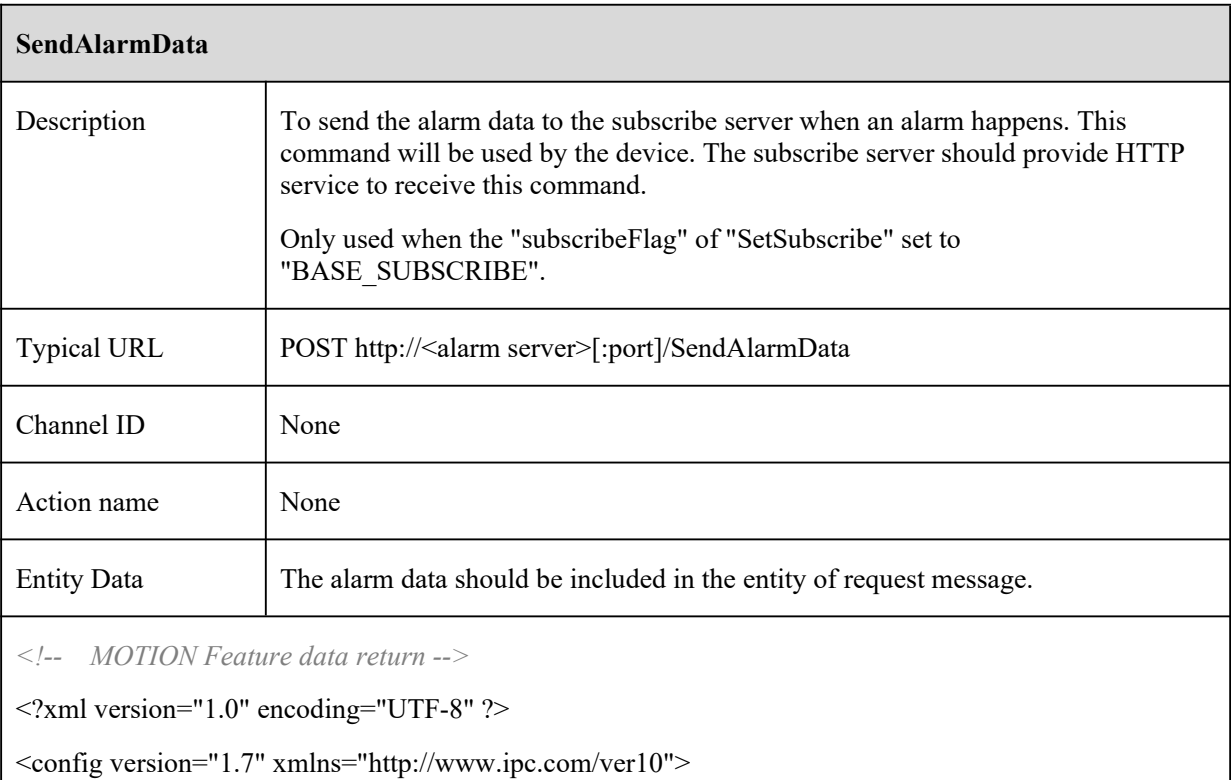

 $<$ types $>$ 

<smartType>

<enum>MOTION</enum>

<enum>SENSOR</enum>

<enum>PERIMETER</enum>

<enum>TRIPWIRE</enum>

<enum>PEA</enum>

<enum>AVD</enum>

<enum>OSC</enum>

<enum>CPC</enum>

<enum>CDD</enum>

<enum>IPD</enum>

<enum>VFD</enum>

<enum>VEHICLE</enum>

<enum>AOIENTRY</enum>

<enum>AOILEAVE</enum>

<enum>PASSLINECOUNT</enum>

<enum>TRAFFIC</enum>

</smartType>

<subscribeOption>

<enum>ALARM</enum>

<enum>FEATURE\_RESULT</enum>

<enum>FEATURE\_RULE</enum>

</subscribeOption>

</types>

<smartType type="openAlramObj">MOTION</smartType>

<subscribeRelation type="subscribeOption">FEATURE\_RULE</subscribeRelation>

<currentTime type="tint64">1563526181864686</currentTime>

<compressType type="uint16">0</compressType>

<widthDivideNum type="uint8">22</widthDivideNum>

<heightDivideNum type="uint8">18</heightDivideNum>

<dataList type="list" count="18">

 $\langle$ item $\rangle$ 

```
<data type="uint32">0</data>
```

```
\langleitem\rangle
```

```
<item>
```
<data type="uint32">384</data>  $\langle$ item $\rangle$  $\langle$ item $\rangle$ <data type="uint32">128</data>  $\langle$ item>  $\langle$ item $\rangle$ <data type="uint32">7680</data>  $\langle$ item> <item> <data type="uint32">0</data>  $\langle$ item $\rangle$  $\langle$ item $\rangle$ <data type="uint32">0</data>  $\langle$ item> <item> <data type="uint32">0</data>  $\langle$ item $\rangle$  $\langle$ item $\rangle$ <data type="uint32">0</data>  $\langle$ item $\rangle$  $\langle$ item $\rangle$ <data type="uint32">0</data>  $\langle$ item>  $\langle$ item $\rangle$ <data type="uint32">0</data>  $\langle$ item>  $\le$ item $>$ <data type="uint32">0</data>  $\langle$ item $\rangle$  $\langle$ item $\rangle$ <data type="uint32">0</data>  $\le$ /item>  $\langle$ item $\rangle$ <data type="uint32">0</data>

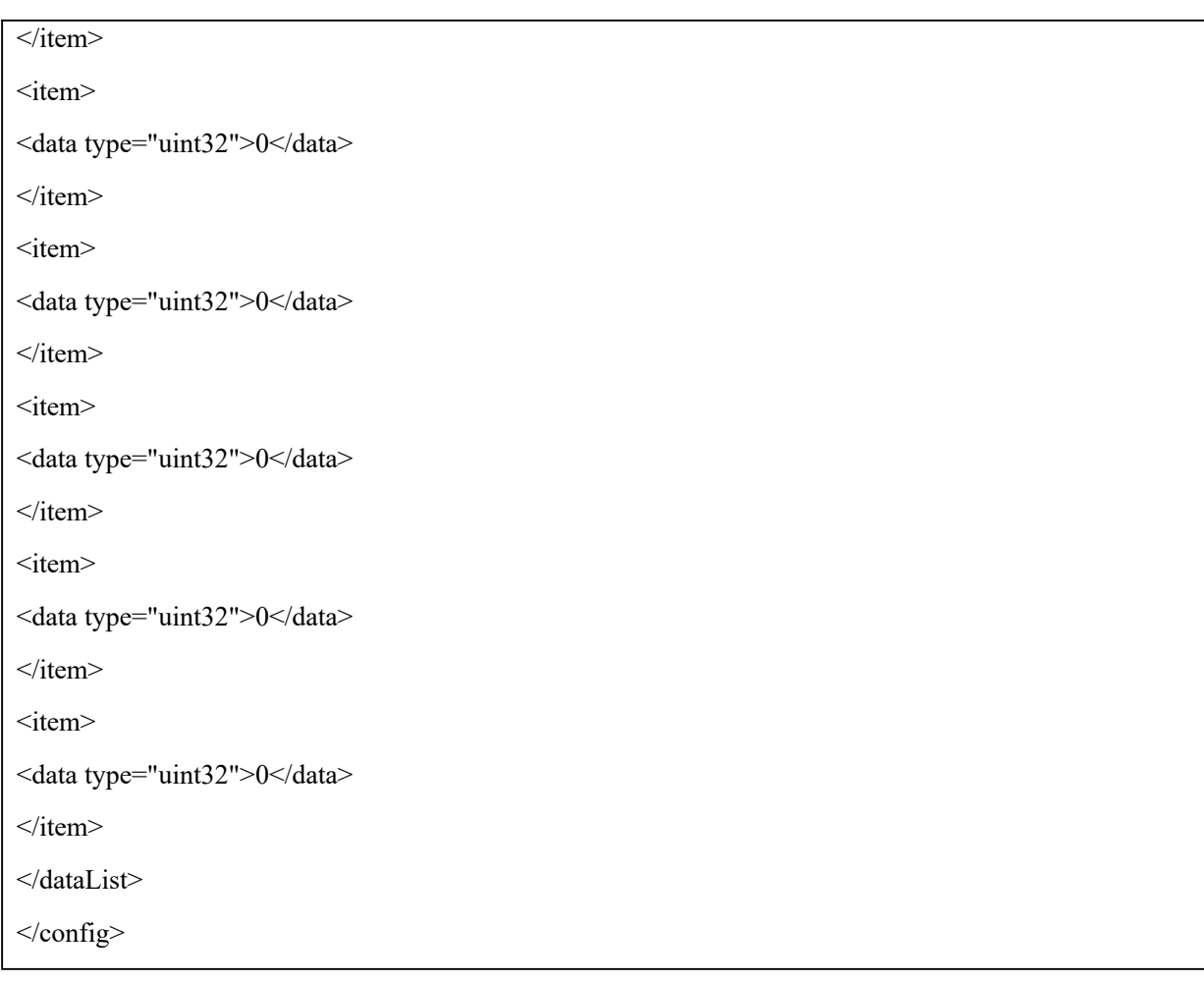

## 2.5.2 SENSOR

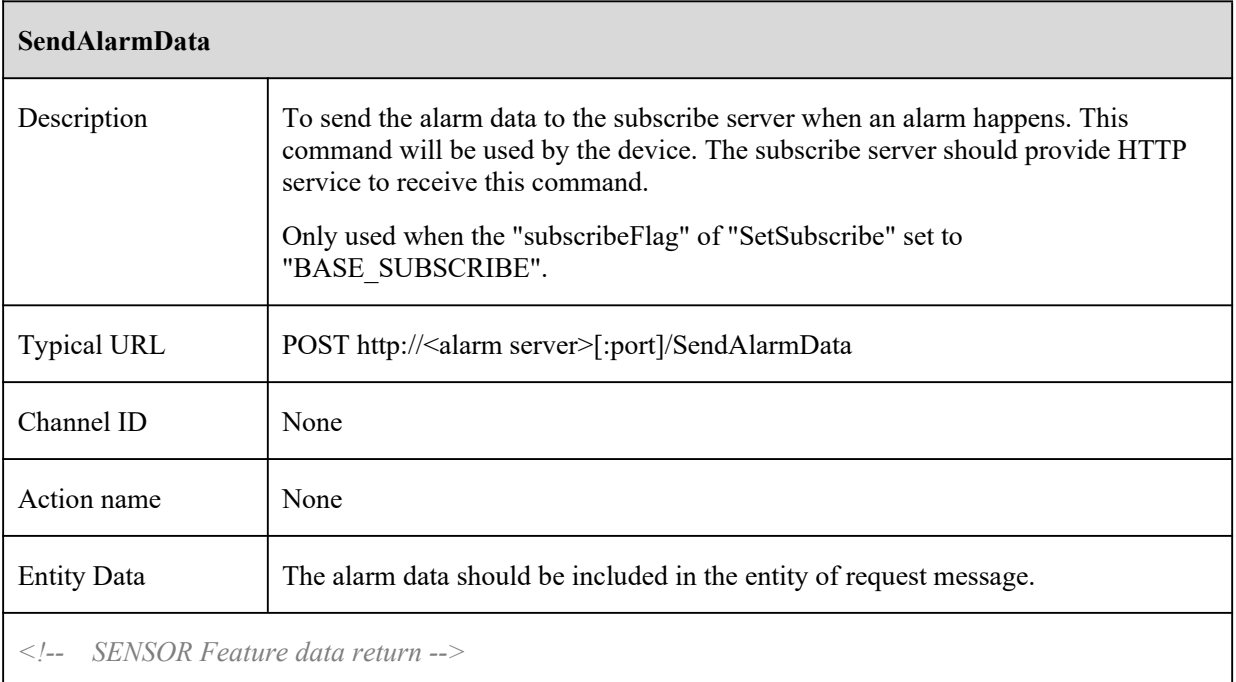
# 2.5.3 PEA

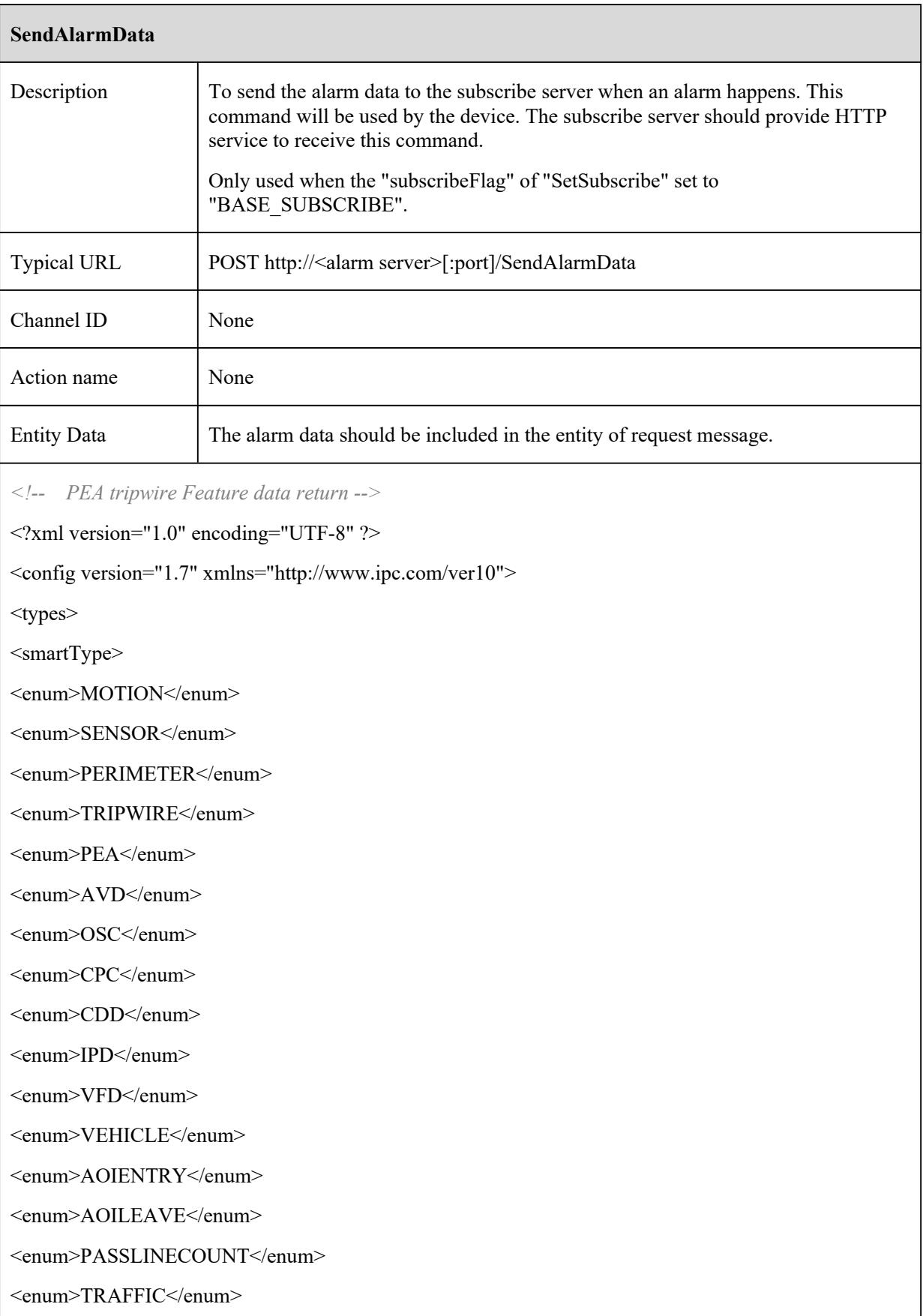

```
</smartType>
<subscribeOption>
<enum>ALARM</enum>
<enum>FEATURE_RESULT</enum>
<enum>FEATURE_RULE</enum>
</subscribeOption>
<smartStatus>
<enum>SMART_NONE</enum>
<enum>SMART_START</enum>
<enum>SMART_STOP</enum>
<enum>SMART_PROCEDURE</enum>
</smartStatus>
</types>
<smartType type="openAlramObj">PEA</smartType>
<subscribeRelation type="subscribeOption">FEATURE_RESULT</subscribeRelation>
<currentTime type="tint64">1563527727042226</currentTime>
<tripwire>
<tripInfo type="list" count="1">
\langleitem\rangle<eventId type="uint32">238</eventId>
<targetId type="uint32">138</targetId>
<status type="smartStatus">SMART_START</status>
<line>
\langle x1 \rangle type="uint32">3175\langle x1 \rangle\langley1 type="uint32">2800\langley1>
\langleline>
<rect>\langle x1 \text{ type} = \text{"uint32"} > 227 \langle x1 \rangle\langle y1 \rangle type="uint32">0\langle y1 \rangle\langle x2 \rangle type="uint32">6136\langle x2 \rangle<y2 type="uint32">9027</y2>
\langlerect\rangle\langleitem\rangle</tripInfo>
```
 $\le$ /tripwire> <sourceDataInfo> <relativeTime type="tint64">476664973</relativeTime>  $\leq$ !-- 0, JPG; 1, YUV --> <dataType type="uint32">0</dataType> <width type="uint32">1920</width> <height type="uint32">1080</height> <!-- Length of encrypted source data Base64 --> <sourceBase64Length type="uint32">152866</sourceBase64Length> <!-- Base64 Encryption of Source Data --> <sourceBase64Data type="string"><![CDATA[/9j/4AA......]]></sourceBase64Data> </sourceDataInfo> <listInfo type="list" count="1">  $\langle$ item $\rangle$ <targetId type="tuint32">138</targetId>  $<$ rect $>$  $\langle x1 \text{ type} = \text{"uint32"} > 223 \langle x1 \rangle$  $\langle y1 \rangle$  type="uint32">0 $\langle y1 \rangle$  $\langle x2 \rangle$  type="uint32">6130 $\langle x2 \rangle$ <y2 type="uint32">9027</y2>  $\langle$ rect $\rangle$ <targetImageData>  $\leq$  ! -- 0, JPG; 1, YUV --> <dataType type="uint32">0</dataType> <!-- 1:person;2:car;4:bike--> <targetType type="uint32">1</targetType> <Width type="tuint32">1396</Width> <Height type="tuint32">1080</Height> <!-- Length of encrypted face data Base64 --> <targetBase64Length type="uint32">105134</targetBase64Length> <!-- Base64 Encryption of face Data --> <targetBase64Data type="string"><![CDATA[/9j/4AA......]]></targetBase64Data> </targetImageData> </item>

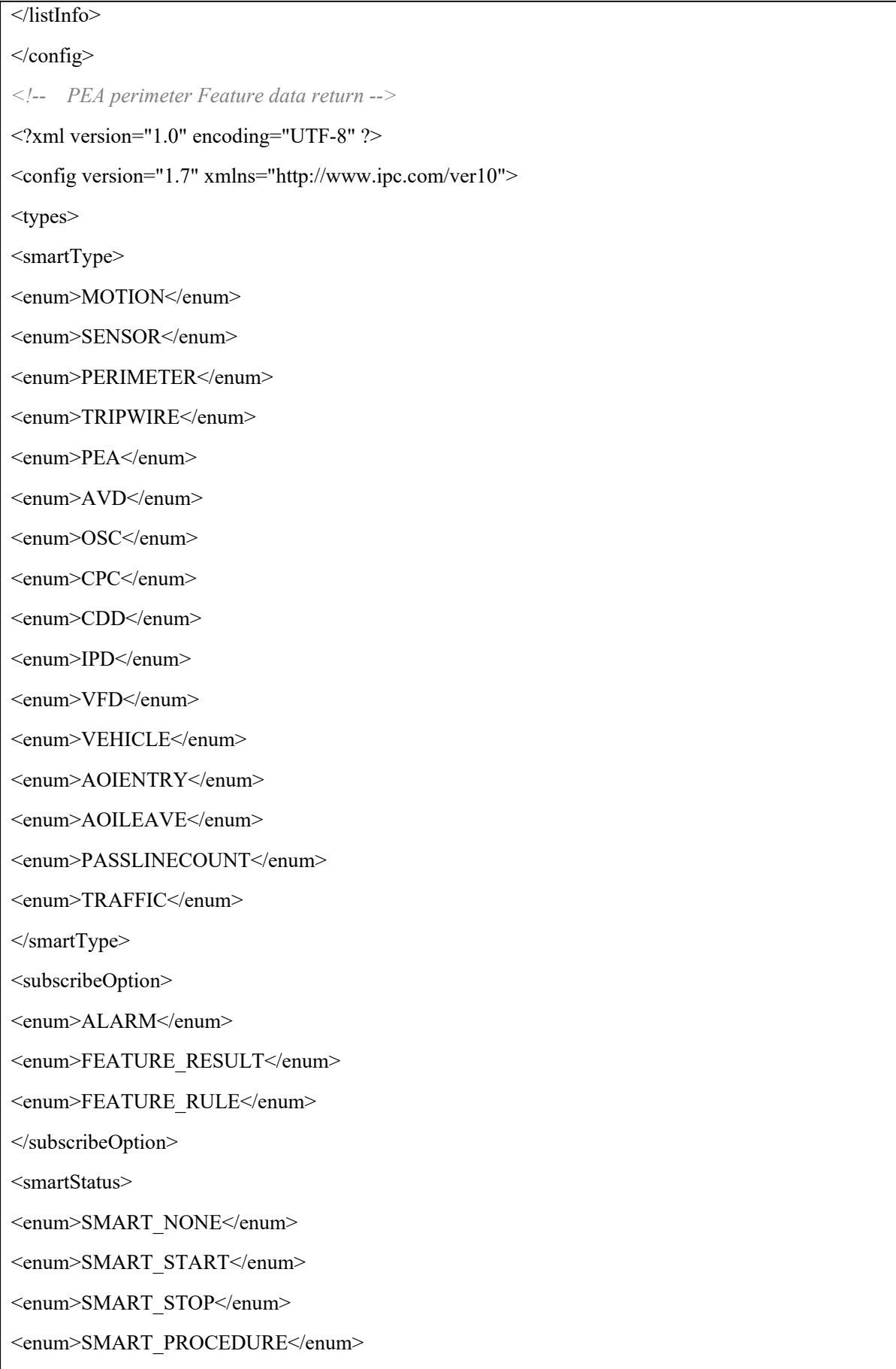

```
</smartStatus>
</types>
<smartType type="openAlramObj">PEA</smartType>
<subscribeRelation type="subscribeOption">FEATURE_RESULT</subscribeRelation>
<currentTime type="tint64">1563528106584193</currentTime>
<perimeter>
<perInfo type="list" count="1">
\langleitem\rangle<eventId type="uint32">220</eventId>
<targetId type="uint32">20</targetId>
<status type="smartStatus">SMART_START</status>
<boundary type="list" count="4">
\langleitem\rangle<point>
\langle x \text{ type} = \text{"uint32"} > 1625 \langle x \rangle\langle y \rangle type="uint32">2133\langle y \rangle</point>
\le/item>
\langleitem\rangle<point>
\langle x \text{ type} = \text{"uint32"} > 1725 \langle x \rangle\langle y \rangle type="uint32">8800\langle y \rangle</point>
\le/item>
\langleitem\rangle<point>
\langle x \text{ type} = \text{"uint32"} > 8525 \langle x \rangle\langle y \rangle type="uint32">8566\langle y \rangle</point>
\langleitem\rangle\langleitem\rangle<point>
\langle x \rangle type="uint32">8250\langle x \rangle\langle y \rangle type="uint32">1866\langle y \rangle
```

```
</point>
\langleitem\rangle</boundary>
<rect>\langle x1 \text{ type} = \text{"uint32"} > 113 \langle x1 \rangle\langle y1 \rangle type="uint32">0\langle y1 \rangle\langle x2 \rangle type="uint32">5511\langle x2 \rangle<y2 type="uint32">8472</y2>
\langlerect\rangle\langleitem\rangle</perInfo>
</perimeter>
<sourceDataInfo>
<relativeTime type="tint64">94298766</relativeTime>
\leq!-- 0, JPG; 1, YUV -->
<dataType type="uint32">0</dataType>
<width type="uint32">1920</width>
<height type="uint32">1080</height>
<!-- Length of encrypted source data Base64 -->
<sourceBase64Length type="uint32">161438</sourceBase64Length>
<!-- Base64 Encryption of Source Data -->
<sourceBase64Data type="string"><![CDATA[/9j/4AA......]]></sourceBase64Data>
</sourceDataInfo>
<listInfo type="list" count="1">
\langleitem\rangle<targetId type="tuint32">20</targetId>
<rect>\leqx1 type="uint32">109\leq/x1>
\langle y1 \rangle type="uint32">0\langle y1 \rangle\langle x2 \rangle type="uint32">5505\langle x2 \rangle<y2 type="uint32">8472</y2>
\langlerect\rangle<targetImageData>
\leq!-- 0, JPG; 1, YUV -->
```
<dataType type="uint32">0</dataType>

<!-- 1:person;2:car;4:bike-->

<targetType type="uint32">1</targetType>

<Width type="tuint32">1276</Width>

<Height type="tuint32">1080</Height>

<!-- Length of encrypted face data Base64 -->

<targetBase64Length type="uint32">100774</targetBase64Length>

<!-- Base64 Encryption of face Data -->

<targetBase64Data type="string"><![CDATA[/9j/4AA......]]></targetBase64Data>

</targetImageData>

 $\langle$ item $\rangle$ 

</listInfo>

</config>

#### 2.5.4 AVD

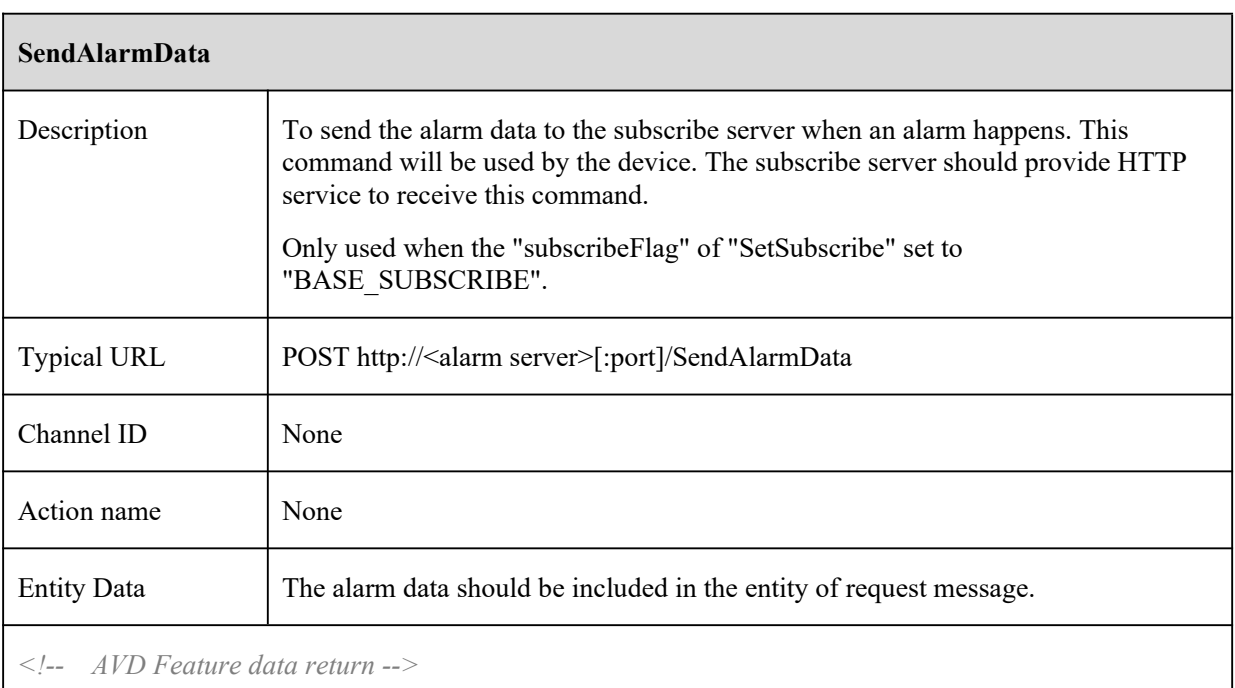

<?xml version="1.0" encoding="UTF-8" ?>

<config version="1.7" xmlns="http://www.ipc.com/ver10">

<types>

<smartType>

<enum>MOTION</enum>

<enum>SENSOR</enum>

<enum>PERIMETER</enum>

<enum>TRIPWIRE</enum>

<enum>PEA</enum>

<enum>AVD</enum>

<enum>OSC</enum>

<enum>CPC</enum>

<enum>CDD</enum>

 $\le$ enum>IPD $\le$ /enum>

<enum>VFD</enum>

<enum>VEHICLE</enum>

<enum>AOIENTRY</enum>

<enum>AOILEAVE</enum>

<enum>PASSLINECOUNT</enum>

<enum>TRAFFIC</enum>

 $\le$ /smartType>

<subscribeOption>

<enum>ALARM</enum>

<enum>FEATURE RESULT</enum>

<enum>FEATURE\_RULE</enum>

</subscribeOption>

<detectResult>

<enum>SMART AVD NONE</enum>

<enum>SMART AVD SCENE</enum>

<enum>SMART AVD CLARITY</enum>

<enum>SMART\_AVD\_COLOR</enum>

 $\le$ /detectResult>

 $\langle$ types>

 $\leq$ smartStatus>

<enum>SMART NONE</enum>

<enum>SMART\_START</enum>

<enum>SMART STOP</enum>

<enum>SMART PROCEDURE</enum>

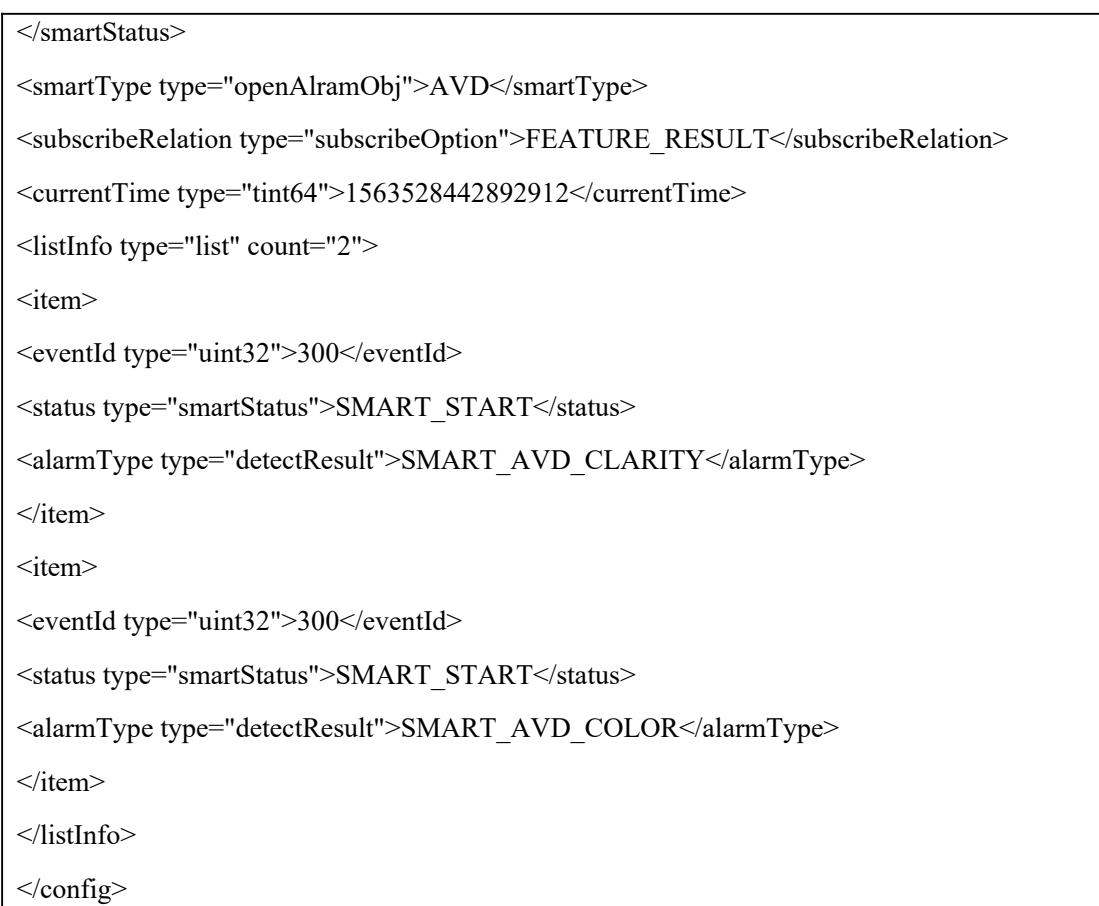

# 2.5.5 OSC

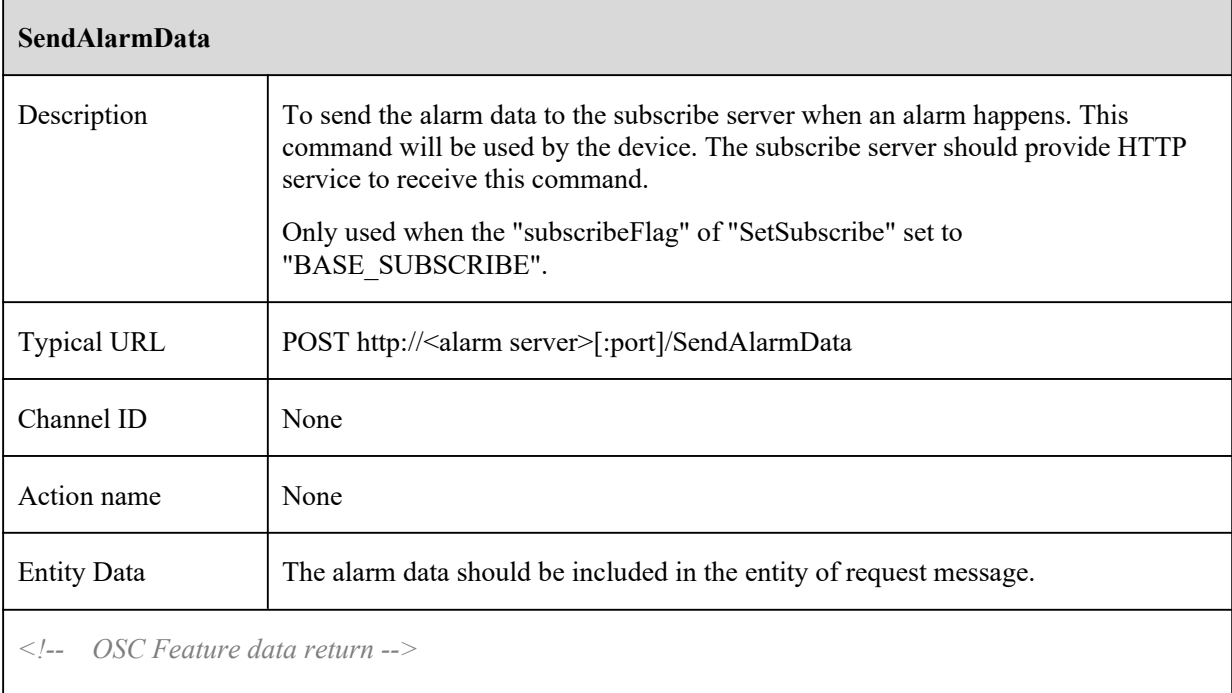

# 2.5.6 CPC

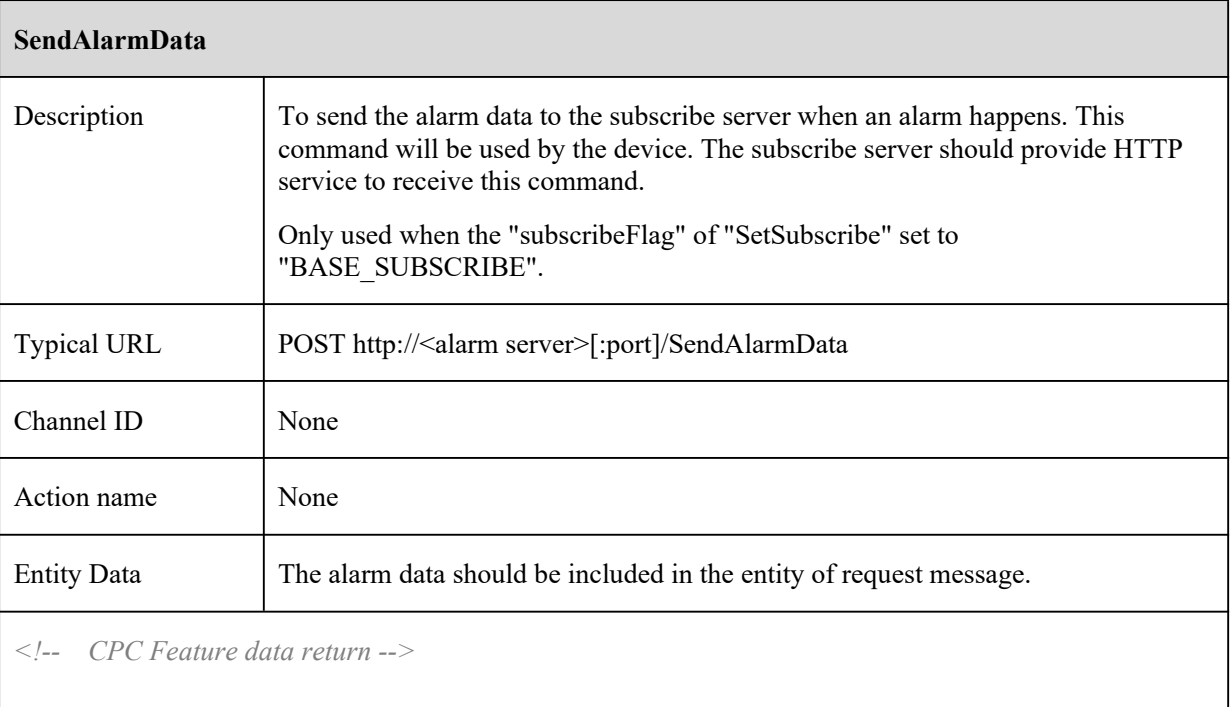

# 2.5.7 CDD

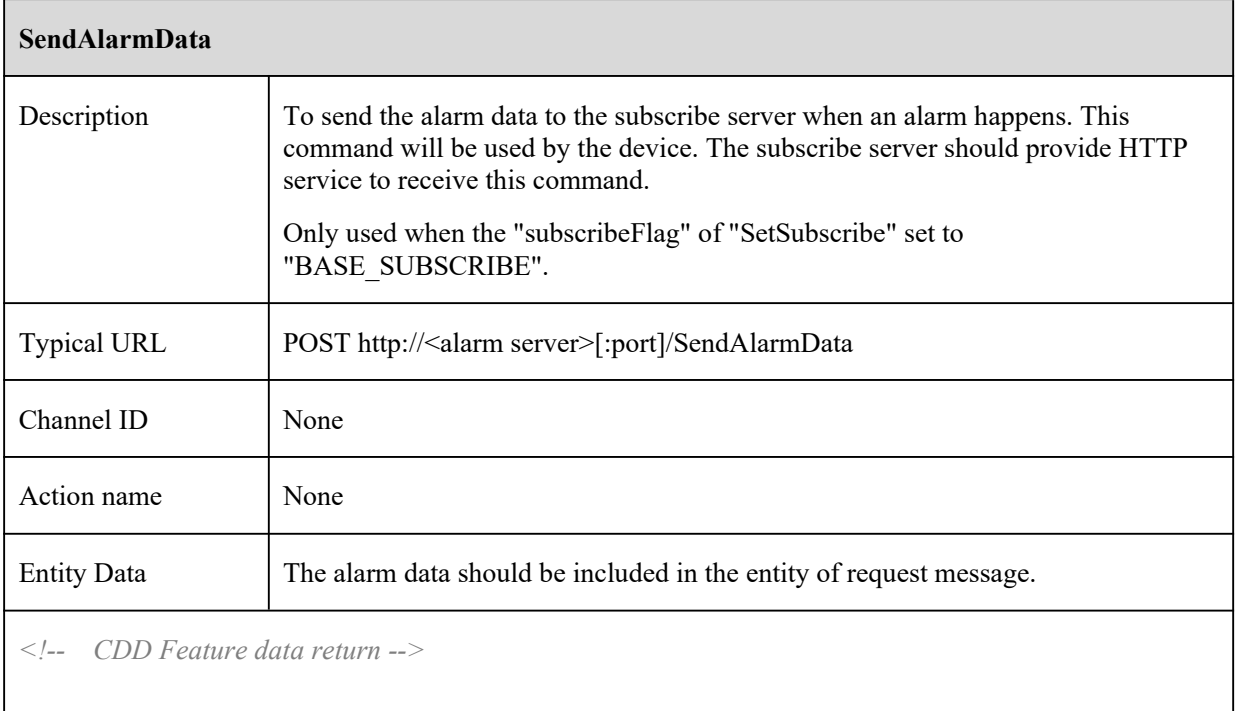

# 2.5.8 IPD

**SendAlarmData**

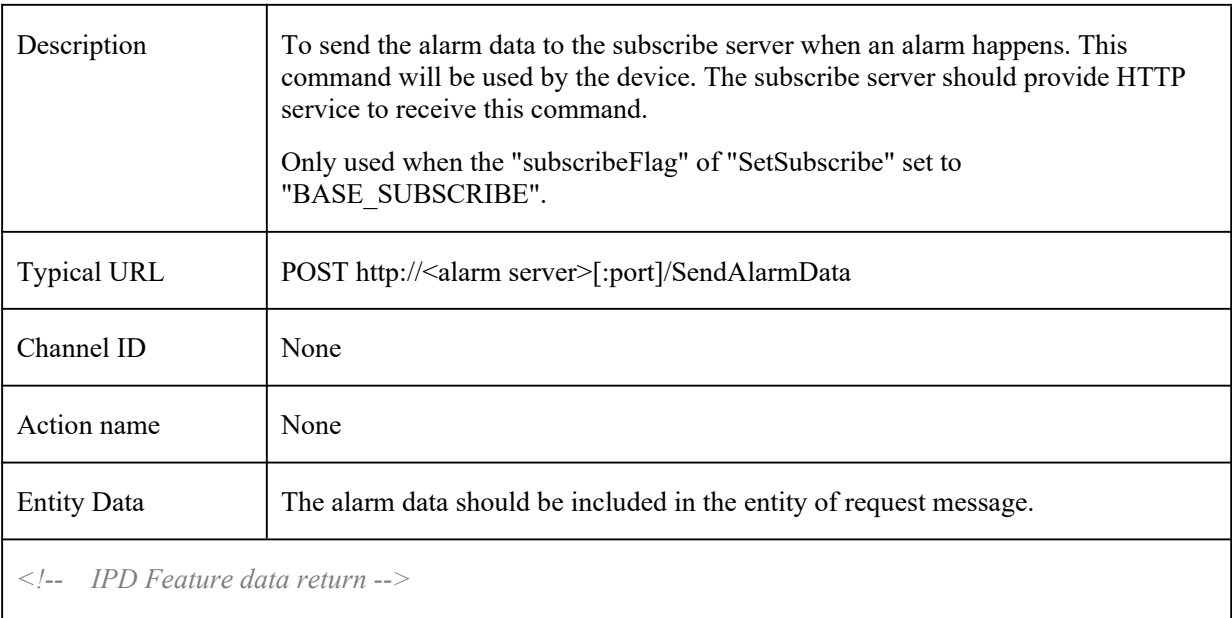

#### 2.5.9 VFD

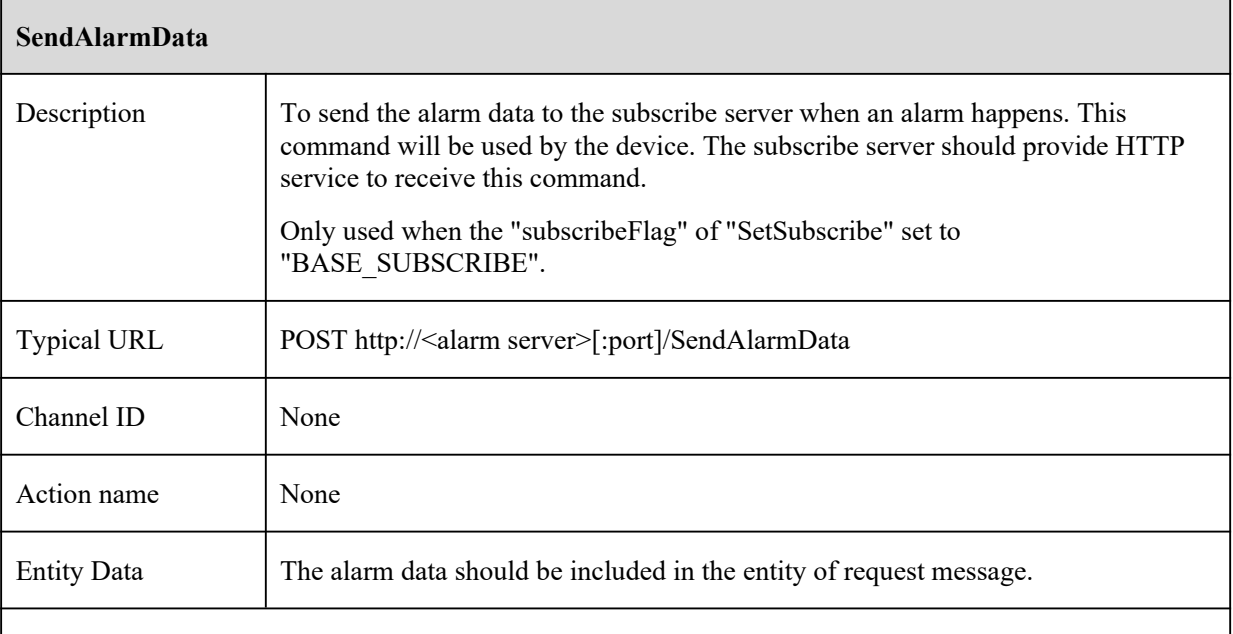

*<!-- VFD Feature data return -->*

<?xml version="1.0" encoding="UTF-8" ?>

<config version="1.7" xmlns="http://www.ipc.com/ver10">

<types>

<smartType>

<enum>MOTION</enum>

<enum>SENSOR</enum>

<enum>PERIMETER</enum>

<enum>TRIPWIRE</enum>

<enum>PEA</enum>

<enum>AVD</enum>

<enum>OSC</enum>

<enum>CPC</enum>

<enum>CDD</enum>

<enum>IPD</enum>

<enum>VFD</enum>

<enum>VEHICLE</enum>

<enum>AOIENTRY</enum>

<enum>AOILEAVE</enum>

<enum>PASSLINECOUNT</enum>

 $\le$ enum>TRAFFIC $\le$ /enum>

 $\le$ /smartType>

<subscribeOption>

<enum>ALARM</enum>

<enum>FEATURE RESULT</enum>

<enum>FEATURE RULE</enum>

</subscribeOption>

<tempUnitsType>

<enum>centigrade</enum>

<enum>Fahrenheit</enum>

</tempUnitsType>

 $\langle$ types>

<smartType type="openAlramObj">VFD</smartType>

<subscribeRelation type="subscribeOption">FEATURE\_RESULT</subscribeRelation>

<currentTime type="tint64">1563531981645451</currentTime>

<relativeTime type="tint64">270340263</relativeTime>

 $\leq$ sourceDataInfo $>$ 

 $\leq$ !-- 0, JPG; 1, YUV -->

<dataType type="uint32">0</dataType>

<width type="uint32">1920</width>

<height type="uint32">1080</height>

<!-- Length of encrypted source data Base64 -->

```
<sourceBase64Length type="uint32">124622</sourceBase64Length>
<!-- Base64 Encryption of Source Data -->
<sourceBase64Data type="string"><![CDATA[/9j/4AA......]]></sourceBase64Data>
</sourceDataInfo>
<listInfo type="list" count="1">
\langleitem\rangle<targetId type="tuint32">2</targetId>
<Width type="tuint32">1920</Width>
<Height type="tuint32">1080</Height>
<leftTop>
\langle x \rangle type="uint32">0\langle x \rangle\langle y \rangle type="uint32">0\langle y \rangle</leftTop>
<rightTop>
\langle x \rangle type="uint32">0\langle x \rangle\langle y \rangle type="uint32">0\langle y \rangle\langlerightTop>
<leftBottom>
\langle x \rangle type="uint32">0\langle x \rangle\langle y \rangle type="uint32">0\langle y \rangle</leftBottom>
<rightBottom>
\langle x \text{ type}="uint32">0\langle x \rangle\langle y \rangle type="uint32">0\langle y \rangle</rightBottom>
<pose type="tuint32">102</pose>
<confidence type="float">92.00</confidence>
\leq -- age sex is reserved -->
\langleage type="tuint32">0\langleage>
\langlesex type="tuint32">0\langlesex>
<PosFaceImage>
\langle x \rangle type="uint32">1048768\langle x \rangle\langle y \rangle type="uint32">0\langle y \rangle</PosFaceImage>
```
<feature\_score type="float">0.00</feature\_score>  $\leq$ eye dist type="uint32">102 $\leq$ /eye dist> <blur type="uint32">0</blur>  $\leq$ pose est score type="uint32">94 $\leq$ /pose est score> <illumination type="uint32">0</illumination> <faceliveness type="uint32">0</faceliveness> <completeness type="uint32">0</completeness> <glasses type="uint32">0</glasses> <wearmask type="uint32">0</wearmask> <comprehensive\_score type="float">92.00</comprehensive\_score> <temperature type="float">36.5</temperature> <tempUnits type="tempUnitsType">centigrade</tempUnits>  $\leq$  -- 0:thermometry, 1: calibrate --  $>$ <temperatureMode type="uint32">0</temperatureMode> <hotForehead>  $\langle x \text{ type} = \text{}'\text{uint32} = 1500 \times x \rangle$  $\langle v \rangle = \langle v \rangle = \langle v \rangle$  type="uint32">1200 $\langle v \rangle$ </hotForehead> <hotLeftTop>  $\langle x \rangle$  type="uint32">1000 $\langle x \rangle$  $\le$   $\le$ y type="uint32">1000 $\le$ /y> </hotLeftTop> <hotRightBottom>  $\frac{\text{K}}{\text{K}}$  type="uint32">2000 $\text{K}}$  $\frac{1}{2}$  sy type="uint32">2000</y> </hotRightBottom> <targetImageData> <dataType type="uint32">0</dataType> <width type="uint32">468</width> <height type="uint32">468</height> <!-- Length of encrypted face data Base64 --> <targetBase64Length type="uint32">41266</targetBase64Length> <!-- Base64 Encryption of face Data --> <targetBase64Data type="string"><![CDATA[/9j/4AA......]]></targetBase64Data> </targetImageData>

 $\langle$ item $\rangle$ 

</listInfo>

</config>

## 2.5.10 VFD\_MATCH

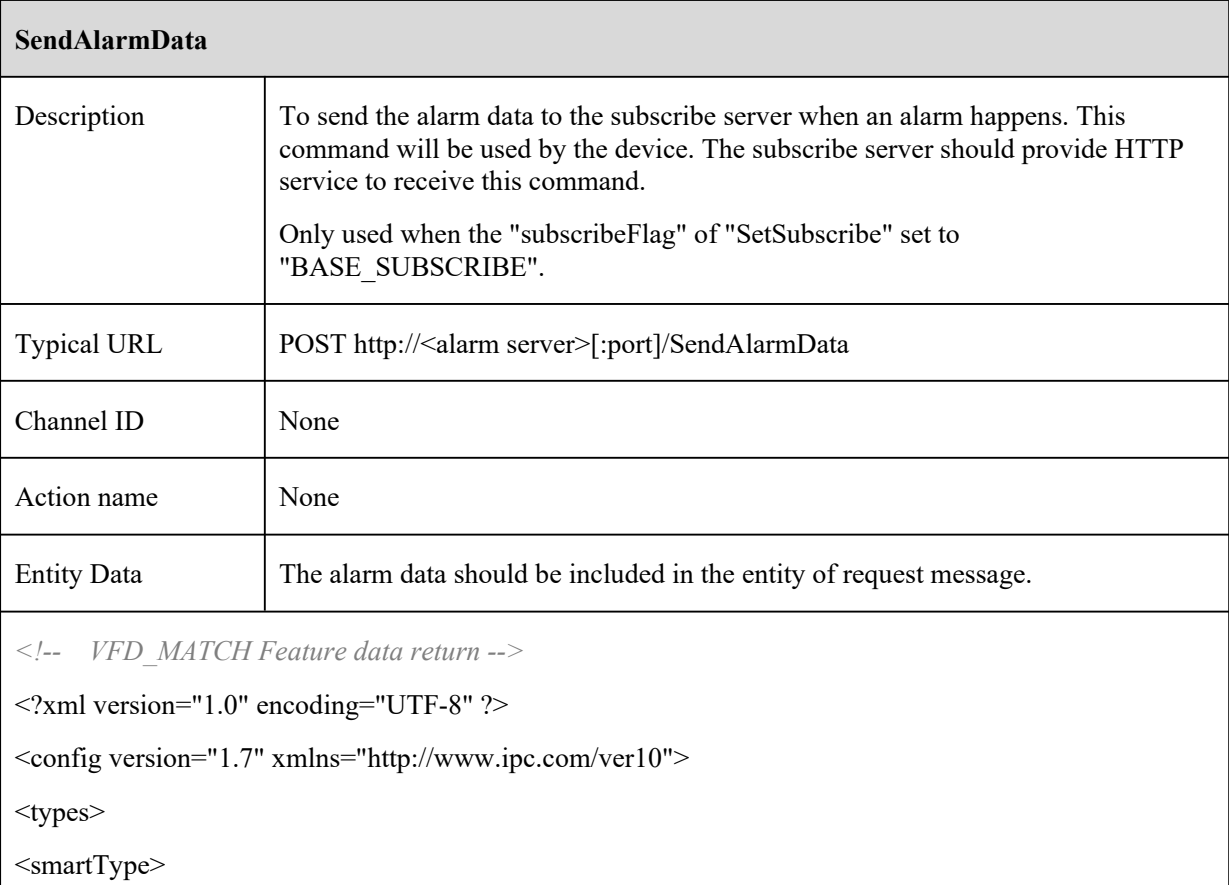

<enum>MOTION</enum>

<enum>SENSOR</enum>

<enum>PERIMETER</enum>

<enum>TRIPWIRE</enum>

<enum>PEA</enum>

<enum>AVD</enum>

<enum>OSC</enum>

<enum>CPC</enum>

<enum>CDD</enum>

<enum>IPD</enum>

<enum>VFD</enum>

<enum>VEHICE</enum>

<enum>AOIENTRY</enum> <enum>AOILEAVE</enum> <enum>PASSLINECOUNT</enum> <enum>TRAFFIC</enum> </smartType> <subscribeOption> <enum>ALARM</enum> <enum>FEATURE\_RESULT</enum> <enum>FEATURE\_RULE</enum> </subscribeOption> <faceMatchAlarmList> <enum>strangerList</enum> <enum>whiteList</enum> <enum>blackList</enum> </faceMatchAlarmList> <sexType> <enum>unknown</enum> <enum>male</enum> <enum>female</enum>  $<$ /sexType $>$ </types> <smartType type="openAlramObj">VFD\_MATCH</smartType> <subscribeRelation type="subscribeOption">FEATURE\_RESULT</subscribeRelation> <currentTime type="tint64">1585307773236197</currentTime> <snapTime type="tint64">1585307772269551</snapTime> <snapPicId type="tuint32">31</snapPicId> <matchResult type="boolean">true</matchResult> <similarity type="tint32">82</similarity> <livingBody type="tint32">1</livingBody> <temperature type="float">0.00</temperature> <albumInfo> <personId type="tint32">1585278715</personId> <presonListType type="faceMatchAlarmList">whiteList</presonListType> <name type="string"><![CDATA[zhoucc]]></name>

```
<sex type="sexType">female</sex>
\langleage type="tint32">28\langleage>
<tel type="string"><![CDATA[]]></tel>
<res type="string"><![CDATA[]]></res>
</albumInfo>
<snapInfo>
<quality type="tint32">-1</quality>
\langleage type="tint32">-1\langleage>
<sex type="sexType">unknown</sex>
<reserve type="string"><![CDATA[]]></reserve>
</snapInfo>
<snapData>
<ImageData>
\leq!-- 0, JPG; 1, YUV -->
<dataType type="uint32">0</dataType>
<width type="uint32">672</width>
<height type="uint32">672</height>
<!-- Length of encrypted source data Base64 -->
<Base64Length type="uint32">96694</Base64Length>
<!-- Base64 Encryption of Data -->
<Base64Data type="string"><![CDATA[/9j/4AA......]]></Base64Data>
</ImageData>
</snapData>
<albumData>
<ImageData>
\leq!-- 0, JPG; 1, YUV -->
<dataType type="uint32">0</dataType>
<width type="uint32">592</width>
<height type="uint32">592</height>
<!-- Length of encrypted source data Base64 -->
<Base64Length type="uint32">87338</Base64Length>
<!-- Base64 Encryption of Data -->
<Base64Data type="string"><![CDATA[/9j/4AA......]]></Base64Data>
</ImageData>
```
 $\le$ /albumData> <sourceData> <ImageData>  $\leq$ !-- 0, JPG; 1, YUV --> <dataType type="uint32">0</dataType> <width type="uint32">1080</width> <height type="uint32">1920</height> <!-- Length of encrypted source data Base64 --> <Base64Length type="uint32">161044</Base64Length> <!-- Base64 Encryption of Data --> <Base64Data type="string"><![CDATA[/9j/4AA......]]></Base64Data> </ImageData> </sourceData> </config>

## 2.5.11 VEHICLE

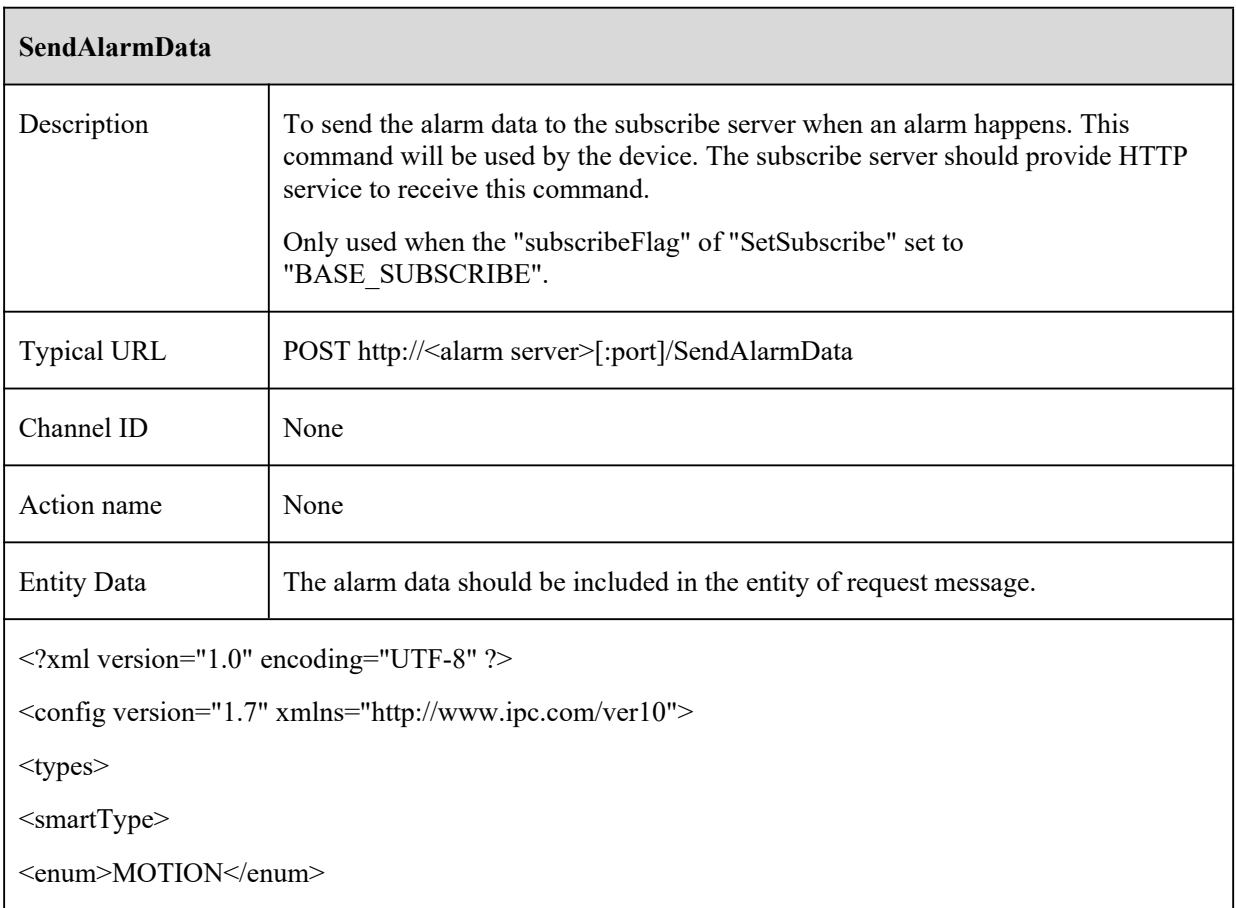

<enum>SENSOR</enum>

<enum>PERIMETER</enum>

<enum>TRIPWIRE</enum>

<enum>PEA</enum>

<enum>AVD</enum>

<enum>OSC</enum>

<enum>CPC</enum>

<enum>CDD</enum>

<enum>IPD</enum>

<enum>VFD</enum>

<enum>VEHICLE</enum>

<enum>AOIENTRY</enum>

<enum>AOILEAVE</enum>

<enum>PASSLINECOUNT</enum>

 $\le$ enum>TRAFFIC $\le$ /enum>

 $\le$ /smartType>

<subscribeOption>

<enum>ALARM</enum>

<enum>FEATURE RESULT</enum>

<enum>FEATURE RULE</enum>

</subscribeOption>

<vehicleDirectType>

<unknown>

 $\langle$ approach $\rangle$ 

 $\langle$ away $\rangle$ 

</vehicleDirectType>

 $\langle$ types>

<smartType type="openAlramObj">VEHICLE</smartType>

<subscribeRelation type="subscribeOption">FEATURE\_RESULT</subscribeRelation>

<currentTime type="tint64">1573465932519</currentTime>

<relativeTime type="tint64">244263670</relativeTime>

<jpegItemCount type="tint32">2</jpegItemCount>

<plateCount type="tint32">1</plateCount>

<softwareVersion type="tint32">4097</softwareVersion>

```
<softwareBuildDate type="tint32">4097</softwareBuildDate>
<listInfo type="list" count="2">
<item>
<!-- image type 0:Original Picture 1:Target snapshot -->
<image type="tuint32">0</image>
<vehicleId type="tuint32">0</vehicleId>
<plateNumber type="string"></plateNumber>
<plateCharCount type="tuint32">0</plateCharCount>
<PlateWidth type="tuint32">0</PlateWidth>
<PlateHeight type="tuint32">0</PlateHeight>
<SourceImageWidth type="tuint32">1920</SourceImageWidth>
<SourceImageHeight type="tuint32">1080</SourceImageHeight>
<leftTop>
\langle x \rangle type="uint32">0\langle x \rangle\langle y \rangle type="uint32">0\langle y \rangle</leftTop>
<rightTop>
\langle x \rangle type="uint32">0\langle x \rangle\leqy type="uint32">0\leq/y>
\le/rightTop>
<leftBottom>
\langle x \rangle type="uint32">0\langle x \rangle\langle y \rangle type="uint32">0\langle y \rangle</leftBottom>
<rightBottom>
\langle x \rangle type="uint32">0\langle x \rangle\leqy type="uint32">0\leq/y>
</rightBottom>
<PlateConfidence type="tuint32">0</PlateConfidence>
<plateColor type="tuint32">0</plateColor>
<plateColorRate type="tuint32">0</plateColorRate>
<plateStyle type="tuint32">0</plateStyle>
<vehicleColor type="tuint32">0</vehicleColor>
<plateAngleH type="tuint32">0</plateAngleH>
```

```
<plateAngleV type="tuint32">0</plateAngleV>
<targetImageData>
<dataType type="uint32">0</dataType>
<width type="uint32">0</width>
<height type="uint32">0</height>
<!-- Length of encrypted vehicle data Base64 -->
<targetBase64Length type="uint32">177256</targetBase64Length>
<!-- Base64 Encryption of vehicle Data -->
<targetBase64Data type="string"><![CDATA[/9j/pKACikoNMD//Z]]></targetBase64Data>
</targetImageData>
\le/item>
\leqitem><!-- image type 0:Original Picture 1:Target snapshot -->
<image type="tuint32">1</image>
<vehicleId type="tuint32">17</vehicleId>
<plateNumber type="string"><![CDATA[TV1Q8]]</plateNumber>
<plateCharCount type="tuint32">7</plateCharCount>
<vehicleDirect type="vehicleDirectType">approach</vehicleDirect>
<PlateWidth type="tuint32">384</PlateWidth>
<PlateHeight type="tuint32">192</PlateHeight>
<SourceImageWidth type="tuint32">1920</SourceImageWidth>
<SourceImageHeight type="tuint32">1080</SourceImageHeight>
<leftTop>
\langle x \rangle type="uint32">276\langle x \rangle\langley type="uint32">442\langley>
</leftTop>
<rightTop>
\langle x \rangle type="uint32">880\langle x \rangle\langle y \rangle type="uint32">442\langle y \rangle\le/rightTop>
<leftBottom>
\langle x \rangle type="uint32">276\langle x \rangle\langle y \rangle type="uint32">742\langle y \rangle</leftBottom>
```
<rightBottom>  $\langle x \rangle$  type="uint32">880 $\langle x \rangle$  $\langle y \rangle$  type="uint32">742 $\langle y \rangle$ </rightBottom> <PlateConfidence type="tuint32">95</PlateConfidence> <plateColor type="tuint32">40</plateColor> <plateColorRate type="tuint32">220</plateColorRate> <plateStyle type="tuint32">208</plateStyle> <vehicleColor type="tuint32">52</vehicleColor> <plateAngleH type="tuint32">0</plateAngleH> <plateAngleV type="tuint32">0</plateAngleV> <targetImageData> <dataType type="uint32">0</dataType> <width type="uint32">384</width> <height type="uint32">192</height> <!-- Length of encrypted vehicle data Base64 --> <targetBase64Length type="uint32">25816</targetBase64Length> <!-- Base64 Encryption of vehicle Data --> <targetBase64Data type="string"><![CDATA[/9j/4A6damjB44/GkybH/2Q==]]></targetBase64Data> </targetImageData>  $\langle$ item $\rangle$ </listInfo> </config>

### 2.5.12 AOIENTRY

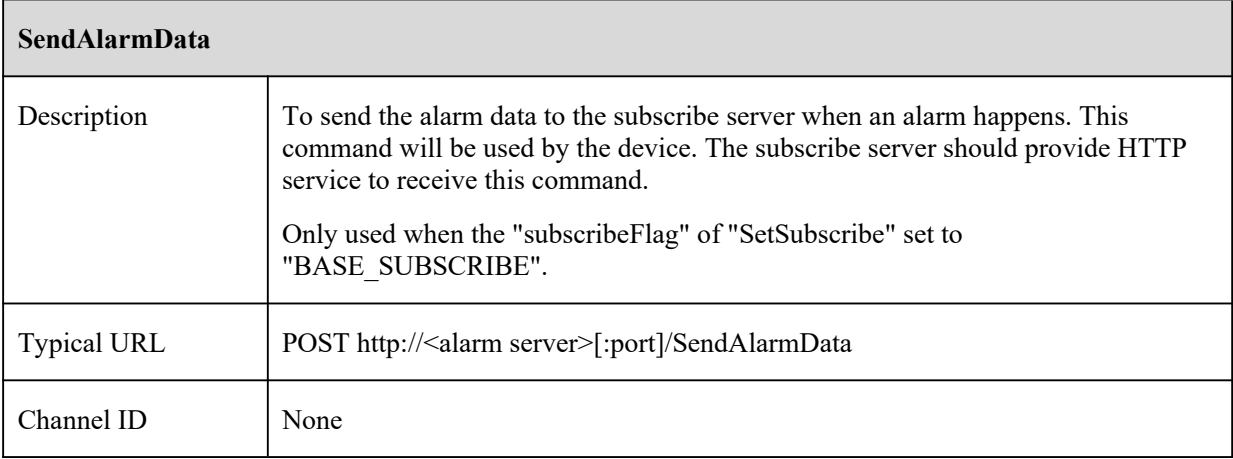

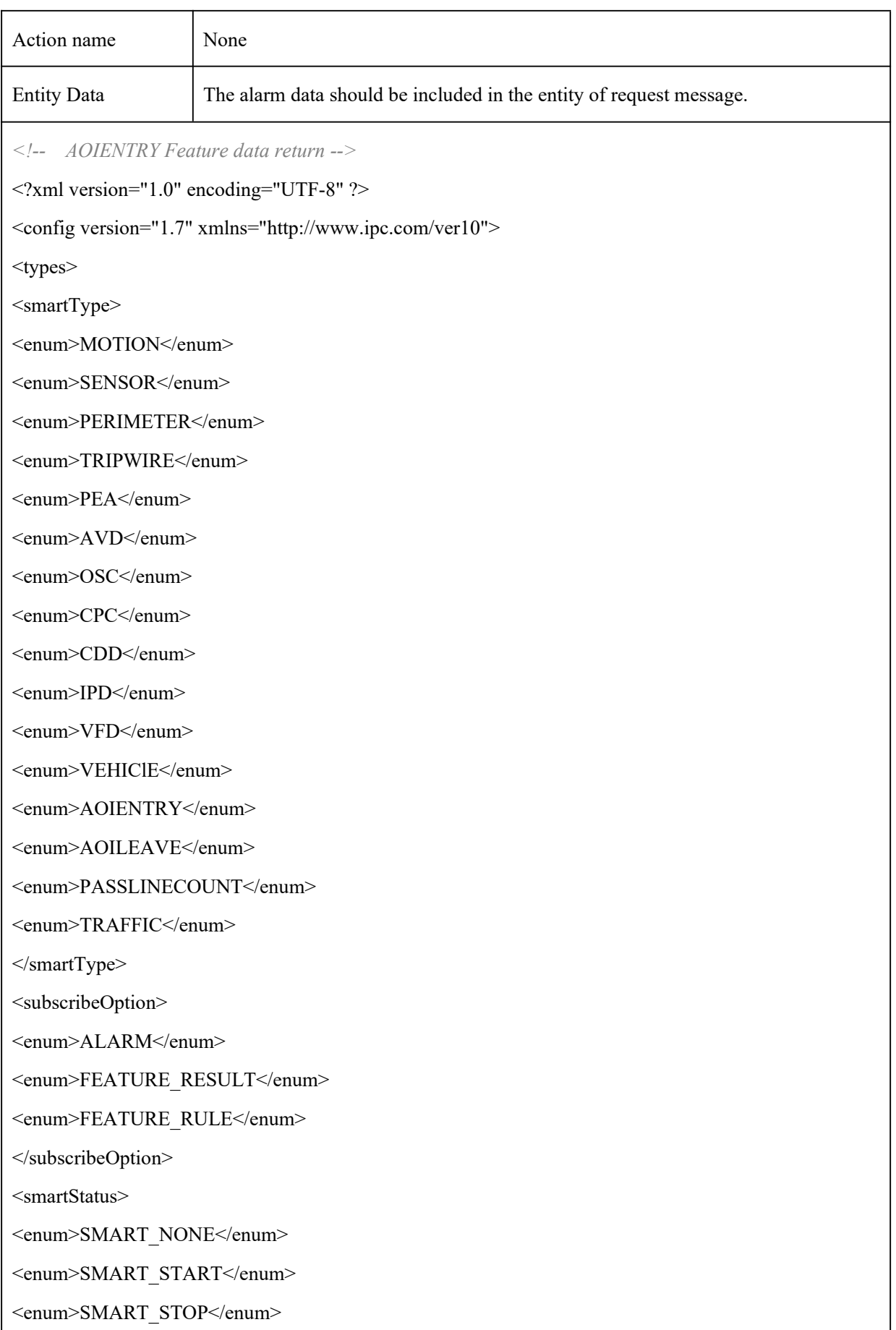

```
<enum>SMART_PROCEDURE</enum>
</smartStatus>
</types>
<smartType type="openAlramObj">AOIENTRY</smartType>
<subscribeRelation type="subscribeOption">FEATURE_RESULT</subscribeRelation>
<currentTime type="tint64">1563526859957818</currentTime>
<iveAoiEntry>
<aoiInfo type="list" count="1">
<item>
<eventId type="uint32">1540</eventId>
<targetId type="uint32">1140</targetId>
<status type="smartStatus">SMART_START</status>
<boundary type="list" count="4">
\langleitem\rangle<point>\langle x \text{ type} = \text{"uint32"} > 1450 \langle x \rangle\langle y \rangle type="uint32">2800\langle y \rangle</point>
\le/item>
\langleitem\rangle<point>
\langle x \text{ type} = \text{"uint32"} > 1175 \langle x \rangle\langley type="uint32">8400\langley>
</point>
\le/item>
\leqitem><point>
\langle x \text{ type} = \text{"uint32"} > 8375 \langle x \rangle\langle \mathbf{v} \rangle = \langle \mathbf{v} \rangle type="uint32">8400\langle \mathbf{v} \rangle</point>
\langleitem\rangle\langleitem\rangle<point>\langle x \text{ type} = \text{"uint32"} > 8850 \langle x \rangle
```

```
\leqy type="uint32">2233\leq/y>
</point>
\langleitem\rangle</boundary>
<rect>\langle x1 \rangle type="uint32">312\langle x1 \rangle\langley1 type="uint32">69\langley1>
\langle x2 \rangle type="uint32">1619\langle x2 \rangle<y2 type="uint32">4756</y2>
\langlerect\rangle\langleitem\rangle</aoiInfo>
</iveAoiEntry>
<sourceDataInfo>
<relativeTime type="tint64">5909224320</relativeTime>
\leq!-- 0, JPG; 1, YUV -->
<dataType type="uint32">0</dataType>
<width type="uint32">1920</width>
<height type="uint32">1080</height>
<!-- Length of encrypted source data Base64 -->
<sourceBase64Length type="uint32">165342</sourceBase64Length>
<!-- Base64 Encryption of Source Data -->
<sourceBase64Data type="string"><![CDATA[/9j/4AA......]]></sourceBase64Data>
</sourceDataInfo>
<listInfo type="list" count="1">
\leqitem><targetId type="tuint32">1140</targetId>
<rect>\langle x1 \text{ type} = \text{"uint32"} > 312 \langle x1 \rangle\langle y1 \rangle type="uint32">64\langle y1 \rangle\langle x2 \rangle type="uint32">1614\langle x2 \rangle<y2 type="uint32">4750</y2>
\langlerect\rangle<targetImageData>
```
 $\leq$ !-- 0, JPG; 1, YUV -->

<dataType type="uint32">0</dataType>

<!-- 1:person;2:car;4:bike-->

<targetType type="uint32">1</targetType>

<Width type="tuint32">344</Width>

<Height type="tuint32">600</Height>

<!-- Length of encrypted face data Base64 -->

<targetBase64Length type="uint32">56364</targetBase64Length>

<!-- Base64 Encryption of face Data -->

<targetBase64Data type="string"><![CDATA[/9j/4AA......]]></targetBase64Data>

</targetImageData>

 $\langle$ item $\rangle$ 

</listInfo>

</config>

## 2.5.13 AOILEAVE

# **SendAlarmData** Description To send the alarm data to the subscribe server when an alarm happens. This command will be used by the device. The subscribe server should provide HTTP service to receive this command. Only used when the "subscribeFlag" of "SetSubscribe" set to "BASE\_SUBSCRIBE". Typical URL POST http://<alarm server>[:port]/SendAlarmData Channel ID None Action name None Entity Data The alarm data should be included in the entity of request message. *<!-- AOILEAVE Feature data return -->*

<?xml version="1.0" encoding="UTF-8" ?>

<config version="1.7" xmlns="http://www.ipc.com/ver10">

<types>

<smartType>

<enum>MOTION</enum>

<enum>SENSOR</enum>

<enum>PERIMETER</enum>

<enum>TRIPWIRE</enum>

<enum>PEA</enum>

<enum>AVD</enum>

<enum>OSC</enum>

<enum>CPC</enum>

<enum>CDD</enum>

<enum>IPD</enum>

<enum>VFD</enum>

<enum>VEHICLE</enum>

<enum>AOIENTRY</enum>

<enum>AOILEAVE</enum>

<enum>PASSLINECOUNT</enum>

<enum>TRAFFIC</enum>

 $\le$ /smartType>

<subscribeOption>

<enum>ALARM</enum>

<enum>FEATURE RESULT</enum>

<enum>FEATURE\_RULE</enum>

</subscribeOption>

<smartStatus>

<enum>SMART NONE</enum>

<enum>SMART START</enum>

<enum>SMART STOP</enum>

<enum>SMART PROCEDURE</enum>

 $\le$ /smartStatus>

 $\langle$ types>

<smartType type="openAlramObj">AOILEAVE</smartType>

<subscribeRelation type="subscribeOption">FEATURE\_RESULT</subscribeRelation>

<currentTime type="tint64">1563527344557954</currentTime>

<iveAoiLeave>

<aoiInfo type="list" count="1">

 $\langle$ item $\rangle$ 

<eventId type="uint32">528</eventId>

```
<targetId type="uint32">28</targetId>
<status type="smartStatus">SMART_START</status>
<boundary type="list" count="5">
\langleitem\rangle<point>
\langle x \rangle type="uint32">1275\langle x \rangle\langley type="uint32">1566\langley>
</point>
\langleitem>
\langleitem\rangle<point>
\langle x \rangle type="uint32">1200\langle x \rangle\leqy type="uint32">7733\leq/y>
</point>
\langleitem\rangle\langleitem\rangle<point>\langle x \text{ type} = \text{"uint32"} > 6225 \langle x \rangle\langley type="uint32">8133\langley>
</point>
\langleitem\rangle\langleitem\rangle<point>
\langle x \text{ type} = \text{}' \text{uint32} \text{''} \rangle 6375 \langle x \rangle\langley type="uint32">3800\langley>
</point>
\le/item>
\langleitem\rangle<point>\langle x \text{ type} = \text{"uint32"} > 1525 \langle x \rangle\leqy type="uint32">1500\leqy>
</point>
\langleitem>
</boundary>
```

```
<rect>\langle x1 \rangle type="uint32">6761\langle x1 \rangle\langle y1 \rangle type="uint32">0\langle y1 \rangle\langle x2 \rangle type="uint32">9971\langle x2 \rangle<y2 type="uint32">9479</y2>
\langlerect\rangle\langleitem\rangle</aoiInfo>
</iveAoiLeave>
<sourceDataInfo>
<relativeTime type="tint64">94181866</relativeTime>
\leq ! -- 0, JPG; 1, YUV -->
<dataType type="uint32">0</dataType>
<width type="uint32">1920</width>
<height type="uint32">1080</height>
<!-- Length of encrypted source data Base64 -->
<sourceBase64Length type="uint32">156098</sourceBase64Length>
<!-- Base64 Encryption of Source Data -->
<sourceBase64Data type="string"><![CDATA[/9j/4AA......]]></sourceBase64Data>
</sourceDataInfo>
<listInfo type="list" count="1">
\langleitem\rangle<targetId type="tuint32">28</targetId>
<rect>\langle x1 \rangle type="uint32">6760\langle x1 \rangle\langle y1 \rangle type="uint32">0\langle y1 \rangle\langle x2 \rangle type="uint32">9968\langle x2 \rangle<y2 type="uint32">9472</y2>
\langlerect\rangle<targetImageData>
\leq -- 0, JPG; 1, YUV -->
<dataType type="uint32">0</dataType>
<!-- 1:person;2:car;4:bike-->
```

```
<targetType type="uint32">1</targetType>
```
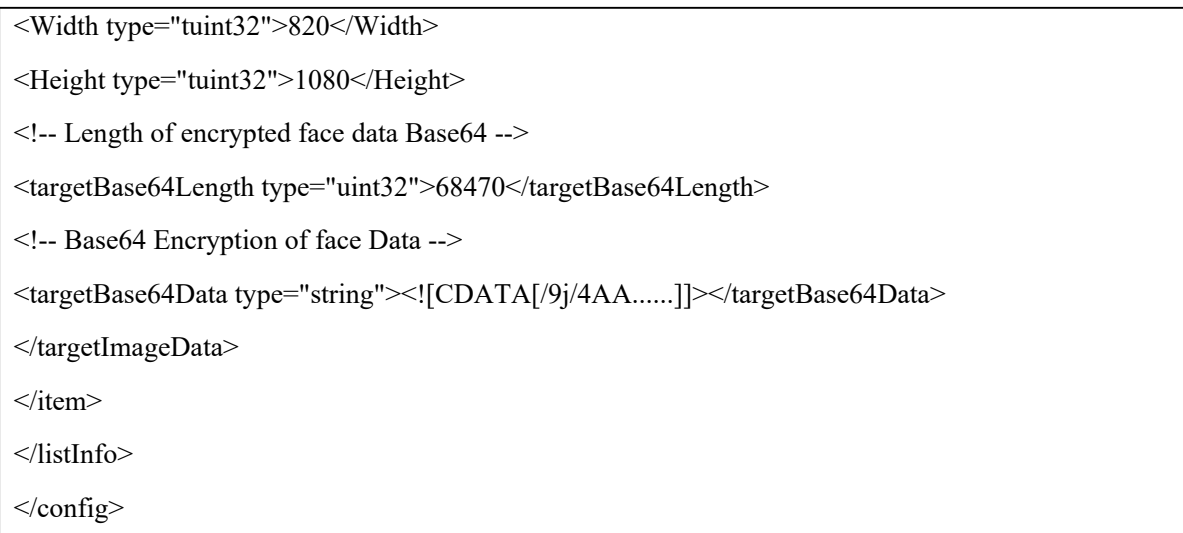

#### 2.5.14 PASSLINECOUNT

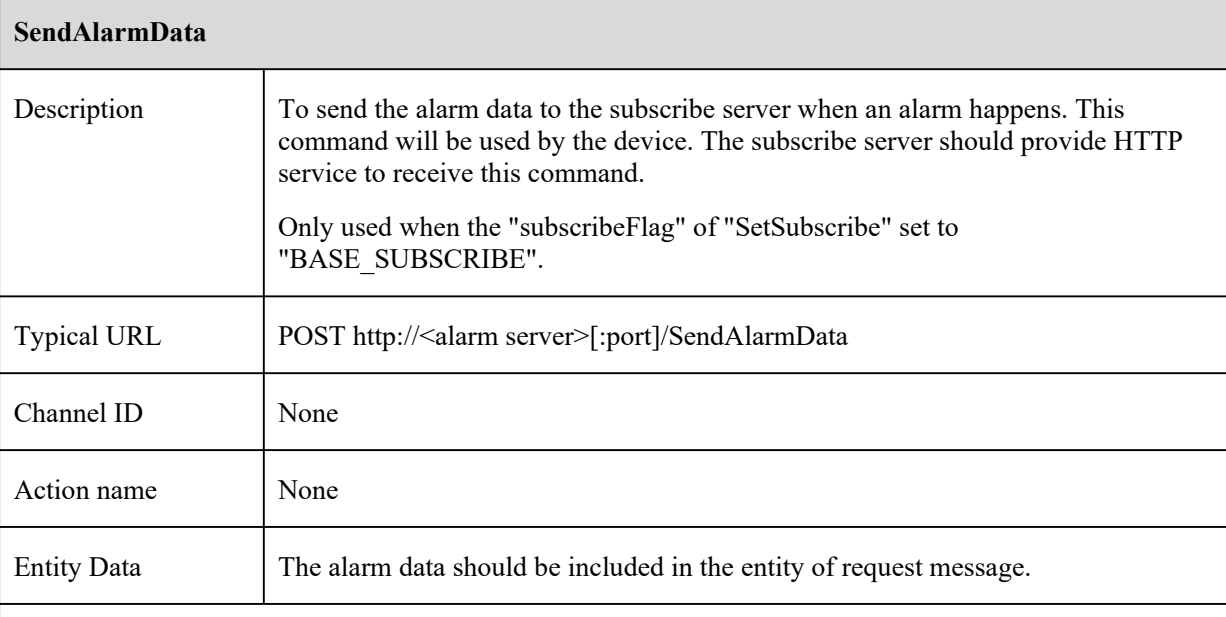

*<!-- PASSLINECOUNT Feature data return -->*

<?xml version="1.0" encoding="UTF-8" ?>

<config version="1.7" xmlns="http://www.ipc.com/ver10">

<types>

<smartType>

<enum>MOTION</enum>

<enum>SENSOR</enum>

<enum>PERIMETER</enum>

<enum>TRIPWIRE</enum>

<enum>PEA</enum>

<enum>AVD</enum>

<enum>OSC</enum>

<enum>CPC</enum>

<enum>CDD</enum>

<enum>IPD</enum>

<enum>VFD</enum>

<enum>VEHICLE</enum>

<enum>AOIENTRY</enum>

<enum>AOILEAVE</enum>

<enum>PASSLINECOUNT</enum>

<enum>TRAFFIC</enum>

 $\le$ /smartType>

<subscribeOption>

<enum>ALARM</enum>

<enum>FEATURE RESULT</enum>

<enum>FEATURE RULE</enum>

</subscribeOption>

<smartStatus>

<enum>SMART NONE</enum>

<enum>SMART\_START</enum>

<enum>SMART STOP</enum>

<enum>SMART PROCEDURE</enum>

 $\le$ /smartStatus>

 $\langle$ types>

<smartType type="openAlramObj">PASSLINECOUNT</smartType>

<subscribeRelation type="subscribeOption">FEATURE RESULT</subscribeRelation>

<currentTime type="tint64">1563529483387162</currentTime>

<passLineCount>

<enterCarCount type="uint32">0</enterCarCount>

<enterPersonCount type="uint32">36</enterPersonCount>

<enterBikeCount type="uint32">0</enterBikeCount>

<leaveCarCount type="uint32">0</leaveCarCount>

<leavePersonCount type="uint32">0</leavePersonCount>

<leaveBikeCount type="uint32">0</leaveBikeCount>

<existCarCount type="uint32">0</existCarCount>

```
<existPersonCount type="uint32">0</existPersonCount>
<existBikeCount type="uint32">0</existBikeCount>
<aoiInfo type="list" count="1">
\langleitem\rangle<eventId type="uint32">736</eventId>
<targetId type="uint32">136</targetId>
<status type="smartStatus">SMART_START</status>
<line>
\langle x1 \rangle type="uint32">4950\langle x1 \rangle\langle y1 \rangle type="uint32">1966\langle y1 \rangle\langle x2 \rangle type="uint32">4400\langle x2 \rangle<y2 type="uint32">8200</y2>
<!-- 1, ANY_DIRECTION; 2, LEFT_TO_RIGHT 3,RIGHT_TO_LEFT -->
<Direct type="uint32">3</Direct>
</line>
<rect>\langle x1 \rangle type="uint32">2130\langle x1 \rangle\langle y1 \rangle type="uint32">0\langle y1 \rangle<x2 type="uint32">7869</x2>
<y2 type="uint32">8020</y2>
\langlerect\rangle\langleitem\rangle</aoiInfo>
</passLineCount>
<sourceDataInfo>
<relativeTime type="tint64">1471077850</relativeTime>
\leq!-- 0, JPG; 1, YUV -->
<dataType type="uint32">0</dataType>
<width type="uint32">1920</width>
<height type="uint32">1080</height>
<!-- Length of encrypted source data Base64 -->
<sourceBase64Length type="uint32">124442</sourceBase64Length>
<!-- Base64 Encryption of Source Data -->
```
<sourceBase64Data type="string"><![CDATA[/9j/4AA......]]></sourceBase64Data>

```
</sourceDataInfo>
<listInfo type="list" count="1">
\langleitem\rangle<targetId type="tuint32">136</targetId>
<rect>\langle x1 \rangle type="uint32">2130\langle x1 \rangle\langley1 type="uint32">0\langley1>
\langle x2 \rangle type="uint32">7864\langle x2 \rangle<y2 type="uint32">8018</y2>
\langlerect\rangle<targetImageData>
\leq ! -- 0, JPG; 1, YUV -->
<dataType type="uint32">0</dataType>
<!-- 1:person;2:car;4:bike-->
<targetType type="uint32">1</targetType>
<Width type="tuint32">1344</Width>
<Height type="tuint32">1080</Height>
<!-- Length of encrypted face data Base64 -->
<targetBase64Length type="uint32">80026</targetBase64Length>
<!-- Base64 Encryption of face Data -->
<targetBase64Data type="string"><![CDATA[/9j/4AA......]]></targetBase64Data>
</targetImageData>
\langleitem>
</listInfo>
</config>
```
### 2.5.15 TRAFFIC

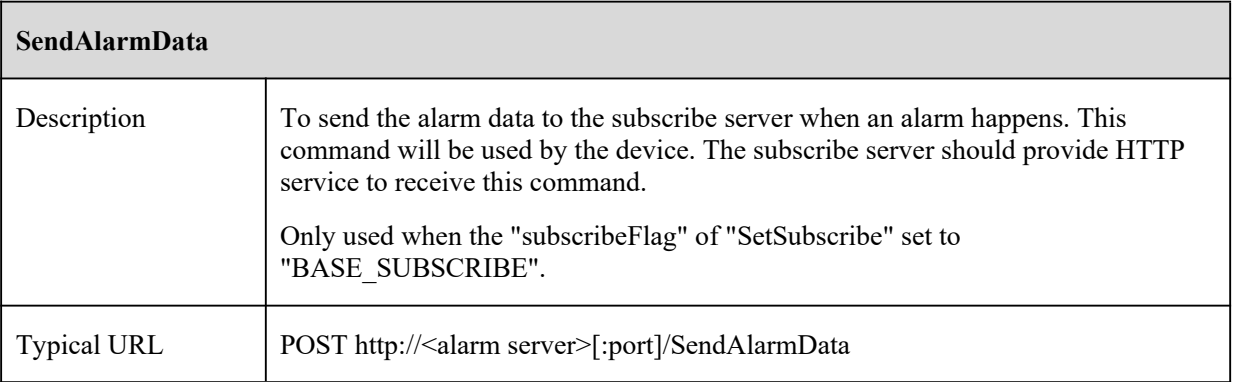

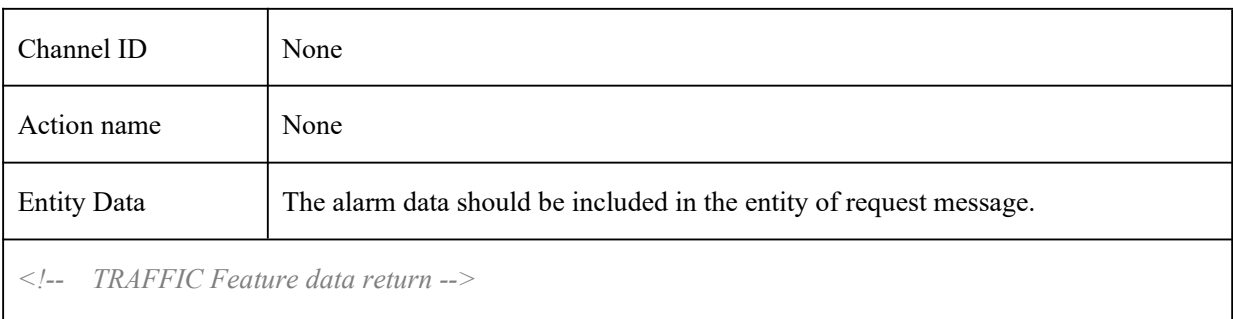

## 2.5.16VSD

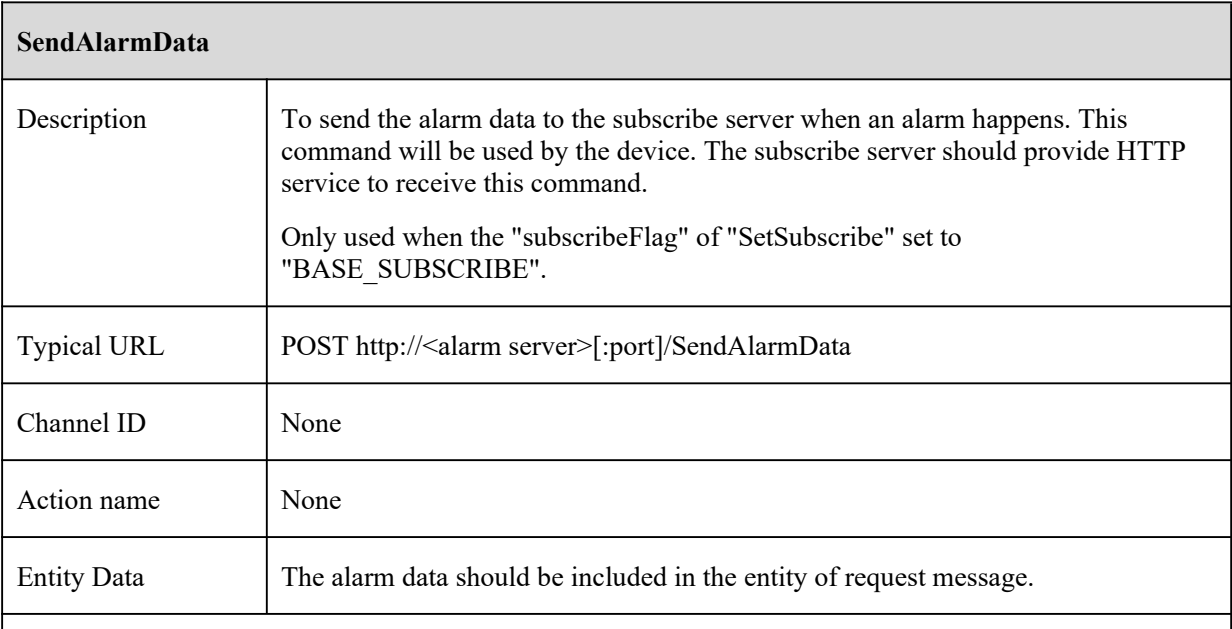

*<!-- VSD Feature data return -->*

*<?xml version="1.0" encoding="UTF-8" ?>*

*<config version="1.7" xmlns="http://www.ipc.com/ver10">*

*<types>*

*<openAlramObj>*

*<enum>MOTION</enum>*

*<enum>SENSOR</enum>*

*<enum>PEA</enum>*

*<enum>AVD</enum>*

*<enum>OSC</enum>*

*<enum>CPC</enum>*

*<enum>CDD</enum>*

*<enum>IPD</enum>*

*<enum>VFD</enum>*

<enum>VFD MATCH</enum>

 $\leq$ enum>VEHICE $\leq$ /enum>

 $\leq$ enum>AOIENTRY</enum>

 $\leq$ enum>AOILEAVE</enum>

<enum>PASSLINECOUNT</enum>

 $\leq$ enum>TRAFFIC $\leq$ /enum>

 $\leq$ enum>FALLING $\leq$ /enum>

 $\leq$ enum $\geq$ EA $\leq$ /enum $\geq$ 

 $\leq$ enum $>$ VSD $\leq$ /enum $>$ 

 $\langle \text{open} \text{A} \text{lram} \text{O} \text{b} \text{I} \rangle$ 

 $\leq$ subscribeRelation>

 $\leq$ enum>ALARM $\leq$ /enum>

<enum>FEATURE RESULT</enum>

<enum>ALARM FEATURE</enum>

 $\le$ /subscribeRelation>

 $\leq perStatus$ 

<enum>SMART NONE</enum>

<enum>SMART START</enum>

 $\leq$ enum>SMART\_STOP</enum>

<enum>SMART PROCEDURE</enum>

 $\langle$ /perStatus>

 $\langle targetType \rangle$ 

<enum>person</enum>

 $\leq$ enum $\geq$ car $\leq$ /enum $\geq$ 

<enum>motor</enum>

 $\langle \text{targetType} \rangle$ 

 $\langle \text{types} \rangle$ 

 $\leq$ smartType type="openAlramObj">VSD</smartType>

 $\leq$ subscribeOption type="subscribeRelation">FEATURE RESULT $\leq$ /subscribeOption>

 $\leq$ currentTime type="tint64">1659750699527486 $\leq$ /currentTime>

 $\langle$ mac type="string">

 $\langle$ :/[CDATA[84:11:c2:c9:b8:35]]>

 $<$ /mac>

 $\langle$ sn type="string">

```
<![CDATA[IB8350774A4T]]>
</sn>
<deviceName type="string">
<![CDATA[IPC]]>
</deviceName>
<vsd>
<vsdInfo type="list" count="1">
<item>
<eventId type="uint32">1023</eventId>
<targetId type="uint32">23</targetId>
<boundary type="list" count="4">
<item>
<point>
<x type="uint32">41</x>
<y type="uint32">83</y>
</point>
</item>
<item>
<point>
<x type="uint32">9888</x>
<y type="uint32">83</y>
</point>
</item>
<item>
<point>
<x type="uint32">9888</x>
<y type="uint32">9888</y>
</point>
</item>
<item>
<point>
<x type="uint32">41</x>
<y type="uint32">9888</y>
</point>
```
*</item>*

*</boundary>*

*<rect>*

*<x1 type="uint32">3125</x1>*

*<y1 type="uint32">4583</y1>*

*<x2 type="uint32">6846</x2>*

*<y2 type="uint32">9652</y2>*

*</rect>*

*</item>*

*</vsdInfo>*

*<sourceDataInfo>*

*<dataType type="uint32">0</dataType>*

*<width type="uint32">1280</width>*

*<height type="uint32">720</height>*

*<sourceBase64Length type="uint32">492934</sourceBase64Length>*

*<sourceBase64Data type="string">*

*<![CDATA[base64Data]]>*

*</sourceBase64Data>*

*</sourceDataInfo>*

*<targetImageData>*

*<dataType type="uint32">0</dataType>*

*<targetType type="targetType">person</targetType>*

*<width type="uint32">476</width>*

*<height type="uint32">368</height>*

*<personAttr type="vsdPersonAttrType">*

*<!-- age Unknown infant(<7) young(7-18) youth(18-40) middle aged(41-60) elderly(>60) -->*

*<age type="vsdPersonAttrAgeType">youth(18-40)</age>*

*<!-- backpack Unknown/backpack/no backpack -->*

*<backpack type="vsdPersonAttrBackPackType">no backpack</backpack>*

*<!-- glasses Unknown/glasses/no glasses-->*

*<glasses type="vsdPersonAttrGlassesType">glasses</glasses>*

*<!-- hat Unknown/hat/no hat -->*

*<hat type="vsdPersonAttrHatType">no hat</hat>*

*<!-- lowercolor Unknown/red/orange/yellow/green/blue/cyan/purple/black/white/silver/grey/golden/brown -->*

```
<lowercolor type="vsdPersonAttrLowerColorType">orange</lowercolor>
<!-- lowerlength Unknown/shorts/trousers -->
<lowerlength type="vsdPersonAttrLowerLengthType">short sleeve</lowerlength>
<!-- mask Unknown/mask/no mask -->
<mask type="vsdPersonAttrMaskType">mask</mask>
<!-- orient Unknown/face/back/side -->
<orient type="vsdPersonAttrOrientType">back</orient>
<!-- Unknown/male/female -->
<sex type="vsdPersonAttrSexType">male</sex>
<!-- Unknown/backpack/no backpack -->
<shoulderbag type="vsdPersonAttrShoulderBagType">no shoulderbag</shoulderbag>
<!-- Unknown/skirt/no skirt -->
<skirt type="vsdPersonAttrSkirtType">skirt</skirt>
<!-- uppercolor Unknown/red/orange/yellow/green/blue/cyan/purple/black/white/silver/grey/golden/brown
-->
<uppercolor type="vsdPersonAttrUpperColorType">black</uppercolor>
<!-- Unknown/short sleeve/long sleeve -->
<upperlength type="vsdPersonAttrUpperLengthType">long sleeve</upperlength>
</personAttr>
<carAttr type="vsdCarAttrType">
<year type="vsdCarAttrYearType">2017</year>
<!-- Unknown/saloon car/suv/mpv/sports car/van/coach/school bus/bus/minibus/pick up
truck/truck/special car -->
<type type="vsdCarAttrTypeType">saloon car</type>
<!-- color Unknown/red/orange/yellow/green/blue/cyan/purple/black/white/silver/grey/golden/brown -->
<color type="vsdCarAttrColorType">grey</color>
<brand type="vsdCarAttrBrandType">Volkswagen</brand>
<model type="vsdCarAttrModelType">Volkswagen_Lavida</model>
</carAttr>
<!-- Unknown/bike/electro mobile/motor/tricycle -->
<bikeAttr type="vsdBikeAttrType">electro mobile</bikeAttr>
<targetBase64Length type="uint32">70892</targetBase64Length>
<targetBase64Data type="string">
<![CDATA[base64Data]]>
</targetBase64Data>
```
*</targetImageData>*

*</vsd>*

*</config>*

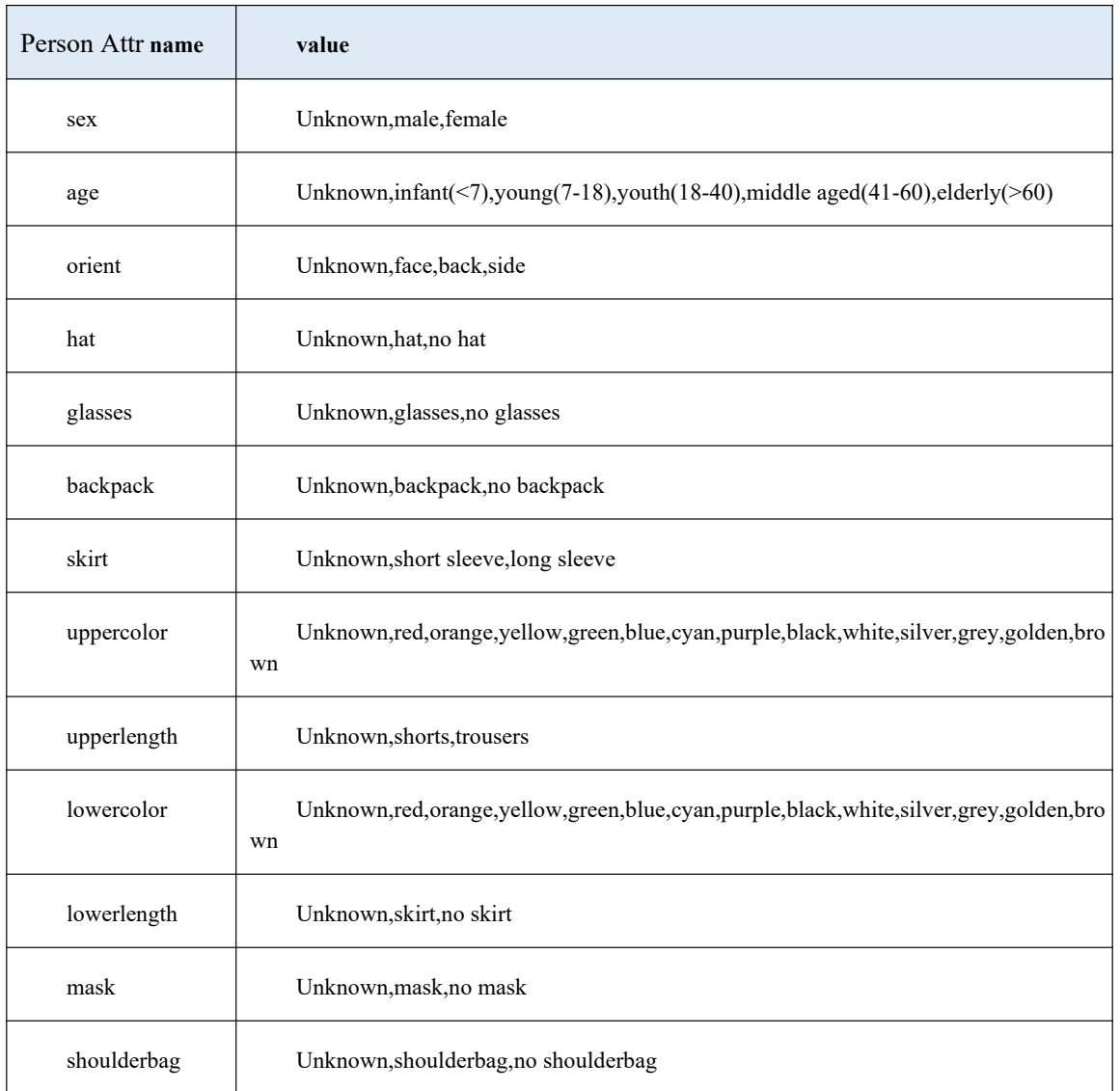

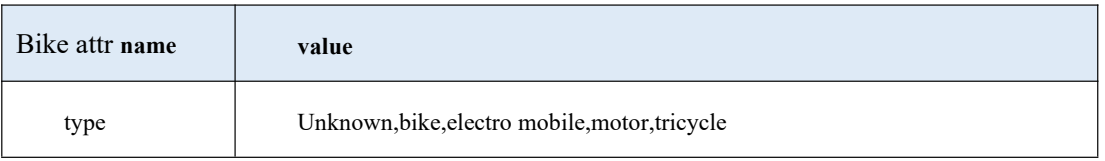

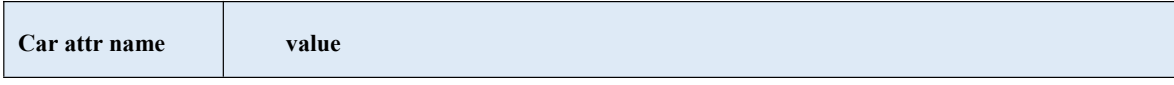

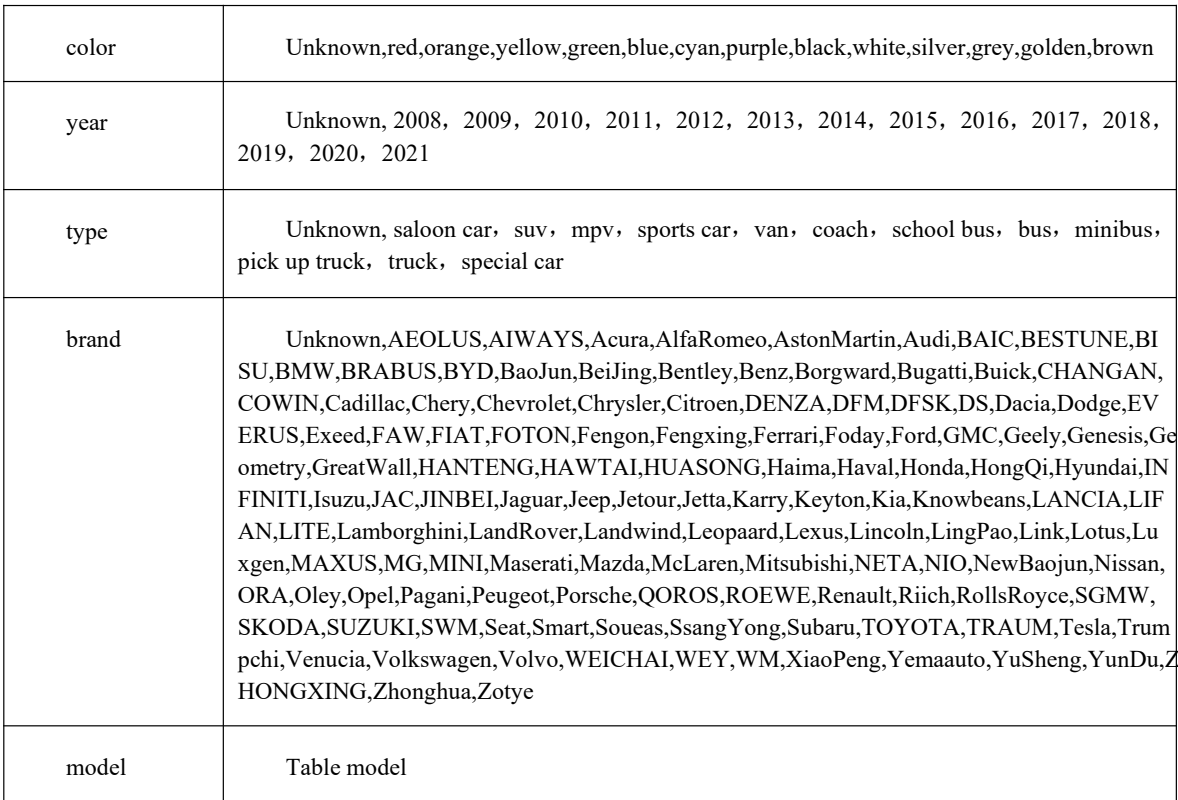

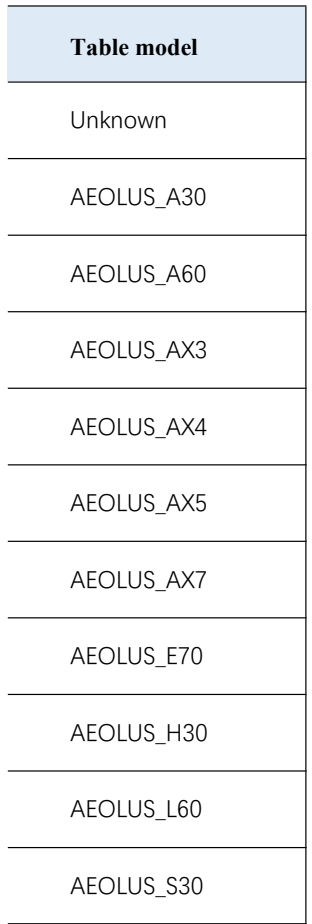

AEOLUS\_YiXun AIWAYS\_U5 Acura\_CDX Acura\_ILX Acura\_MDX Acura\_NSX Acura\_RDX Acura\_RL Acura\_TL Acura\_TLX AlfaRomeo\_ALFA4C AlfaRomeo\_Giulia AlfaRomeo\_Stelvio AstonMartin\_DB11 AstonMartin\_DB9 AstonMartin\_DBS AstonMartin\_DBX AstonMartin\_Rapide AstonMartin\_V12 AstonMartin\_V8Vant age AstonMartin\_Vanquis  $h$ AstonMartin\_Virage Audi\_A1

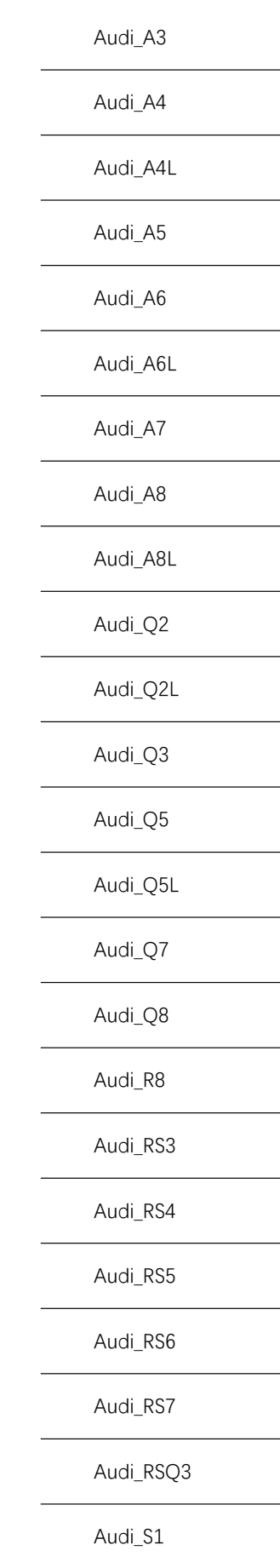

Audi\_S3 Audi\_S4 Audi\_S5 Audi\_S6 Audi\_S7 Audi\_S8 Audi\_SQ5 Audi\_TT Audi\_TTRS Audi\_TTS Audi\_etron BAIC\_BJ212 BAIC\_BeiDouXing BAIC\_ChanHeMSerie  $\mathsf S$ BAIC\_EC **BAIC\_EU BAIC\_EV** BAIC\_EX BAIC\_HuanSUS3 BAIC\_HuanSUS6 BAIC\_HuanSUS7 **BAIC\_HuanSuHSeries** BAIC\_HuanSuS2

BAIC\_HuanSuS5

**BAIC\_QSeries** 

BAIC\_WeiWang3serie

 $\mathsf S$ 

BAIC\_WeiWangM20

BAIC\_WeiWangMSeri

es

BAIC\_YongShi

BAIC\_ZhanQi

BESTUNE\_B70

BESTUNE\_B90

BESTUNE\_T33

BESTUNE\_T77

BESTUNE\_T99

BESTUNE\_X40

BESTUNE\_X80

BISU\_M3

BISU\_T3

BISU\_T5

BMW\_1Series

BMW\_2Series

BMW\_3Series

**BMW\_4Series** 

BMW\_5Series

BMW\_6Series

BMW\_6seriesGT BMW\_7Series BMW\_8Series BMW\_M2 BMW\_M3 BMW\_M4 BMW\_M5 BMW\_M6 BMW\_M8 BMW\_X1 BMW\_X2 BMW\_X3 BMW\_X3M BMW\_X4 BMW\_X4M BMW\_X5 BMW\_X5M BMW\_X6 BMW\_X6M BMW\_X7 BMW\_Z4 BMW\_i3 BMW\_i8 BRABUS\_Sseries

BRABUS\_smartfortwo BYD\_Eseries BYD\_F0 BYD\_F3 BYD\_F6 BYD\_G3 BYD\_G5 BYD\_G6 BYD\_Han BYD\_L3 BYD\_M6 BYD\_Qin BYD\_QinPRO BYD\_S6 BYD\_S7 BYD\_SiRui BYD\_Song BYD\_SongMAX BYD\_SongPRO BYD\_SuRui BYD\_Tang BYD\_Yuan BaoJun\_310 BaoJun\_360

BaoJun\_510 BaoJun\_530 BaoJun\_560 BaoJun\_610 BaoJun\_630 BaoJun\_730 BaoJun\_E100 BaoJun\_E200 BaoJun\_LeChi BeiJing\_BJ20 BeiJing\_BJ40 BeiJing\_BT80 BeiJing\_ESeries BeiJing\_EUSeries BeiJing\_EXSeries BeiJing\_KunBaoD20 BeiJing\_KunBaoD50 BeiJing\_KunBaoD79 BeiJing\_KunBaoX25 BeiJing\_KunBaoX35 BeiJing\_KunBaoX55 BeiJing\_KunBaoX65 BeiJing\_USeries BeiJing\_XSeries

BeiJing\_ZhiXing Bentley\_Bentayg Bentley\_Continental Bentley\_FlyingSpur Bentley\_Mulsanne Benz\_A Benz\_AAMG Benz\_AMGGT Benz\_B Benz\_B30 Benz\_B50 Benz\_C Benz\_CAMG Benz\_CLA Benz\_CLAAMG Benz\_CLS Benz\_CLSAMG Benz\_E Benz\_EAMG Benz\_EQC Benz\_G Benz\_GAMG Benz\_GL

Benz\_GLA

Benz\_GLAAMG

Benz\_GLB

Benz\_GLC

Benz\_GLCAMG

Benz\_GLE

Benz\_GLEAMG

Benz\_GLK

Benz\_GLS

Benz\_M

Benz\_Maybach

Benz\_R

Benz\_S

Benz\_SAMG

Benz\_SL

Benz\_SLAMG

Benz\_SLC

Benz\_SLK

Benz\_SLSAMG

Benz\_V

Benz\_Viano

Benz\_Vito

Borgward\_BX3

Borgward\_BX5

Borgward\_BX7

Bugatti\_Chiron

Buick\_CTS

Buick\_Enclave

Buick\_Encore

Buick\_Envision

Buick\_Excelle

Buick\_ExcelleGT

Buick\_ExcelleGX

Buick\_GL6

Buick\_GL8

Buick\_Larcosse

Buick\_Regal

Buick\_Velite

Buick\_Verano

Buick\_angkeqi

CHANGAN\_A600

CHANGAN\_A800

CHANGAN\_Benben

CHANGAN\_COS1

CHANGAN\_CS15

CHANGAN\_CS35

CHANGAN\_CS55

CHANGAN\_CS75

CHANGAN\_CS85

CHANGAN\_CS95

CHANGAN\_CX20

CHANGAN\_CX30

CHANGAN\_CX70

CHANGAN\_Cosmos

CHANGAN\_Eado

CHANGAN\_Eulove

CHANGAN\_Honor

CHANGAN\_KeShang

CHANGAN\_LINMAX

CHANGAN\_Raeton

CHANGAN\_RuiChen

 $\mathsf g$ 

CHANGAN\_RuiXing

CHANGAN\_UNIT

CHANGAN\_X7

CHANGAN\_YueXiang

CHANGAN\_ZhiXing

COWIN\_C3

COWIN\_Showjet

COWIN\_X3

COWIN\_X5

Cadillac\_ATS

Cadillac\_CT4

Cadillac\_CT5 Cadillac\_CT6 Cadillac\_Escalade Cadillac\_SLS Cadillac\_SRX Cadillac\_XT4 Cadillac\_XT5 Cadillac\_XT6 Cadillac\_XTS Chery\_ASeries Chery\_Arrizo Chery\_Arrizo5 Chery\_Arrizo7 Chery\_BannerCloud Chery\_ESeries Chery\_Fulwin Chery\_QQ Chery\_Tiggo Chery\_Tiggo3 Chery\_Tiggo5 Chery\_Tiggo7 Chery\_Tiggo8 Chery\_eQ Chevrolet\_Aveo

Chevrolet\_Blazer Chevrolet\_Camero Chevrolet\_Captiva Chevrolet\_Cavalier Chevrolet\_Corvette Chevrolet\_Cruze Chevrolet\_Epica Chevrolet\_Equinox Chevrolet\_Lova Chevrolet\_Malibu Chevrolet\_MalibuXL Chevrolet\_Menlo Chevrolet\_Monza Chevrolet\_Orlando Chevrolet\_Sail Chevrolet\_Sonic Chevrolet\_Spark Chevrolet\_Tracker Chevrolet\_Trailblazer Chrysler\_300 Chrysler\_GrandVoya ger

Citroen\_C3

Citroen\_AIRCROSS

Citroen\_C4 Citroen\_C5 Citroen\_C6 Citroen\_CElysee Citroen\_Cactus Citroen\_Quatre DENZA\_DENZA DENZA\_X DFM\_Succe DFSK\_CSERIES DFSK\_KSeries DS\_3 DS\_4 DS\_5 DS\_6 DS\_7 Dacia\_Duster Dacia\_Logan Dodge\_Challenger Dodge\_Journey EVERUS\_ONE EVERUS\_S1 EVERUS\_VE1 Exeed\_LX

Exeed\_TX FAW\_JiaBao FAW\_JunPei FAW\_SenYa FAW\_WeiZhi FAW\_XiaLi FIAT\_124 FIAT\_500 FIAT\_Bravo FIAT\_Ottimo FIAT\_Viaggio FOTON\_JiaTu FOTON\_MIDI Fengon\_330 Fengon\_370 Fengon\_580 Fengon\_IX5 Fengon\_IX7 Fengon\_MX6 Fengon\_S560 Fengxing\_CM7 Fengxing\_F600 Fengxing\_JIngYiS50 Fengxing\_JingYi

Fengxing\_JingYiX3

Fengxing\_JingYiX5

Fengxing\_JingYiX6

Fengxing\_LingZhi

Fengxing\_S500

Fengxing\_SX6

Fengxing\_T5

Ferrari\_458

Ferrari\_488

Ferrari\_California

Ferrari\_F8

Ferrari\_FF

Ferrari\_GTC4Lusso

Ferrari\_Portofino

Foday\_Landfort

Ford\_Ecosport

Ford\_Edge

Ford\_Escape

Ford\_Escort

Ford\_Everest

Ford\_Explorer

Ford\_Fiesta

Ford\_Focus

Ford\_Fusion

Ford\_GT

Ford\_Maverick

Ford\_Mondeo

Ford\_Mustang

Ford\_Taurus

Ford\_Territory

Ford\_Tourneo

Ford\_ZhiSheng

Ford\_ka

GMC\_SAVANA

GMC\_TERRAIN

**GMC\_YUKON** 

Geely\_BoRui

Geely\_BoYue

Geely\_EC8

Geely\_Emgrand

Geely\_EmgrandGL

Geely\_EmgrandGS

Geely\_FenRui

Geely\_FenYue

Geely\_GX2

Geely\_GX7

Geely\_HaiJing

Geely\_HaoYue

Geely\_ICON Geely\_JiaJi Geely\_JingGang Geely\_Panda Geely\_SC5 Geely\_Vision Geely\_VisionS1 Geely\_VisionX3 Geely\_VisionX6 Geely\_XingYue Geely\_ZiYouJian Genesis\_Genesis Genesis\_Gseries Geometry\_A GreatWall\_C30 GreatWall\_C50 GreatWall\_Florid GreatWall\_M2 GreatWall\_M4 GreatWall\_V80 HANTENG\_X5 HANTENG\_X7 HAWTAI\_Boliger

HAWTAI\_LuSheng

HAWTAI\_SantaFe

HUASONG\_7

Haima\_8S

Haima\_AiShang

Haima\_Cupid

Haima\_Family

Haima\_Freema

Haima\_M3

Haima\_M6

Haima\_M8

Haima\_QiShi

Haima\_S5

Haima\_S7

Haval\_F5

Haval\_F7

Haval\_H1

Haval\_H2

Haval\_H3

Haval\_H4

Haval\_H5

Haval\_H6

Haval\_H7

Haval\_H8

Haval\_H9

Haval\_M6 Honda\_Accoro Honda\_Avancier Honda\_Breeze Honda\_CRV Honda\_City Honda\_Civio Honda\_Crider Honda\_Crosstour Honda\_Elysion Honda\_Envix Honda\_Fit Honda\_Gienia Honda\_INSIGHT Honda\_INSPIRE Honda\_Jade Honda\_Odyssey Honda\_Pilot Honda\_Spirior Honda\_URV Honda\_Vezel Honda\_XRV HongQi\_H5

HongQi\_HS5 HongQi\_HS7 Hyundai\_Accent Hyundai\_Azera Hyundai\_Celesta Hyundai\_Elantra Hyundai\_Encino Hyundai\_Equus Hyundai\_GrandSanta Fe Hyundai\_KONA Hyundai\_Lafesta Hyundai\_LangDong Hyundai\_LingDong Hyundai\_Mistra Hyundai\_Rohens Hyundai\_RuiYi Hyundai\_Santa Hyundai\_Sonata Hyundai\_Tucson Hyundai\_Veloster Hyundai\_Verna Hyundai\_YueNa Hyundai\_i10

Hyundai\_i20 Hyundai\_i30 Hyundai\_ix25 Hyundai\_ix35 INFINITI\_ESQ INFINITI\_M INFINITI\_Q50 INFINITI\_Q60 INFINITI\_Q70 INFINITI\_QX30 INFINITI\_QX50 INFINITI\_QX60 INFINITI\_QX70 INFINITI\_QX80 Isuzu\_muX JAC\_BingYue JAC\_HeYue JAC\_IEV JAC\_JiaYue JAC\_REFINE JAC\_REFINEM2 JAC\_REFINEM3 JAC\_REFINEM4 JAC\_REFINEM5

JAC\_REFINER3

JAC\_REFINES2

JAC\_REFINES3

JAC\_REFINES4

JAC\_REFINES5

JAC\_REFINES7

JAC\_RuiYing

JAC\_YueYue

JINBEI\_750

JINBEI\_F50

JINBEI\_S70

JINBEI\_ZhiShang

Jaguar\_EPACE

Jaguar\_FPACE

Jaguar\_FTYPE

Jaguar\_IPACE

Jaguar\_XE

Jaguar\_XF

Jaguar\_XJ

Jaguar\_XK

Jeep\_Cherokee

Jeep\_Commander

Jeep\_Compass

Jeep\_GrandCherokee

Jeep\_GrandComman der Jeep\_Patriot Jeep\_Renegade Jeep\_WranglerRubic on Jetour\_X70 Jetour\_X90 Jetour\_X95 Jetta\_VA3 Jetta\_VS5 Jetta\_VS7 Karry\_K50 Karry\_K60 Karry\_YouYou Keyton\_EX80 Keyton\_M70 Keyton\_V60 Kia\_CEED Kia\_Cadenza Kia\_Carens Kia\_Forte Kia\_HuanChi Kia\_K2 Kia\_K3

Kia\_K4 Kia\_K5 Kia\_K9 Kia\_K900 Kia\_KX1 Kia\_KX3 Kia\_KX5 Kia\_KX7 Kia\_KXCROSS Kia\_KaiShen Kia\_Niro Kia\_Shuma Kia\_Sorento Kia\_Soul Kia\_Sportage Kia\_SportageR Kia\_Stinger Knowbeans\_D2 LANCIA\_Ypsilon LIFAN\_320 LIFAN\_620 LIFAN\_MaiWei LIFAN\_X60 LIFAN\_XuanLang

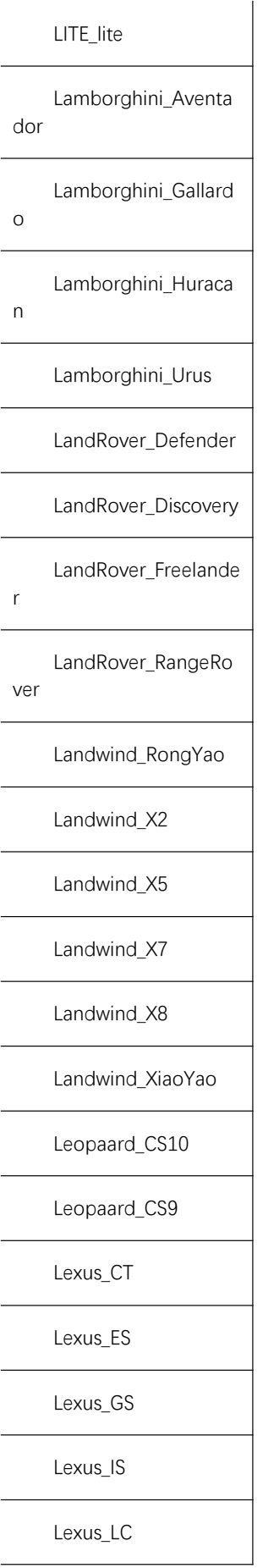

Lexus\_LS Lexus\_LX Lexus\_NX Lexus\_RC Lexus\_RX Lexus\_UX Lincoln\_Aviator Lincoln\_Continental Lincoln\_Cursus Lincoln\_MKC Lincoln\_MKX Lincoln\_MKZ Lincoln\_Nautilus Lincoln\_Navigator LingPao\_S01 LingPao\_T03 Link\_01 Link\_02 Link\_03 Link\_05 Lotus\_Evora Lotus\_L3 Lotus\_L5 Luxgen\_3

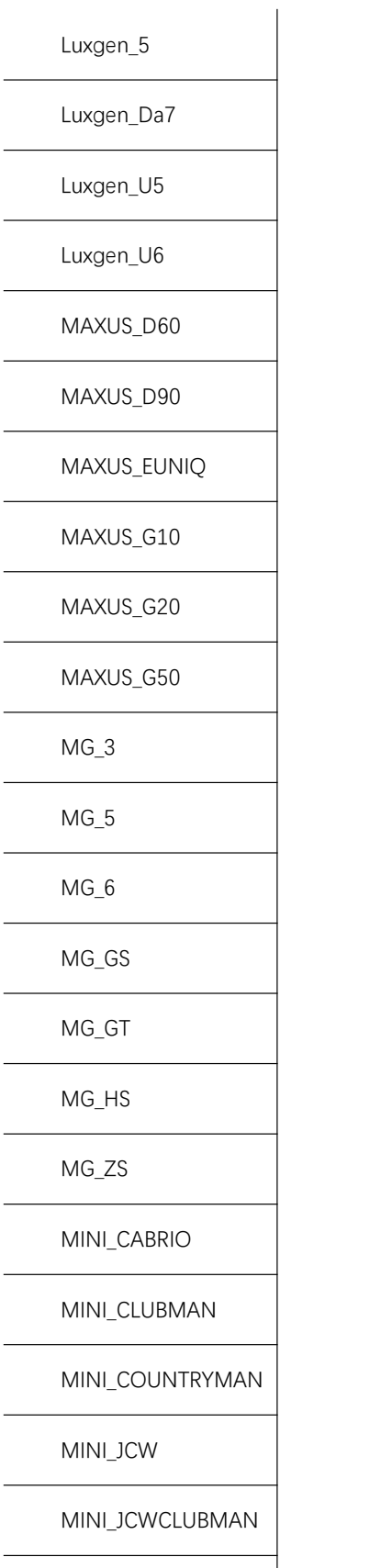

MINI\_JCWCOUNTRY MAN

MINI\_JCWPACEMAN MINI\_PACEMAN MINI\_mini Maserati\_Ghibli Maserati\_GranCabrio Maserati\_GranTurism o Maserati\_Levante Maserati\_Quattropor te Mazda\_2 Mazda\_3 Mazda\_5 Mazda\_6 Mazda\_8 Mazda\_Atenza Mazda\_CX3 Mazda\_CX30 Mazda\_CX4 Mazda\_CX5 Mazda\_CX7 Mazda\_CX8 Mazda\_CX9 Mazda\_MX5 Mazda\_Mazda3Axela

Mazda\_Mazda6RuiYi McLaren\_570 McLaren\_600LT McLaren\_650S McLaren\_675LT McLaren\_720S McLaren\_GT McLaren\_MP412C Mitsubishi\_EclipseCro ss Mitsubishi\_Fortis Mitsubishi\_JinXun Mitsubishi\_LancerEX Mitsubishi\_Outlander Mitsubishi\_Pajero NETA\_N01 NETA\_U NIO\_ES6 NIO\_ES8 NewBaojun\_E300 NewBaojun\_RC5 NewBaojun\_RC6 NewBaojun\_RM5 NewBaojun\_RS3

NewBaojun\_RS5 Nissan\_370Z Nissan\_Altima Nissan\_Bluebird Nissan\_Cima Nissan\_GTR Nissan\_Geniss Nissan\_Klcks Nissan\_Leaf Nissan\_Livina Nissan\_March Nissan\_Murano Nissan\_NV200 Nissan\_Pathfinder Nissan\_Patrol Nissan\_Qashqai Nissan\_Sunny Nissan\_Teana Nissan\_Tiida Nissan\_TuDa Nissan\_XTrail ORA\_BaiMao ORA\_HeiMao ORA\_iQ

Oley\_Oley Opel\_Antara Opel\_Astra Opel\_Corsa Opel\_Zafira Pagani\_Huayra Peugeot\_2008 Peugeot\_207 Peugeot\_208 Peugeot\_3008 Peugeot\_301 Peugeot\_307 Peugeot\_308 Peugeot\_4008 Peugeot\_408 Peugeot\_5008 Peugeot\_508 Peugeot\_RCZ Porsche\_718 Porsche\_911 Porsche\_918 Porsche\_Boxster Porsche\_Cayenne

Porsche\_Cayman
Porsche\_Macan Porsche\_Panamera Porsche\_Taycan QOROS\_3 QOROS\_5 ROEWE\_350 ROEWE\_360 ROEWE\_550 ROEWE\_750 ROEWE\_950 ROEWE\_Ei5 ROEWE\_MARVEL ROEWE\_RX3 ROEWE\_RX5 ROEWE\_RX8 ROEWE\_W5 ROEWE\_i5 ROEWE\_i6 Renault\_Captur Renault\_Clio Renault\_Espace Renault\_Fluence Renault\_KZE

Renault\_Kadjar

Renault\_Koleos Renault\_Megane Renault\_Scenic Renault\_Talisman Renault\_Twingo Riich\_G5 Riich\_M1 RollsRoyce\_Cullinan RollsRoyce\_Dawn RollsRoyce\_Ghost RollsRoyce\_Phantom RollsRoyce\_Wraith SGMW\_HongGuang SGMW\_RongGuang SGMW\_ZhiGuang SKODA\_Citigo SKODA\_Fabia SKODA\_Kamiq SKODA\_Karoq SKODA\_Kodiaq SKODA\_Octavia SKODA\_Rapid SKODA\_RapidSpaceb

ack

SKODA\_SuPai

SKODA\_Superb

SKODA\_Yeti

SUZUKI\_Auto

SUZUKI\_Kizashi

SUZUKI\_Liana

SUZUKI\_QiYue

SUZUKI\_Scross

SUZUKI\_Swift

SUZUKI\_SwiftSport

SUZUKI\_TYSX4

SUZUKI\_TYSY

SUZUKI\_Vitara

SUZUKI\_Wagon

SUZUKI\_jimny

SWM\_G01

SWM\_X3

SWM\_X7

Seat\_Ibiza

Seat\_LEON

Smart\_Forfour

Smart\_Fortwo

Soueas\_A5

Soueas\_DX3

Soueas\_DX5 Soueas\_DX7 Soueas\_V3 Soueas\_V5 Soueas\_V6 SsangYong\_Actyon SsangYong\_Korando SsangYong\_Rexton SsangYong\_Rodius SsangYong\_Tivolan Subaru\_BRZ Subaru\_Forester Subaru\_Impreza Subaru\_Legacy Subaru\_Outback Subaru\_WRX Subaru\_XV TOYOTA\_4Runner TOYOTA\_86 TOYOTA\_Alpha TOYOTA\_Avalon TOYOTA\_Avensis TOYOTA\_Aygo TOYOTA\_CHR

TOYOTA\_Camry

TOYOTA\_Corolla

TOYOTA\_CorollaEx

TOYOTA\_Crown

TOYOTA\_EZ

TOYOTA\_Highlander

TOYOTA\_Izoa

TOYOTA\_Landcruiser

TOYOTA\_Levin

TOYOTA\_Prado

TOYOTA\_Prius

TOYOTA\_RAV4

TOYOTA\_Reiz

TOYOTA\_Sequoia

TOYOTA\_Supra

TOYOTA\_Vellfire

TOYOTA\_Venza

TOYOTA\_Vios

TOYOTA\_Wildlander

TOYOTA\_YARiS

TRAUM\_MEET3

TRAUM\_S70

Tesla\_Model3

Tesla\_ModelS

Tesla\_ModelX

Tesla\_Roadster

Trumpchi\_Aion

Trumpchi\_GA3

Trumpchi\_GA4

Trumpchi\_GA5

Trumpchi\_GA6

Trumpchi\_GA8

Trumpchi\_GE3

Trumpchi\_GM6

Trumpchi\_GM8

Trumpchi\_GS3

Trumpchi\_GS4

Trumpchi\_GS5

Trumpchi\_GS7

Trumpchi\_GS8

Trumpchi\_XingLang

Venucia\_D50

Venucia\_D60

Venucia\_M50

Venucia\_R50

Venucia\_T60

Venucia\_T70

Venucia\_T90

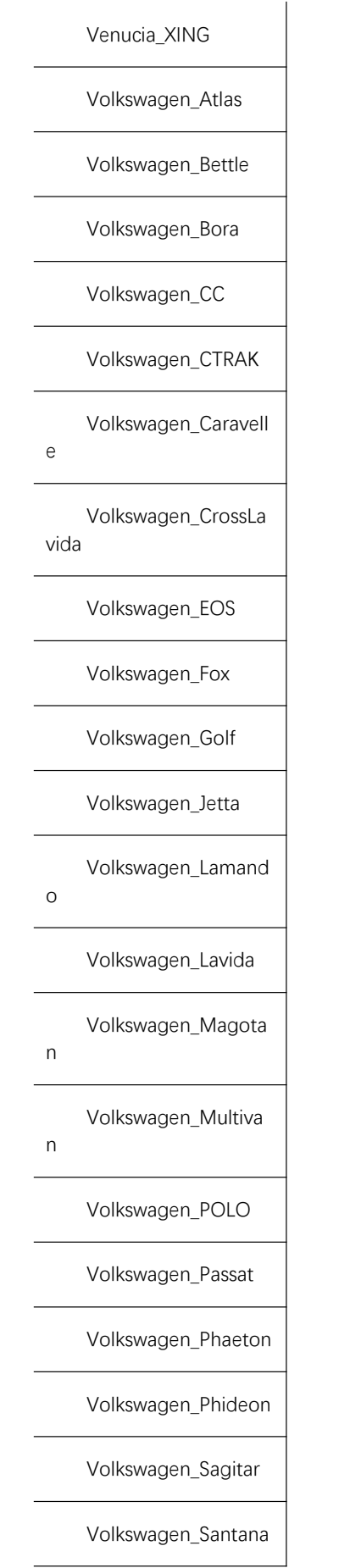

Volkswagen\_Scirocco Volkswagen\_Sharan Volkswagen\_TCross Volkswagen\_TROC Volkswagen\_Tacqua Volkswagen\_Tayron Volkswagen\_Teramo nt Volkswagen\_Tharu Volkswagen\_Tiguan Volkswagen\_Touareg Volkswagen\_Touran Volkswagen\_UP Volkswagen\_Variant Volkswagen\_Viloran Volvo\_C30 Volvo\_S40 Volvo\_S60 Volvo\_S80 Volvo\_S90 Volvo\_V40 Volvo\_V60 Volvo\_V90 Volvo\_XC40

Volvo\_XC60 Volvo\_XC90 WEICHAI\_G3 WEY\_P8 WEY\_VV5 WEY\_VV6 WEY\_VV7 WM\_EX5 WM\_EX6 XiaoPeng\_G3 XiaoPeng\_P7 Yemaauto\_BoJun Yemaauto\_F12 Yemaauto\_Spica Yemaauto\_T70 Yemaauto\_T80 YuSheng\_S350 YunDu\_PI1 YunDu\_PI3 ZHONGXING\_C3 Zhonghua\_H220 Zhonghua\_H230 Zhonghua\_H3 Zhonghua\_H530

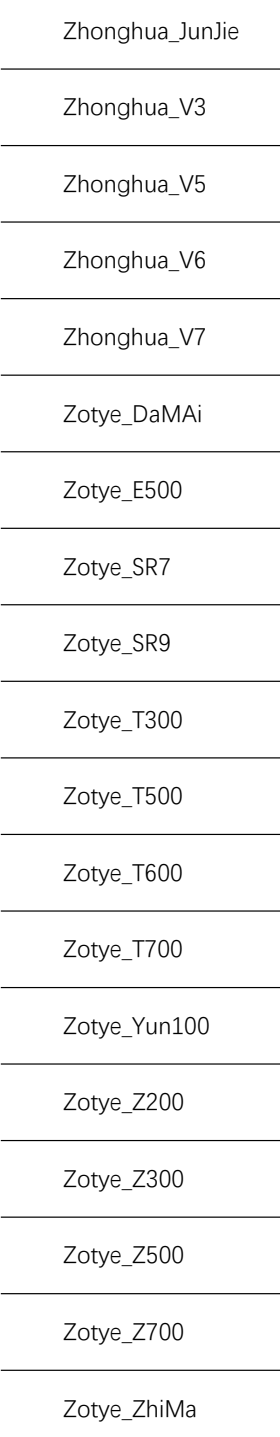

### 2.6 SendAlarmStatus

**SendAlarmStatus**

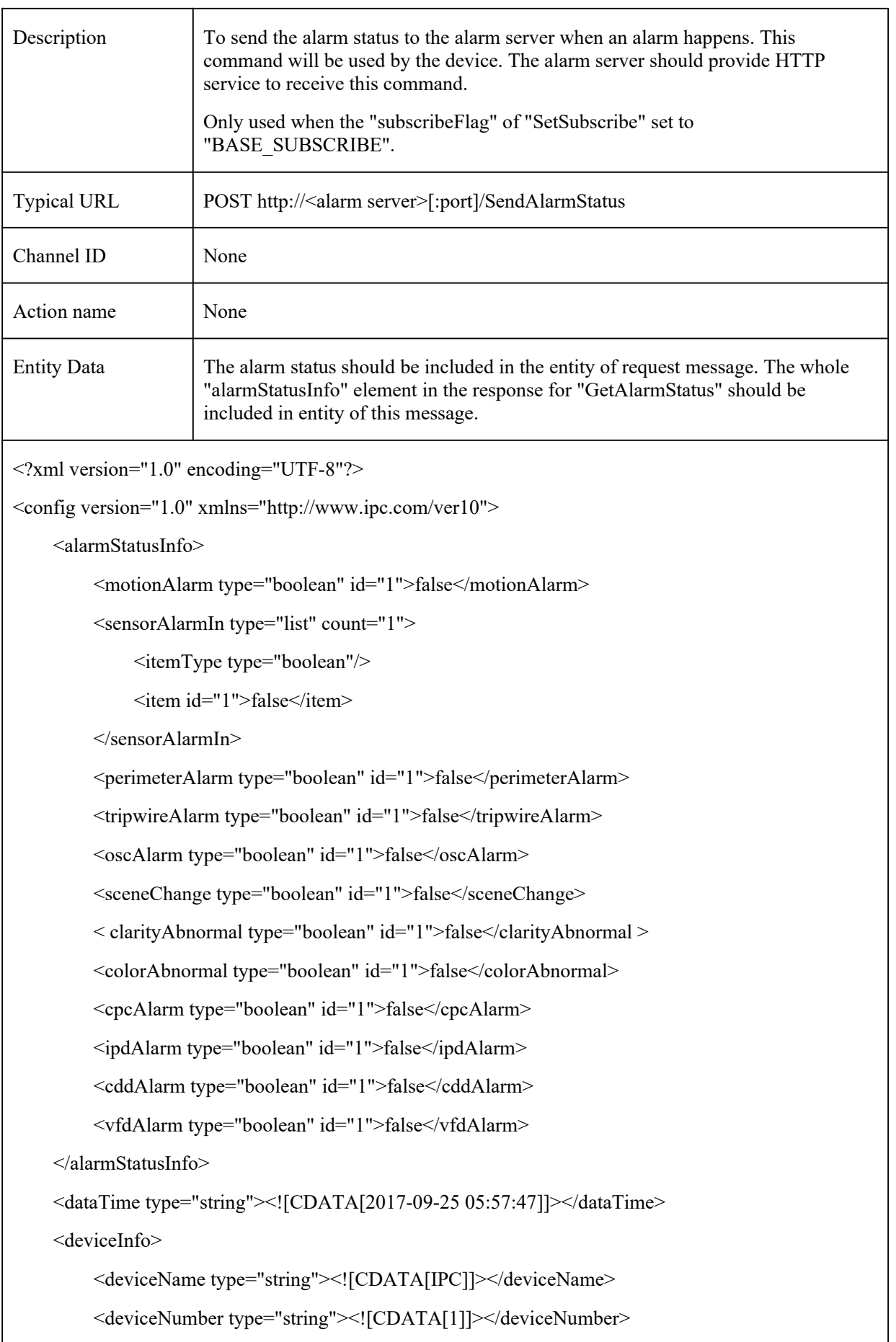

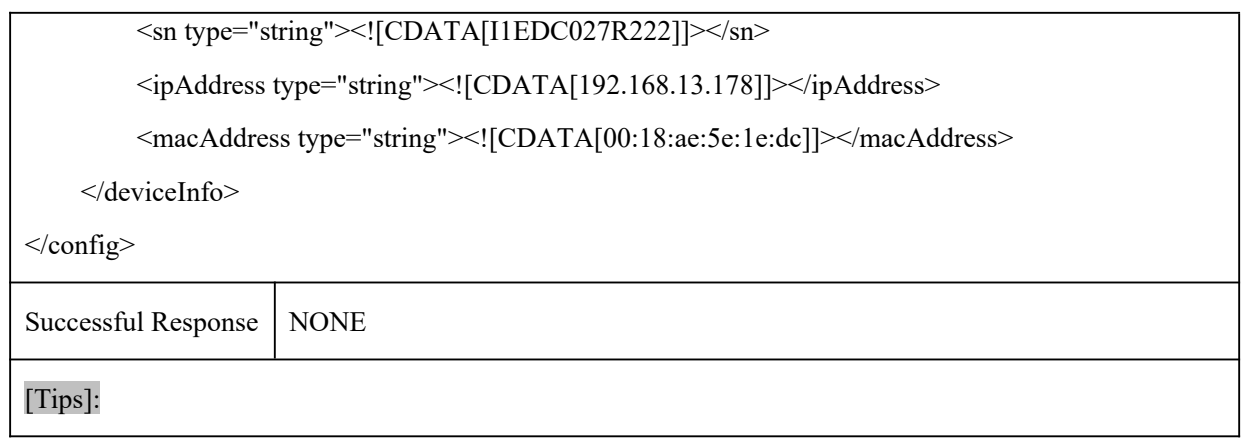

#### 2.7 SubscribeTimeOut

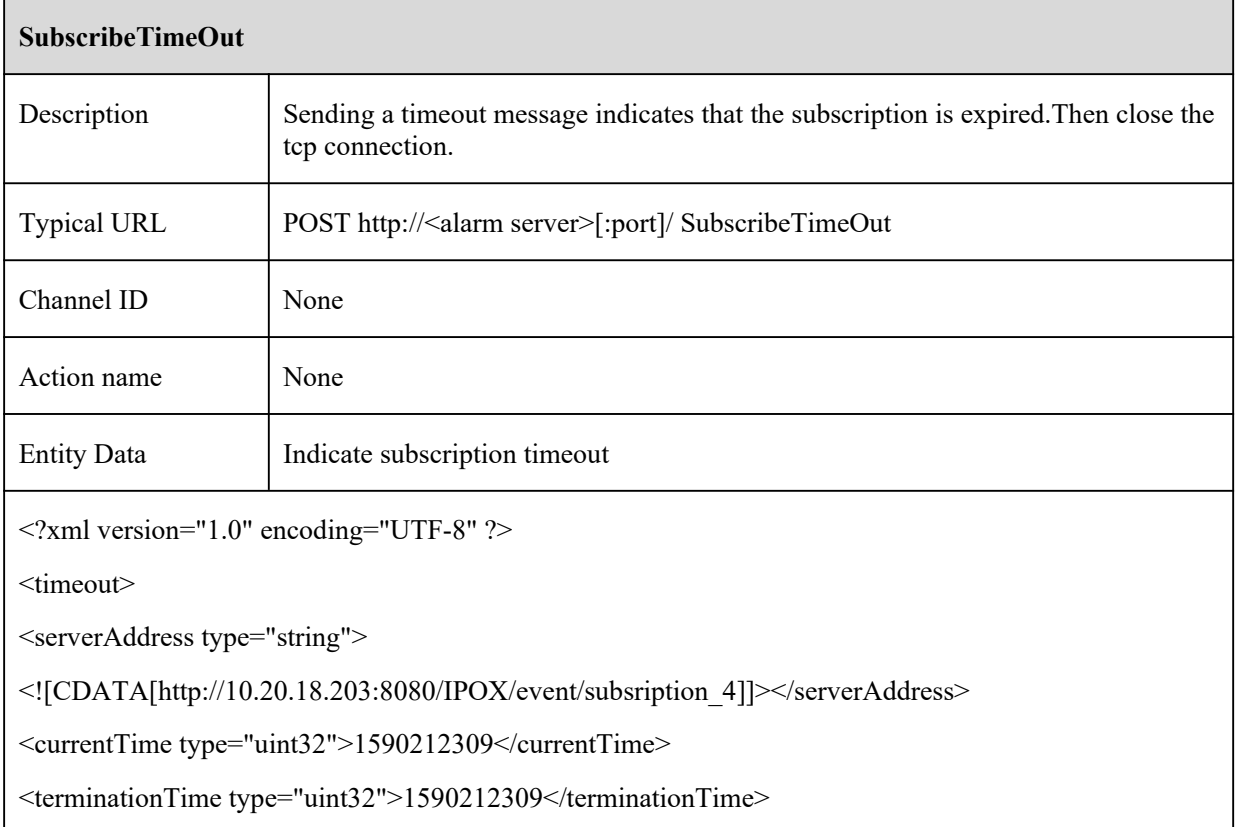

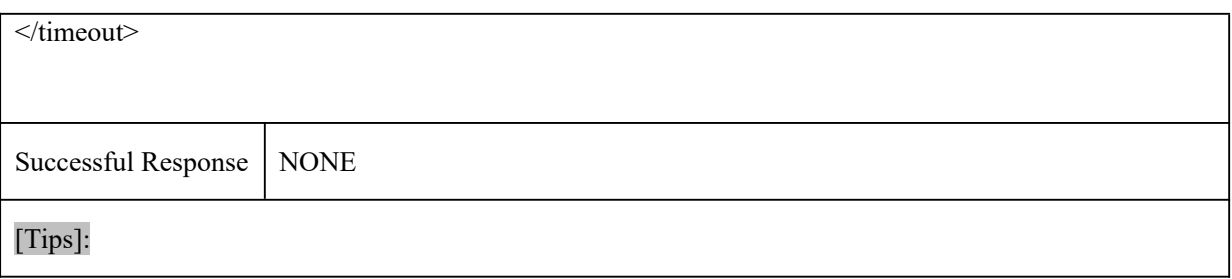

# **Appendix A**

## A.1 Remark

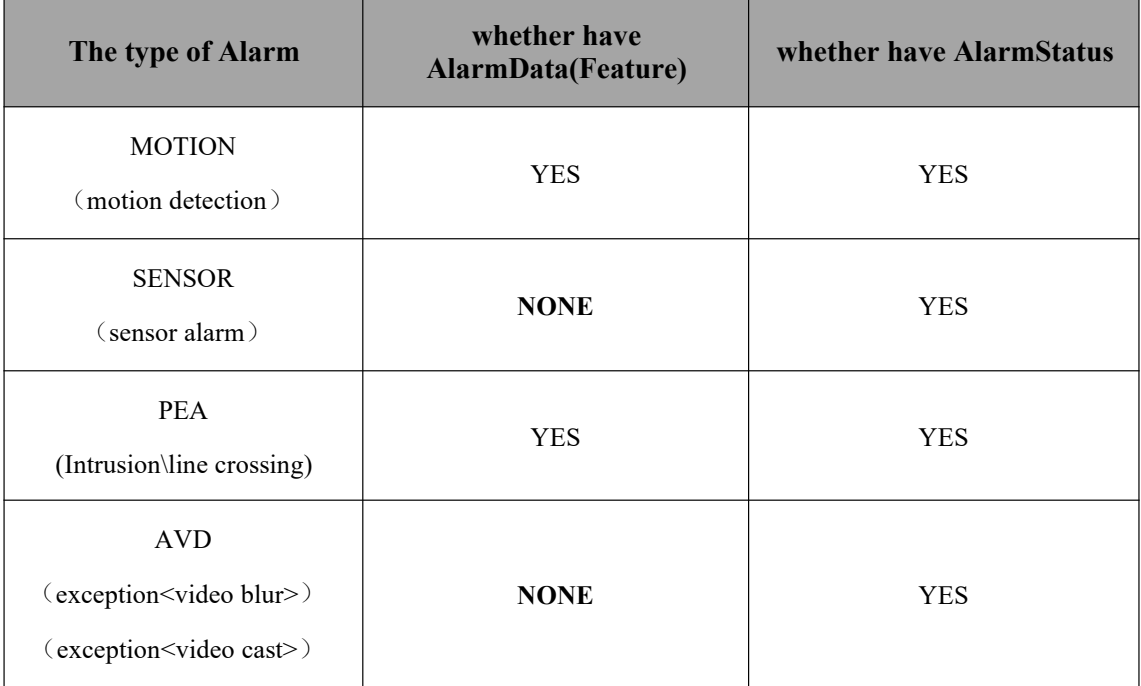

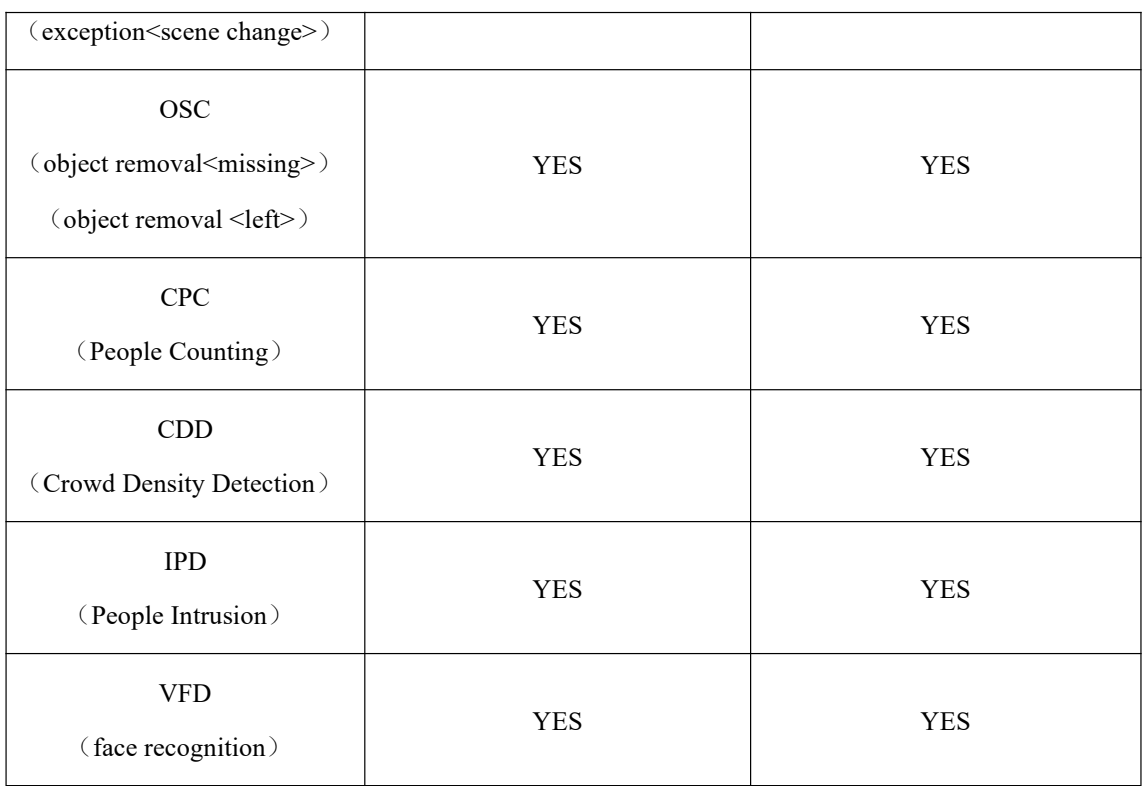

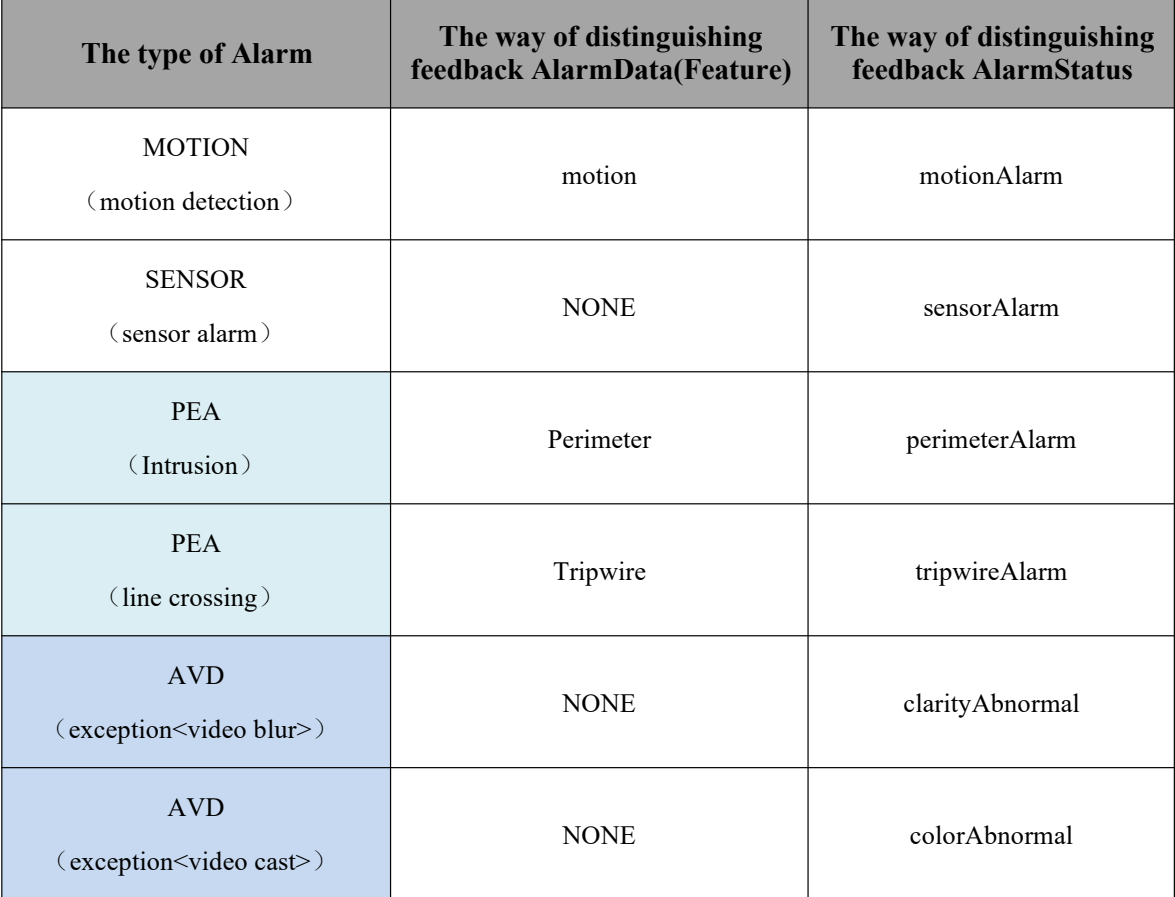

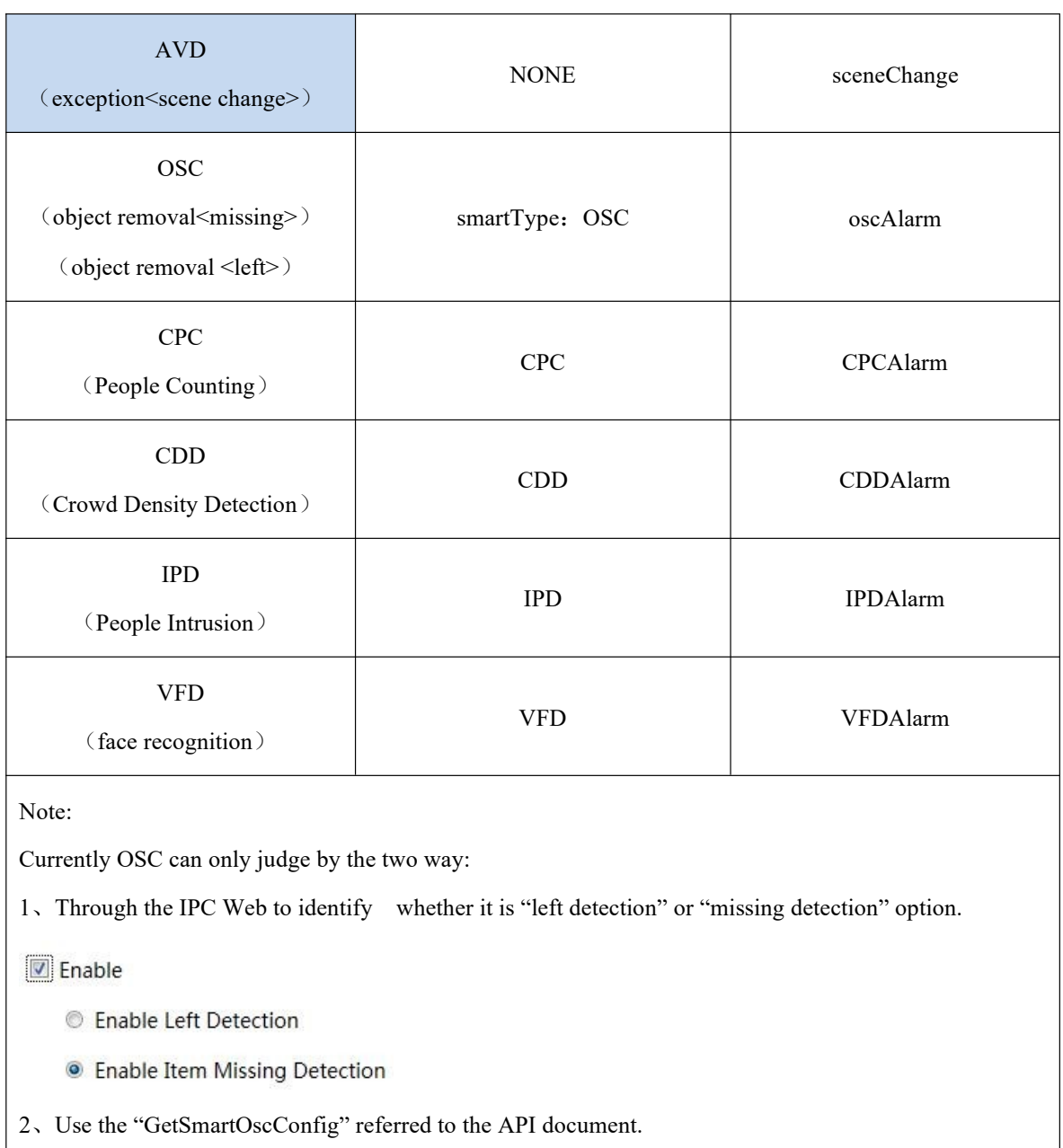

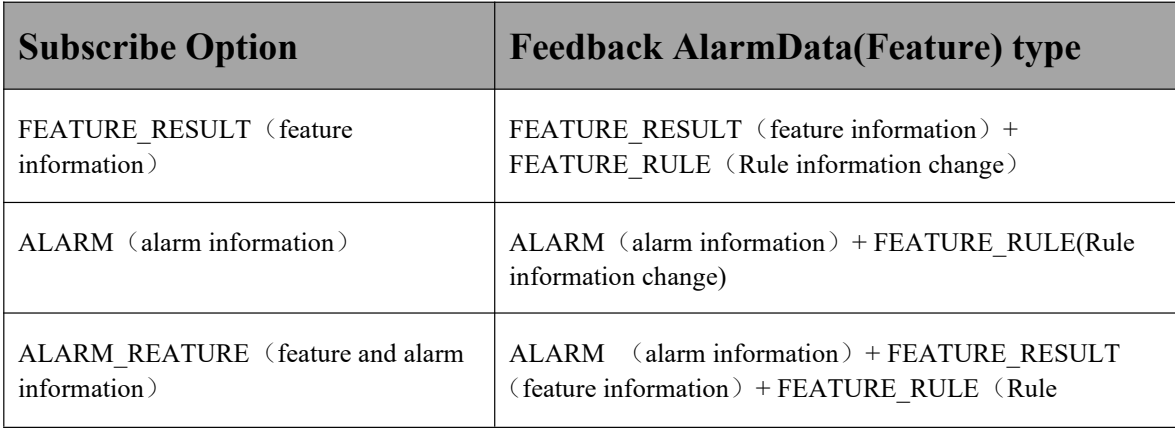

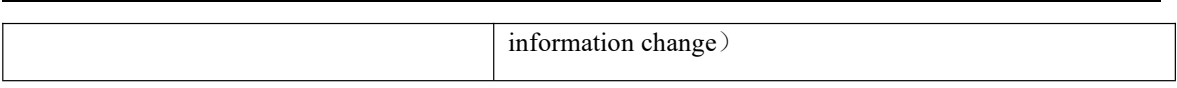

## A.2 Change Log

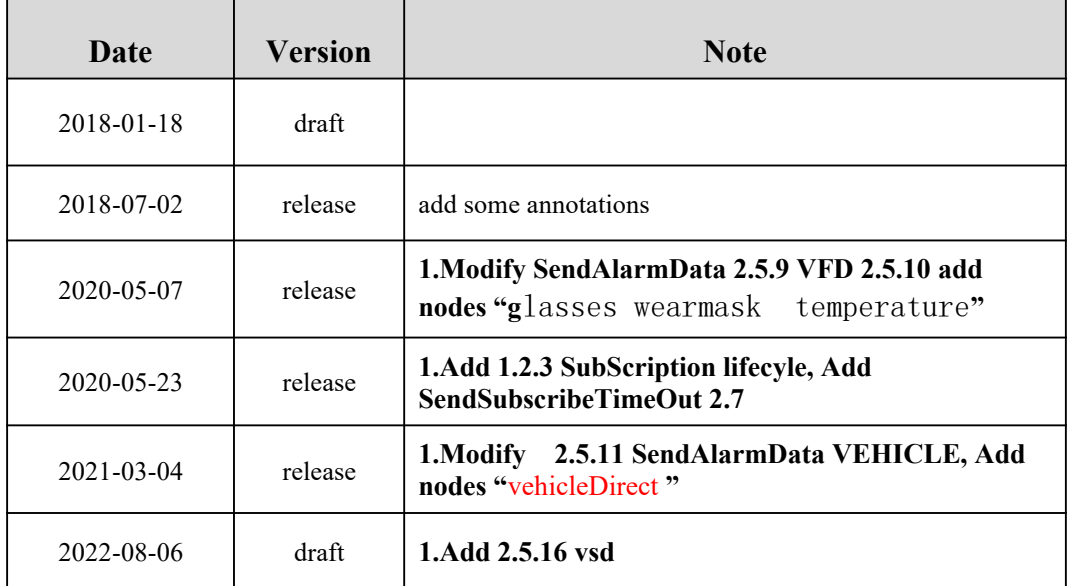